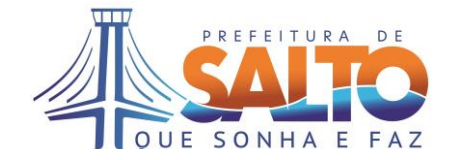

### **EDITAL – PREGÃO PRESENCIAL Nº 70/2019 PROCESSO ADMINISTRATIVO Nº 8386/2019**

**A PREFEITURA DA ESTÂNCIA TURÍSTICA DE SALTO,** torna público, para ciência dos interessados, que por intermédio de seu pregoeiro, designado pela Portaria Municipal nº 391/2019, encontra-se aberta licitação na modalidade Pregão Presencial nº 70/2019, tipo **MENOR PREÇO GLOBAL,** e que será integralmente conduzida pelo pregoeiro, assessorado por sua equipe de apoio, sendo regido pela Lei nº 10.520/02, pelo Decreto nº 3.555/00, pela Lei Complementar nº 123/06 e suas alterações e, subsidiariamente pela Lei nº 8.666/93, e ainda o Decreto Municipal nº 21/2008, aplicando-lhe, os preceitos de direito público, os princípios da teoria geral dos contratos e as disposições de direito privado, no que couber e processado em conformidade com as disposições deste EDITAL e seus anexos, visando à contratação de empresa especializada para licenciamento de uso de Sistemas de Gestão Administrativa e Financeira, incluindo serviços de implantação, treinamentos, manutenção e suporte técnico, conforme especificações técnicas estabelecidas no Anexo I do edital, a cargo da Secretaria de Finanças.

**1. Abertura da Sessão, entrega dos credenciamentos e envelopes: 04 de novembro de 2019, às 09 horas.**

**1.1. Local do Pregão Presencial:** Secretaria de Administração, no Setor de Licitações, localizada à Rua 9 de julho, 1053, Vila Nova – Salto/SP.

**1.2.** Em hipótese alguma serão recebidos envelopes após **as 09 horas do dia 04/11/2019.**

**1.3.** Informações sobre o edital, no endereço mencionado acima, nos dias úteis que antecedem a sessão de abertura dos envelopes, telefone: (11) 4602-8533 e/ou e-mail: [licitacao@salto.sp.gov.br,](mailto:licitacao@salto.sp.gov.br) das 08h às 17h.

**1.4.** No caso de questionamentos, as perguntas e respostas serão divulgadas, para conhecimento dos interessados, na Imprensa Oficial Eletrônica do Município e no site [www.salto.sp.gov.br](http://www.salto.sp.gov.br/) – Licitação, disponíveis no espaço para "dúvidas e respostas" correspondente a cada edital de licitação.

**1.5.** A Programação poderá sofrer alterações em virtude do desenvolvimento da sessão. Circunstâncias em que o Pregoeiro informará previamente a mudança de horários para ciência de todos os participantes.

**1.6.** O Pregoeiro titular poderá ser substituído por outro pregoeiro nomeado na Portaria Municipal nº 391/2019.

### **2. DO SUPORTE LEGAL**

**2.1.** Este Pregão é regulamentado pelos seguintes dispositivos legais:

- Lei Federal nº 8.666/93 e suas atualizações;
- Lei Federal nº 10.520/02 dispõe sobre o Pregão;

- Lei Orgânica do Município de Salto nº 1382/90 (Emenda Substitutiva nº 01/2008);

- Decreto Municipal nº 08/2001 - dispõe sobre abertura, instrução e controle de certames licitatórios, contratações diretas e controle orçamentário;

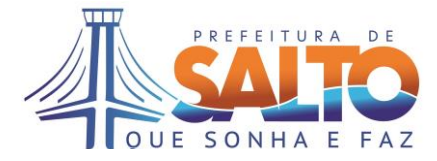

- Legislação específica que disciplina as atividades industriais e/ ou comerciais dos licitantes;

- Lei Federal nº 12.846/2013 que dispõe sobre a responsabilidade administrativa e civil de pessoas jurídicas em atos lesivos praticados contra a Administração Pública;

- Lei complementar 123/06 e suas alterações – que dispõe sobre a exclusividade de participação e/ou benefício a microempresa e empresa de pequeno porte.

#### **3. DO OBJETO**

**3.1.** Contratação de empresa especializada para licenciamento de uso de Sistemas de Gestão Administrativa e Financeira, incluindo serviços de implantação, treinamentos, manutenção e suporte técnico, conforme especificações técnicas estabelecidas no Anexo I do edital, a cargo da Secretaria de Finanças.

**3.2.** A gestão do contrato será realizada pelo Secretário Municipal Fernando Amâncio de Camargo, da Secretaria de Saúde, portador do RG nº 19.345.788-X e do CPF nº 133.190.568/08.

**3.3.** O valor global estimado para (12) doze meses, para execução dos serviços é **R\$ 1.594.733,33 (um milhão, quinhentos e noventa e quatro mil, setecentos e trinta e três reais e trinta e três centavos).**

### **4. DAS CONDIÇÕES GERAIS PARA PARTICIPAÇÃO**

**4.1.** Somente poderão participar da presente licitação os interessados do ramo de atividade pertinente ao objeto desta licitação e que atendam às exigências constantes deste Edital e seus anexos.

**4.2.** As Licitantes que desejarem enviar seus envelopes via postal (com AR – Aviso de Recebimento) deverão remetê-los ao endereço constante no preâmbulo deste edital, aos cuidados do (a) Pregoeiro (a) Municipal, no Setor de Licitações – Secretaria de Administração, juntamente com a **Declaração de pleno atendimento aos requisitos de habilitação** e inexistência de qualquer fato impeditivo à participação, que deverá ser feita de acordo com o modelo estabelecido no **Anexo IV** deste Edital, e apresentada **FORA** dos Envelopes nº 1 – Proposta e nº 2 – Habilitação.

**4.3.** Na opção de os envelopes serem encaminhados pelo correio, a Administração ficará isenta de toda e qualquer responsabilidade, no caso do não recebimento dos mesmos no prazo designado no preâmbulo deste edital.

#### **4.4. Estarão Impedidos de participar desta licitação, interessados que se enquadrem em uma ou em mais das situações a seguir:**

**a)** Estrangeiras que não funcionem no País;

**b)** Reunidas em consórcio, qualquer que seja sua forma de constituição;

**c)** Que estejam cumprindo penalidade de suspensão temporária para licitar e impedimento de contratar com a Administração nos termos do inciso III do art. 87 da Lei Federal 8.666/93 e suas atualizações;

**d)** Impedidas de licitar e contratar nos termos do art. 7º da Lei Federal 10.520/02;

**e)** Declaradas inidôneas pelo Poder Público e não reabilitadas;

**f)** Que tenha em seus quadros, servidor ou dirigente de órgão ou entidade contratante ou responsável pela licitação;

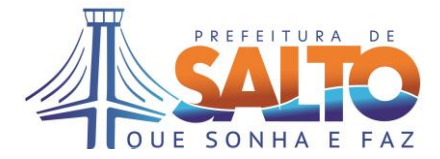

**g)** Empresas que possuam sócios, diretores, administradores ou representantes legais em comum ou que utilizem materiais, tecnológicos ou humanos em comum – salvo prova inequívoca que não agem representando interesse econômico comum.

**4.5.** Para os itens "**c" e "d"** estarão impedidos de participar da licitação as empresas enquadradas nessas situações restringindo-se à esfera de governo do órgão que aplicou as referidas penalidades, no caso a Prefeitura Municipal de Salto, conforme dispõe a Súmula 51 do TCE/SP.

### **5. DA REPRESENTAÇÃO E DO CREDENCIAMENTO**

**5.1.** A licitante interessada em participar do certame deverá se apresentar para credenciamento junto ao Pregoeiro por meio de representante legal, devidamente munido de documento que o credencie a participar desta licitação, respondendo por sua representada, comprovando os necessários poderes para formular verbalmente lances de preços, firmar declarações, desistir ou apresentar as razões de recurso, assinar a Contrato e praticar todos os demais atos pertinentes ao presente certame, nos termos previstos pelos incisos VI e VII do artigo 4º da Lei Federal n.º 10.520/2002(ANEXO III).

**5.2.** Cada licitante credenciará apenas 01 (um) representante, que será o único admitido a intervir nas fases do procedimento licitatório e a responder por todos os atos e efeitos previstos neste Edital.

#### **5.3. Por ocasião da fase de credenciamento dos licitantes, deverá ser apresentado o que se segue:**

**a)** Tratando-se de **Representante Legal** (sócio, proprietário, dirigente ou assemelhado), instrumento constitutivo da empresa registrado na Junta Comercial, ou tratando-se de sociedade simples, o ato constitutivo registrado no Cartório de Registro Civil de Pessoas Jurídicas, no qual estejam expressos seus poderes para exercer direitos e assumir obrigações em decorrência de tal investidura;

**b)** Tratando-se de **Procurador**, instrumento público de procuração ou instrumento particular, do qual constem poderes específicos para formular ofertas e lances, negociar preço, interpor recursos e desistir de sua interposição, bem como praticar todos os demais atos pertinentes ao certame. No caso de instrumento particular, o procurador deverá apresentar instrumento constitutivo da empresa na forma estipulada no subitem "a";

**c)** O representante (legal ou procurador) da empresa interessada deverá identificar-se exibindo documento oficial que contenha foto;

**d)** O licitante que não contar com **representante** presente na sessão ou, ainda que presente, não puder praticar atos em seu nome por conta da apresentação de documentação defeituosa, ficará impedido de participar da fase de lances verbais, de negociar preços, de declarar a intenção de interpor ou de renunciar ao direito de interpor recurso, ficando mantido, portanto, o preço apresentado na proposta escrita, que há de ser considerada para efeito de ordenação das propostas e apuração do menor preço.

#### **5.3.1.** Quanto ao pleno atendimento aos requisitos de habilitação:

**- Declaração de pleno atendimento aos requisitos de habilitação** e inexistência de qualquer fato impeditivo à participação, que deverá ser feita de acordo com o modelo

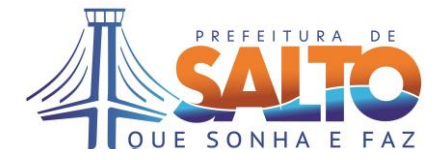

estabelecido no **ANEXO IV** deste Edital, e apresentada **FORA** dos Envelopes nº 1 (Proposta) e nº 2 (Habilitação).

#### **5.3.2. Quanto às microempresas e empresas de pequeno porte:**

**- Declaração de microempresa ou empresa de pequeno porte** visando ao exercício de preferência prevista na Lei Complementar nº 123/06 e suas alterações, que deverá ser feita de acordo com o modelo estabelecido no **Anexo VI** deste Edital, devidamente assinada e carimbada pelo representante legal da empresa, e apresentada **FORA** dos Envelopes nº 1 – Proposta e nº 2 – Habilitação, inclusive para cota reservada a este tipo de empresa.

**5.4.** Os documentos de credenciamento serão retidos pela equipe de apoio e juntados ao processo licitatório.

**5.5.** Encerrada a fase de credenciamento pelo Pregoeiro, não serão admitidos credenciamentos de eventuais licitantes retardatários.

#### **6. DAS MICRO E PEQUENAS EMPRESAS**

**6.1.** Por força da Lei Complementar nº 123/2006 e suas alterações, as microempresas – MEs e as empresas de pequeno porte – EPPs que tenham interesse em participar desde pregão deverão observar os procedimentos a seguir dispostos:

**a)** no momento da oportuna fase de habilitação, caso a licitante detentora da melhor proposta seja uma ME ou EPP, deverá ser apresentada, no respectivo envelope, toda a documentação exigida neste edital, **ainda que os documentos pertinentes à regularidade fiscal e trabalhista apresentem alguma restrição**, bem como alguma espécie de documento que venha a comprovar sua condição de microempresa ou empresa de pequeno porte, conforme determina art. 43 § 1º da Lei Complementar 123/2006 e suas alterações;

**b)** como critério de desempate, será assegurada preferência de contratação para ME e/ou EPP, entendendo-se por empate aquelas situações em que as propostas apresentadas sejam iguais ou até 5% (cinco por cento) superiores à melhor proposta classificada, art. 44 § 2º da Lei Complementar 123/2006 e suas alterações.

**c)** o disposto no item anterior, somente se aplicará quando a melhor oferta inicial não tiver sido apresentada por ME ou EPP.

**6.2.** Para efeito do disposto no item acima, caracterizado o empate, proceder-se-á do seguinte modo:

**a)** a ME ou EPP mais bem classificada terá a oportunidade de apresentar nova proposta no prazo máximo de 05 (cinco) minutos após o encerramento dos lances, sob pena de preclusão;

**b)** a nova proposta de preço mencionada na alínea anterior deverá ser inferior àquela considerada vencedora do certame, situação em que o objeto licitado será adjudicado em favor da detentora desta nova proposta (ME ou EPP), desde que seu preço seja aceitável e a licitante atenda às exigências de habilitação;

**c)** não ocorrendo à contratação da ME ou EPP, na forma da alínea anterior, serão convocadas as remanescentes, na ordem classificatória, para o exercício do mesmo direito;

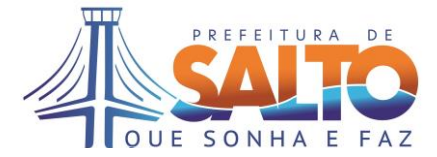

**d)** no caso de equivalência de valores apresentados pelas ME e EPP, será realizado sorteio entre elas para que se identifique aquela que primeiro poderá apresentar a melhor oferta;

**e)** na hipótese da não-contratação, o objeto licitado será adjudicado em favor da proposta originalmente vencedora do certame;

**f)** o procedimento acima somente será aplicado quando a melhor oferta inicial não tiver sido apresentada por ME ou EPP.

# **07. DA FORMA DE APRESENTAÇÃO DA PROPOSTA E DA DOCUMENTAÇÃO**

**7.1.** A **Proposta** e os Documentos de **Habilitação** deverão ser apresentados separadamente, em **02 (dois) envelopes** fechados e indevassáveis, contendo em sua parte externa os seguintes dizeres:

*A* 

*PREFEITURA DA ESTÂNCIA TURÍSTICA DE SALTO PREGÃO PRESENCIAL Nº 70/2019 – Licenciamento Sistemas Adm e Financ. ENVELOPE Nº 01 – PROPOSTA / ENVELOPE Nº 02 – DOCUMENTAÇÃO RAZAO SOCIAL: CNPJ:*

### **8. DA PROPOSTA**

**8.1.** A proposta deverá ser impressa em língua portuguesa, digitada ou datilografada, na sua integralidade, em moeda corrente nacional, com clareza, sem alternativas, emendas, rasuras, entrelinhas, as suas folhas devem estar rubricadas e a última datada e assinada pelo proponente ou seu representante legal, devendo constar o seguinte:

**a)** Razão social correta, CNPJ, endereço, cidade, CEP, estado, telefone, e-mail, responsável, cargo, RG e data;

**b)** A proposta deverá ser apresentada, **com valor unitário, mensal e global da proposta, em moeda corrente**, de acordo com o modelo de proposta de preços **(Anexo II-A),** considerando o que consta no edital e seus anexos.

**c)** Caso apresente valores expressos em algarismos e por extenso, em caso de divergência, prevalecerá o menor valor;

**d)** Declaração obrigatória de que os sistemas ofertados estão desenvolvidos para ambiente web e que atendem aos requisitos funcionais especificados no Termo de Referência.

### **8.2 A simples participação neste certame implica:**

**a)** Na aceitação de todas as condições estabelecidas neste edital e seus anexos;

**b)** que os preços apresentados abrangem todas as despesas incidentes sobre o objeto da licitação, como: mão de obra, transporte, equipamentos, bem como impostos, taxas, encargos trabalhistas, previdenciários, fiscais, comerciais, dentre outros, não recaindo à Prefeitura nenhum ônus suplementar além dos valores propostos, inclusive quanto às despesas indiretas;

**c)** que a licitante vencedora se compromete a executar os serviços no preço constante de sua proposta, prazo e condições estipulado pela Prefeitura;

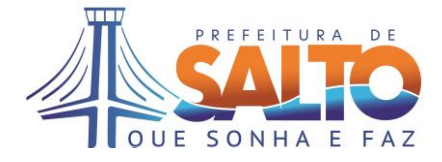

**d)** aceitação pela licitante do prazo de validade da proposta, de 60 (sessenta) dias contados da data da entrega da proposta. Decorridos esses prazos, sem a assinatura do contrato, fica a licitante declarada vencedora liberada dos compromissos assumidos.

# **9. DA DOCUMENTAÇÃO PARA HABILITAÇÃO**

**9.1.** Para a habilitação, todos os licitantes, inclusive as microempresas e empresas de pequeno porte, **poderão** apresentar **prova de inscrição válida** nos seguintes sistemas: **CAUFESP/CADFOR/SIAFÍSICO/SICAF ou** apresentar a **Documentação Completa, poderá apresentar também o CRC emitido pela Prefeitura**, na seguinte conformidade:

### **9.2.** No que se refere ao **CAUFESP/CADFOR/SIAFÍSICO/SICAF**:

**9.2.1.** O cadastro deverá ter classificação pertinente à categoria do objeto desta licitação;

**9.2.2.** O licitante regularmente cadastrado junto ao CAUFESP/SIAFÍSICO/CADFOR/SICAF terá sua condição de habilitação verificada *on line* naquele sistema pelo pregoeiro ou pela equipe de apoio e as informações obtidas serão impressas e juntadas ao respectivo processo;

**9.2.3.** Se no cadastro junto ao CAUFESP/SIAFÍSICO/CADFOR/SICAF o licitante não estiver ativo, ou se não constar algum dos documentos exigidos, se esses documentos estiverem com a validade vencida, o licitante deverá apresentar documento equivalente válido;

**9.2.4.** O cadastro junto ao CAUFESP/SIAFÍSICO/CADFOR/SICAF deverá ser **acompanhado dos documentos relacionados no item 9.4** – **Documentação Complementar e outros que não constarem nos cadastros citados.**

**9.2.5.** Poderá apresentar também, **na forma prevista nos itens 9.5.1. e 9.5.2.,** o Certificado de Registro Cadastral (CRC) emitido pela Prefeitura da Estância Turística de Salto, com prazo de validade em vigor, que substituirá os documentos exigidos nos itens **9.3.1 a 9.3.3,** acompanhado dos documentos complementares.

**9.3.** No que se refere à **DOCUMENTAÇÃO COMPLETA**, os licitantes deverão apresentar:

# **9.3.1. HABILITAÇÃO JURÍDICA**, conforme o caso:

**a)** Em se tratando de sociedades empresárias ou simples, o ato constitutivo, estatuto ou contrato social em vigor, devidamente registrado na Junta Comercial ou no Cartório de Registro Civil de Pessoas Jurídicas, nos termos da lei e conforme o caso, e, ainda, no caso de sociedades por ações, acompanhado de documentos de eleição de seus administradores;

**a.1)** Os documentos descritos no subitem "a" deverão estar acompanhados de todas as alterações ou da consolidação respectiva, conforme legislação em vigor;

**b)** Decreto de autorização e ato de registro ou autorização para funcionamento expedido pelo órgão competente, tratando-se de empresa ou sociedade estrangeira em funcionamento no país, quando a atividade assim o exigir;

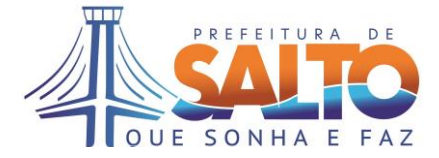

**c)** Prova de inscrição no Cadastro Nacional de Pessoas Jurídicas do Ministério da Fazenda (CNPJ);

**Nota:** Os documentos relacionados no subitem "a" **não** precisarão constar do **Envelope n° 2 – Habilitação,** se tiverem sido apresentados para o credenciamento neste Pregão;

### **9.3.2. REGULARIDADE FISCAL E TRABALHISTA**

**a)** Prova de inscrição no Cadastro de Contribuintes Estadual ou Municipal, se houver, relativo ao domicílio ou sede do licitante, pertinente ao seu ramo de atividade e compatível com o objeto deste certame;

**b)** Prova de regularidade para com as Fazendas Federal e Municipal, do domicílio ou sede do licitante, ou outra equivalente na forma da lei, mediante a apresentação das seguintes certidões:

**b.1)** Certidão Conjunta Negativa de Débitos ou Certidão Conjunta Positiva com Efeitos de Negativa, relativos a Tributos Federais (inclusive as contribuições sociais) e à Dívida Ativa da União, expedida pela Secretaria da Receita Federal;

**b.2)** Certidão Negativa de Débitos **ou** Certidão Conjunta Positiva com Efeitos de Negativa, relativos a Tributos Mobiliários Municipal do domicílio ou sede do licitante, ou outra equivalente na forma da lei.

**c)** Certidão Negativa de Débitos **ou** Certidão Conjunta Positiva com Efeitos de Negativa, perante o Fundo de Garantia por Tempo de Serviço (FGTS), por meio da apresentação do CRF - Certificado de Regularidade do FGTS;

**d)** Prova de regularidade perante a Justiça do trabalho, mediante a apresentação de certidão negativa ou positiva com efeito negativa, nos termos do Título VII-A da Consolidação das Leis do Trabalho, aprovada pelo Decreto-Lei 5.452, de 1º de maio de 1943.

**d.1)** A Certidão de regularidade Trabalhistas – CNDT é expedida gratuita e eletronicamente em todo o território nacional. O interessado pode requerê-la nas páginas eletrônicas do TST, do CSJT e dos Tribunais Regionais do Trabalho, mediante indicação do CNPJ.

**e)** As microempresas e empresas de pequeno porte, por ocasião da participação neste certame, deverão apresentar toda a documentação exigida para fins de comprovação de regularidade fiscal e trabalhista, **mesmo que esta apresente alguma restrição. (Lei Complementar 123/06 e suas alterações;**

**e.1)** Havendo alguma restrição na comprovação da regularidade fiscal e trabalhista, será assegurado o prazo de **05 (cinco) dias úteis**, **a contar do momento em que for declarado vencedor do certame**, prorrogável por igual período, a critério desta Prefeitura ou até a assinatura do contrato, nos termos do art. 42 da Lei Complementar 123/2006 e suas alterações, para a regularização da documentação, pagamento ou parcelamento do débito, e emissão de eventuais certidões negativas ou positivas com efeito de certidão negativa;

**e.2)** A não-regularização da documentação, no prazo previsto no subitem **e.1**, implicará na **decadência do direito à contratação**, sem prejuízo das sanções previstas neste edital, procedendo-se à convocação dos licitantes subsequentes.

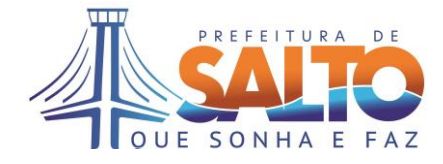

# **9.3.3. QUALIFICAÇÃO ECONÔMICO-FINANCEIRA**

**a)** Certidão negativa de falência ou recuperação judicial, expedida pelo distribuidor da sede da pessoa jurídica, com validade de 180 (cento e oitenta) dias a partir da sua emissão.

**a.1)** Apenas no caso em que a certidão positiva for relaciona à recuperação judicial, poderá o licitante apresentar o Plano de Recuperação já homologado pelo juízo competente e em pleno vigor, sem prejuízo do atendimento a todos os requisitos de habilitação econômicofinanceira estabelecidos no edital, conforme dispõe a Súmula 50 do TCE/SP.

# **9.3.4. QUALIFICAÇÃO TÉCNICA**

**a)** Atestado(s) de capacidade técnica, expedido(s) por pessoa(s) jurídica(s) de direito público ou privado, em nome da empresa licitante, que comprove que a licitante tenha executado serviços similares ao objeto desta licitação, compatíveis em características, quantidades e prazos.

**a.1)** O(s) atestado(s) deverão indicar especialmente o licenciamento de uso de Sistemas de Gestão Pública, desenvolvidos para operar em plataforma 100% web.

**b)** Declaração expressa e formal de disponibilidade de pessoal qualificado, necessários à realização do objeto da licitação, na época de sua utilização, sob pena das sanções cabíveis.

# **9.4. DOCUMENTAÇÃO COMPLEMENTAR**

#### **9.4.1. Documentação que deverá acompanhar, obrigatoriamente, os documentos de habilitação:**

**a)** Declaração do licitante, elaborada em papel timbrado e subscrita por seu representante legal, de que se encontra em situação regular perante o Ministério do Trabalho, conforme modelo (**ANEXO V** deste Edital).

**b)** Apresentar pessoa física para assinar contrato junto a Prefeitura indicando: nome, cargo, data de nascimento, endereço pessoal, e-mail institucional e pessoal, telefone, nacionalidade, estado civil, cargo, RG e CPF, de acordo com a Instrução 02/2016 e Resolução 03/2017 do Tribunal de Contas do Estado de São Paulo, para preencher o Termo de Ciência e de Notificação, exigência para contratação.

**b.1)** A ausência da declaração exigida no item **"b"** não inabilitará o concorrente, porém a disponibilização das informações está condicionado a formalização do contrato e sua assinatura, caso declarada vencedora.

# **9.5. DISPOSIÇÕES GERAIS SOBRE A DOCUMENTAÇÃO DE HABILITAÇÃO**

**9.5.1. Os documentos necessários à habilitação poderão ser apresentados em original, por qualquer processo de cópia autenticada por cartório competente ou por servidor da administração ou publicação em órgão da imprensa oficial, conforme art. 32 da Lei 8666/93, inclusive autenticação digital**

**9.5.2. A autenticação da cópia será apenas com o cotejo do documento original, devendo apresentar o original juntamente com cópia simples do referido documento. Não será autenticado cópia de outra cópia, ainda que autenticada.**

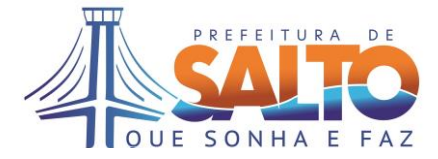

**9.5.3.** Não serão aceitos **protocolos de entrega** ou **solicitação de documentos** em substituição aos documentos ora exigidos, inclusive no que se refere às certidões.

**9.5.4.** Na hipótese de não constar prazo de validade nas certidões apresentadas, esta Prefeitura aceitará como válidas as expedidas até **180** (**cento e oitenta**) **dias** imediatamente anteriores à data de apresentação das propostas.

**9.5.5.** Se o licitante for a **matriz**, todos os documentos deverão estar em nome da matriz, e se for a **filial**, todos os documentos deverão estar em nome da filial, exceto aqueles documentos que, pela própria natureza, comprovadamente, forem emitidos somente em nome da matriz.

**9.5.6.** Se algum documento apresentar falha não sanável na sessão acarretará a **inabilitação**  do licitante.

**9.5.7.** O Pregoeiro ou a Equipe de apoio diligenciará efetuando consulta direta nos *sites* dos órgãos expedidores na Internet para verificar a veracidade de documentos obtidos por este meio eletrônico.

**9.6.** Os envelopes de habilitação das empresas não vencedoras do certame, caso não seja possível devolver ao final da sessão aos seus representantes, estarão disponíveis para serem retirados, no setor de licitações, no prazo de até 10 (dez) dias úteis, após a homologação do processo licitatório. Após este prazo os mesmos serão destruídos sem aviso prévio.

# **10. DO JULGAMENTO E CLASSIFICAÇÃO DAS PROPOSTAS**

**10.1.** No dia, hora e local, designados no edital, será realizada sessão pública para recebimento do credenciamento, das propostas e da documentação de habilitação.

**10.2.** Serão abertos os envelopes "Proposta de Preços" de todas as licitantes e o Pregoeiro informará aos participantes presentes quais empresas apresentaram proposta de preços para o fornecimento do objeto da presente licitação e os respectivos preços ofertados.

**10.3.** Será verificada a conformidade das propostas com os requisitos estabelecidos no instrumento convocatório e constante no **Anexo I**, sendo desclassificadas as que estiverem em desacordo, inclusive, com o preço de mercado ou valores excessivos, inexequíveis e/ou baseadas em outras propostas, nos termos do artigo 48 da Lei Federal nº 8.666/93.

**10.4.** Serão então, selecionadas pelo (a) Pregoeiro (a) a proposta de menor preço e as propostas em valores sucessivos e superiores até 10% (dez por cento), relativamente à de menor preço global.

**10.5.** Não havendo pelo menos 03 (três) propostas nas condições definidas no item anterior, o(a) Pregoeiro(a) classificará as melhores propostas seguintes às que efetivamente já tenham sido por ele selecionadas, até que se alcance o número de propostas, quaisquer que sejam os preços oferecidos.

**10.6.** Às licitantes selecionadas na forma dos itens **10.3 e/ou 10.4,** será dada oportunidade para nova disputa, por meio de lances verbais e sucessivos, de valores distintos e decrescentes, a partir da proposta de maior preço.

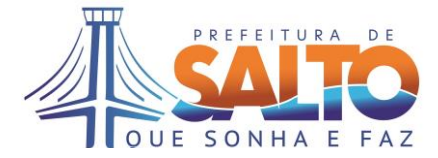

**10.7.** Se os valores de 02 (duas) ou mais propostas escritas ficarem empatados, será realizado um sorteio, na mesma sessão, para definir qual das licitantes registrará 1º (primeiro) seu lance verbal.

**10.8.** Serão realizadas tantas rodadas de lances verbais quantas se façam necessárias, a critério do (a) Pregoeiro (a). Podendo o pregoeiro negociar com as licitantes visando estabelecer um intervalo razoável entre os lances ofertados.

**10.9.** Não serão aceitos lances verbais com valores irrisórios, incompatíveis com o valor orçado, sendo observada a **redução mínima de R\$ 7.973,67 (sete mil novecentos e setenta e três reais e sessenta e sete centavos)** entre os lances verbais, iniciando-se pelo último classificado e prosseguindo-se com os demais licitantes em ordem decrescente de classificação.

**10.10.** Será vencedora da etapa dos lances verbais aquela empresa que ofertar **o menor preço global,** sendo observado se o valor apresentado se encontra dentro da média prevista pela Administração, sendo os preços incompatíveis com o mercado, inexequíveis ou excessivos para o objeto, implicará a não aceitação do preço ofertado permitido à adequação dos valores pela licitante interessada.

**10.11.** A desistência em apresentar lance verbal, implicará na exclusão da licitante da etapa de lances verbais, sendo considerado o preço constante da proposta escrita.

**10.12.** Após esse ato, será encerrada a etapa competitiva e serão ordenadas as propostas em ordem crescente, exclusivamente pelo critério de menor preço global.

**10.13.** A Pregoeira examinará a aceitabilidade, quanto ao objeto e o valor, da 1ª (primeira) classificada, conforme constante neste edital e seus anexos, e decidirá motivadamente a respeito, podendo negociar para a redução do valor proposto.

#### **10.14. Será assegurado, como critério de desempate, o direito de preferência para as microempresas e empresas de pequeno porte, conforme art. 44 § 1º da Lei Complementar 123/2006 e suas alterações.**

**10.15.** Considerada aceitável a oferta de menor preço, no momento oportuno, a critério do Pregoeiro, será verificada o atendimento do licitante às condições habilitatórias estipuladas neste Edital.

**10.16.** Eventuais falhas, omissões ou outras irregularidades nos documentos de habilitação efetivamente entregues, poderão ser saneadas na sessão pública de processamento do Pregão, até a decisão sobre a habilitação, **sendo vedada a apresentação de documentos novos.**

**10.17**. A verificação será certificada pelo Pregoeiro, anexando aos autos documentos passíveis de obtenção por meio eletrônico, salvo impossibilidade devidamente justificada.

**10.18.** Esta Prefeitura **não se responsabilizará pela eventual indisponibilidade dos meios eletrônicos de informações, no momento da verificação**. Ocorrendo essa indisponibilidade e não sendo apresentados os documentos alcançados pela verificação, **o licitante será inabilitado.** 

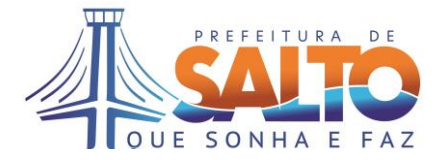

**10.19.** Constatado o atendimento pleno às exigências editalícias, a licitante será declarada vencedora do certame, sendo-lhe adjudicado o objeto.

**10.20.** Se a oferta de menor preço não for aceitável, ou se as proponentes não atenderem às exigências habilitatórias, o(a) Pregoeiro(a) examinará as ofertas subsequentes, na ordem de classificação, podendo negociar com os respectivos autores, até a apuração de uma proposta que, verificada sua aceitabilidade e a habilitação do licitante, será declarada vencedora e a ela adjudicado o objeto.

**10.21.** Da sessão será lavrada ata circunstanciada, na qual serão registradas as ocorrências relevantes e que, ao final, será assinada pelo Pregoeiro e Equipe de apoio e licitantes.

**10.22.** O Pregoeiro, na fase de julgamento, poderá promover quaisquer diligências julgadas necessárias à análise das propostas, da documentação, e declarações apresentadas, devendo os licitantes atender às solicitações no prazo por ele estipulado, contado do recebimento da convocação.

# **11. DEMONSTRAÇÃO TÉCNICA DO SISTEMA**

**11.1.** A proponente que se sagrar vencedora da etapa de lances, devidamente habilitada, **terá o prazo de 48 (quarenta e oito)** horas, contados do dia útil seguinte ao encerramento da sessão, para realizar a demonstração do sistema ofertado, de modo a se aferir o atendimento às especificações técnicas descritas no Termo de Referência, através da verificação do atendimento ou não às funcionalidades pretendidas.

**11.2.** A proponente deverá demonstrar os itens licitados a uma Comissão Técnica nomeada especificamente para esta finalidade.

**11.3.** A proponente efetuará demonstração das funcionalidades do seu respectivo software, via web, em navegador na máquina local, para verificação do cumprimento dos requisitos indicados.

**11.4.** Pelo menos 90% (noventa por cento) dos itens do sistema deverá ser demonstrado, assim como, deverá também ser atendido a 90% (noventa por cento) da totalidade dos itens do sistema, para que a empresa seja definitivamente CLASSIFICADA.

**11.5.** O tempo total de demonstração será de até 32 (trinta e duas) horas, com possibilidade de ser estendido, caso necessário. A demonstração será acompanhada pela Comissão Técnica, podendo também ser assistido pelas demais licitantes.

**11.6.** Não poderão ser feitos questionamentos pelas demais licitantes durante as demonstrações, para que possa ser devidamente cumprido o prazo especificado para a mesma, cabendo-lhes, porém, manifestar-se, eventualmente, na fase de recursos.

**11.7.** Terminada a demonstração do sistema, a Comissão se manifestará pela aprovação ou reprovação, apresentando as funcionalidades que considerou não terem sido atendidas. **11.8.** A proponente terá até o final da sessão de demonstração para reapresentar qualquer item solicitado e considerado não atendido pela Comissão.

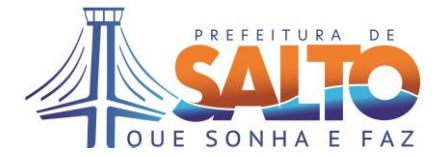

**11.9.** Se a demonstração não puder ser finalizada na mesma data por indisponibilidade da Comissão ou outro motivo impeditivo, outra poderá ser agendada para a continuação, lavrando-se a respectiva Ata ao final.

**11.10.** Para a demonstração serão disponibilizados pela Prefeitura acesso à internet, um microcomputador e projetor Datashow, sendo que os demais equipamentos porventura necessários à demonstração da totalidade das especificações e funcionalidades deverão ser disponibilizados pela proponente.

**11.11.** O não atendimento dos requisitos solicitados pela Comissão dentro dos limites mínimos aqui definidos, resultará na desclassificação do licitante, retomando-se todos os procedimentos para o segundo colocado e assim sucessivamente.

**11.12.** Eventual intenção de recorrer acerca da fase de demonstração do sistema há de ser manifestada quando da retomada da sessão para apreciação dos documentos, após declaração do licitante vencedor.

### **12. DA IMPUGNAÇÃO AO EDITAL**

**12.1.** Até **02 (dois) dias úteis antes** da data fixada para o recebimento das propostas, qualquer pessoa poderá solicitar esclarecimentos, providências ou impugnar o ato convocatório do Pregão.

**12.2.** Eventual impugnação deverá ser dirigida ao Pregoeiro e **protocolada** no Setor de Licitações, mesmo endereço citado no preâmbulo.

**12.3.** Admite-se impugnação por intermédio de "e-mail" ficando a validade do procedimento condicionada à apresentação do original no prazo, máximo, de **24 (vinte e quatro) horas**. Caso seja apresentada no último dia do prazo indicado no item 12.1, o original deverá ser apresentado **no prazo máximo de 24 horas antes da abertura da licitação.**

**12.4.** Acolhida à petição contra o ato convocatório, em despacho fundamentado, será designada nova data para a realização deste certame.

**12.5.** A entrega da proposta, sem que tenha sido tempestivamente impugnado este Edital, implicará na plena aceitação, por parte das interessadas, das condições nele estabelecidas.

### **13. DOS RECURSOS ADMINISTRATIVOS**

**13.1.** Caso não haja recurso, o (a) Pregoeiro (a), na própria sessão pública, adjudicará o objeto do certame ao licitante vencedor, encaminhando o processo para homologação da Autoridade Competente, o Sr. Secretário de Finanças.

**13.2.** A falta de manifestação imediata e motivada da licitante implicará a decadência do direito de recurso.

**13.3**. Caso haja recurso, desde que motivadamente manifestado na própria sessão, observando-se o rito previsto no inc. XVIII do artigo 4º da Lei nº 10.520/02, os interessados deverão apresentar as razões do recurso, no prazo de **03 (três) dias**, contados do dia subsequente à realização do Pregão Presencial, ficando os demais licitantes desde logo intimados para apresentar às contrarrazões em igual número de dias, que começarão a correr

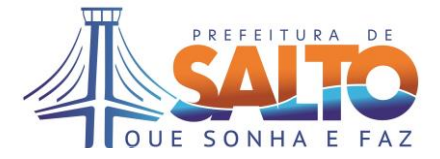

do término do prazo do recorrente, sendo-lhes assegurada vista imediata dos autos, que estarão disponíveis na Secretaria de Administração, Setor de Licitações.

**13.4.** O acolhimento do recurso importará a invalidação apenas dos atos insuscetíveis de aproveitamento.

**13.5.** Nessa hipótese, decididos os recursos, a autoridade competente fará a adjudicação do objeto, ora licitado, ao licitante vencedor e, constatada a regularidade dos atos procedimentais, será homologado o procedimento licitatório.

### **14. DA DOTAÇÃO ORÇAMENTÁRIA**

**14.1.** As verbas para pagamento do objeto da presente licitação, estão de acordo com as dotações orçamentárias vigentes de nºs.

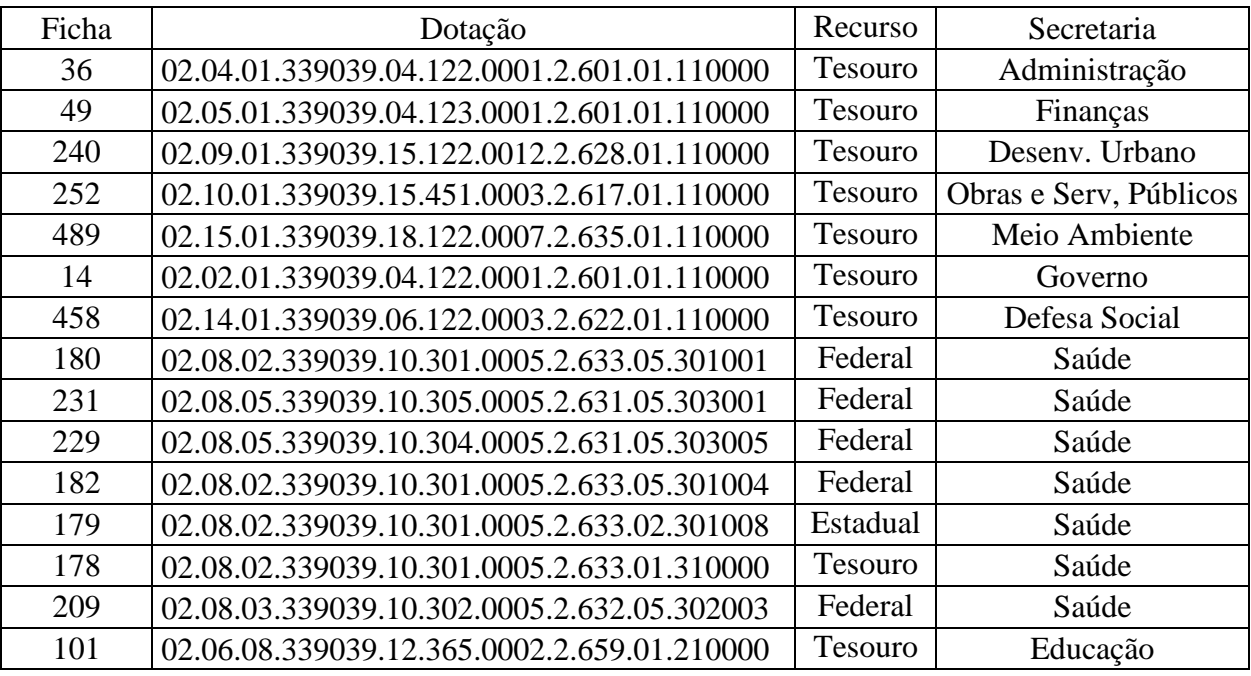

### **15. DO PAGAMENTO**

**15.1.** O pagamento será efetuado, em 10 (dez) dias, descontada a dezena, após protocolo da Nota Fiscal e contados a partir da data de apresentação respectiva nota fiscal/fatura na Secretaria de Finanças e desde que aprovado pelo ordenador de despesa, respeitando-se a ordem cronológica de pagamentos.

**15.2.** Na ocorrência de rejeição da(s) nota(s) fiscal(is) ou fatura motivada por erro ou incorreções, o prazo estipulado no item 15.1, passará a ser contado a partir da data da sua reapresentação.

**15.3.** Quando da emissão da Nota Fiscal ou Fatura, a detentora deverá destacar as retenções dos impostos e contribuições sociais devidas, sobre a prestação dos serviços, ou fazer menção à base legal, quando isenta ou dispensada.

**15.4.** Nenhum pagamento antecipado será efetuado à detentora, ou enquanto pendente de liquidação qualquer obrigação financeira que lhe foi imposta, em virtude de penalidade ou inadimplência, a qual poderá ser compensada com o pagamento pendente, sem que isso gere

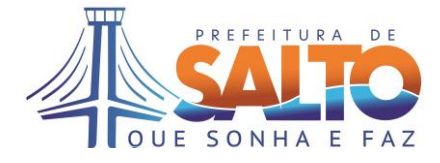

direito a acréscimos de qualquer natureza.

**15.5.** A Detentora quando do faturamento deverá inserir na Nota Fiscal ou Fatura – Pregão Presencial nº 70/2019 e Contrato Adm. n.º ......./2019.

# **16. DA VIGÊNCIA**

**16.1.** A vigência da presente contratação se dará pelo período de 12(doze) meses, a partir da assinatura do contrato, podendo ser prorrogado por iguais períodos, até o limite 48(quarenta e oito) meses, conforme disposto no artigo 57, IV da lei 8.666/93.

# **17. DO REAJUSTE**

**17.1.** Os preços propostos não serão objeto de reajustamento nos 12 (doze) meses iniciais da vigência contratual.

**17.2.** Quando da prorrogação contratual após o decurso do prazo inicialmente contratado, os preços poderão ser reajustados anualmente, a contar da data de apresentação da proposta comercial, pela variação do Índice Nacional de Preços ao Consumidor Amplo - IPCA, ou outro índice admitido no mercado, desde que mais vantajoso à Administração.

# **18. DAS PENALIDADES**

**18.1.** A Licitante vencedora do certame que descumprir em quaisquer das cláusulas ou condições do presente edital ficará sujeita às penalidades previstas no artigo 7º da Lei Federal nº 10.520/02, bem como aos arts. 86 e 87 da Lei Federal nº 8.666/93.

**18.2.** De conformidade com o art. 86 da Lei 8666/93 e art. 7° da Lei 10.520/02, à detentora garantida a prévia defesa, ficará sujeita à multa de 1% (um por cento) sobre o valor contratado, por dia de atraso em que, sem justa causa, não cumprir as obrigações assumidas, até o máximo de 20 (vinte) dias, sem prejuízo das demais penalidades previstas na Lei 8666/93 e 10.520/02.

**18.3.** Nos termos do art. 87 da Lei 8.666/93 e art. 7º da Lei 10.520/02, pela inexecução total ou parcial deste contrato, a detentora, garantida a prévia defesa, ficará sujeita às seguintes sanções:

**a)** Advertência;

**b)** Multa de 20% (vinte por cento) sobre o valor da obrigação não cumprida, pela inexecução total ou parcial do serviço contratado;

**c)** Suspensão temporária de participação em licitação e impedimento de contratar com a Administração, pelo prazo de até 05(cinco) anos;

**d)** Declaração de inidoneidade para licitar ou contratar com a Administração Pública enquanto perdurarem os motivos determinantes da punição ou até que seja promovia sua reabilitação perante a própria autoridade que aplicou a penalidade, que será concedida sempre que o contratado ressarcir a Administração pelos prejuízos resultantes e após decorrido o prazo da sanção aplicada com base na alínea anterior.

**18.4.** As penalidades previstas serão independentes entre si, podendo ser aplicadas isolada ou cumulativamente.

**18.5.** Se o valor da multa ou indenização devida não for recolhido, será automaticamente descontado da primeira parcela de preço a que a detentora vier a fazer jus, acrescido de juros moratório de 1% (um por cento) ao mês, ou quando for o caso, cobrado judicialmente.

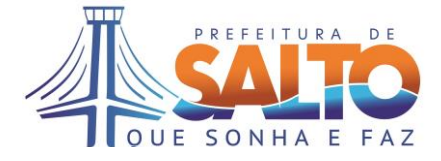

**18.6.** Após a aplicação de quaisquer das penalidades acima previstas, realizar-se-á comunicação escrita à empresa, e publicação no Órgão de Imprensa Oficial (excluídas as penalidades de advertência e multa de mora), constando o fundamento legal da punição, informando ainda que o fato será registrado no cadastro correspondente.

# **19. DAS DISPOSIÇÕES FINAIS**

**19.1.** Integram obrigatoriamente o processo licitatório: este instrumento convocatório, seus anexos, documentos, propostas, bem como, correspondências, notificações etc.

**19.2.** A licitante declarada vencedora **terá o prazo de 24 (vinte e quatro) horas**, a partir da Adjudicação para adequar a proposta apresentada inicialmente à proposta vencedora do presente pregão.

**19.3. O prazo para assinatura do Contrato será de até 05(cinco) dias úteis**, a contar da convocação da Prefeitura pela Secretaria de Administração, sujeita as sanções previstas **no item 18 do edital no caso de não comparecimento.** A participante deverá informar e-mail válido e telefone para contato.

**19.4.** Nenhuma indenização será devida às proponentes pela elaboração e/ou apresentação de documentação relativa à presente licitação.

**19.5.** A presente licitação somente poderá ser revogada por razões de interesse público, decorrentes de fatos supervenientes devidamente comprovados, ou anulada no todo ou em parte, por ilegalidade de ofício ou por provocação de terceiros, mediante parecer escrito e devidamente fundamentado.

**19.6.** A Pregoeira, no interesse público, poderá sanar ou relevar omissões ou erros puramente formais observados na documentação e proposta, desde que não contrariem a legislação vigente e não comprometa a lisura da licitação e o direito das demais licitantes, sendo possível a promoção de diligência destinada a esclarecer ou a complementar a instrução do processo.

**19.7.** Na contagem dos prazos estabelecidos neste edital e seus anexos, excluir-se-á o dia do início e incluir-se-á o do vencimento, e considerar-se-ão os dias consecutivos, exceto quando for explicitamente disposto em contrário. Só se iniciam e vencem os prazos em dias de expediente na Prefeitura da Estância Turística de Salto.

**19.8.** O aviso do Edital e o resultado do presente certame serão divulgados na Imprensa Oficial do Estado, Imprensa Oficial Eletrônica do Município, no jornal "Agora" de grande circulação (SP), no quadro de Atos Oficiais do Município, e disponibilizado o edital, na íntegra, no site da Prefeitura: salto.sp.gov.br – Licitação.

# **20. DO FORO**

**20.1.** Para todas as questões porventura suscitadas e que não sejam resolvidas por via administrativa, o Foro competente será o da Comarca de Salto.

Estância Turística de Salto/SP, 17 de outubro de 2019.

**Hamilton Lorençatto** Secretário de Finanças

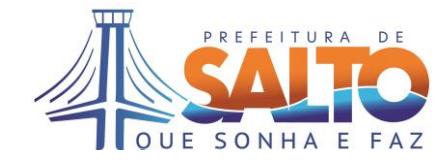

### **ANEXO I TERMO DE REFERÊNCIA**

**1. Objeto:** Contratação de empresa especializada para licenciamento de uso de Sistemas de Gestão Administrativa e Financeira, incluindo serviços de implantação, treinamentos, manutenção e suporte técnico, conforme especificações técnicas estabelecidas no Anexo I do edital, a cargo da Secretaria de Finanças.

**2. Justificativa:** Face aos contínuos avanços na área da informática, bem como das tecnologias aplicadas aos sistemas de informação, busca-se através dessa contratação a modernização tecnológica e, como isso, maior agilidade nos serviços, transparência e confiabilidade das informações, além de melhor interação e retorno ao cidadão.

Desta forma é necessário que informações dos seus processos de negócio, possam ser totalmente disponibilizadas em tecnologia via Web, de forma que os servidores e gestores, a depender de suas necessidades e hierarquia de acesso, possam visualizá-las utilizando os recursos não só da intranet, mais também da internet e de mobilidade.

# **3. REQUISITOS NÃO FUNCIONAIS E TECNOLÓGICOS**

1) O sistema, por meio de suas funções, deverá ser desenvolvido para operar em ambiente 100% compatível com padrões WEB.

2) O sistema deve utilizar protocolo TCP/IP e ser compatível com protocolo IP nas suas versões 4 e 6.

3) O sistema deve permitir que todas as suas funções sejam acessadas utilizando-se os principais navegadores de acesso à internet do mercado (ex. Internet Explorer, Mozzila Firefox, Google Chrome, Safari), nas suas versões mais recentes.

4) O sistema deve ser compatível com protocolos HTTP/HTTPS.

5) O sistema deve utilizar sistema gerenciador de banco de dados relacional (SGBDR) padrão SQL, disponível no mercado – as respectivas licenças para operação devem ser fornecidas pela CONTRATADA no período de vigência do contrato.

6) O sistema deve operar em uma única instância no banco de dados e permitir sua clusterização em vários servidores físicos, tanto para o sistema gerenciador de banco de dados como para os servidores de aplicação.

7) As bases de dados e aplicações devem ser replicadas e mantidas atualizadas on-line em site de backup, em outro datacenter externo, para situações de contingência.

8) Permitir rotinas gerenciadas de backups dos dados e procedimentos de recovery com possibilidade de recuperação até momentos antes da parada em caso de parada inesperadas (crash) do banco de dados.

### **4. ESPECIFICAÇÃO FUNCIONAL DO SISTEMA**

# **4.1 ORÇAMENTO, EXECUÇÃO ORÇAMENTÁRIA, CONTABILIDADE PÚBLICA E TESOURARIA**

1) Esta função deve atender plenamente a legislação atual pertinente ao orçamento público e finanças públicas, com possibilidade de atualizações para atender modificações de legislação, sejam estas: Constituição Federal, Emendas Constitucionais e demais atos normativos: Lei de Responsabilidade Fiscal; Lei Complementar nº 131/2009 – Transparência Pública; Lei n.12.527/2011 – Transparência Pública; Lei Federal nº 4.320/64; Lei Federal nº 8.666/93; Portarias da STN/MF e SOF/MPOG; Instruções do Tribunal de Contas do Estado; legislação do Conselho Federal de Contabilidade; bem como todas as exigências específicas do projeto AUDESP – TCE/SP.

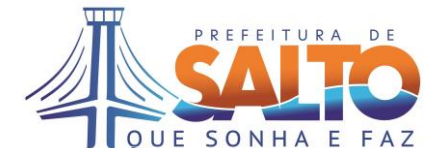

2) Deve atender exigências e estar adequado ao Padrão Internacional de Contabilidade Pública (MCASP – STN) e as NBCASP – editadas pelo Conselho Federal de Contabilidade. 3) Possibilitar controle e acompanhamento de toda área financeira, através de integração das funções de elaboração do Orçamento, Execução Orçamentária, Tesouraria e Contabilidade, com ênfase nas diretrizes orçamentárias estabelecidas pela Lei 4.320/64 e Lei Complementar 101/00 (Lei de Responsabilidade Fiscal).

4) Possuir a facilidade da contabilidade automática, efetuando lançamentos da contabilidade à medida que empenhos, liquidações e pagamentos vão sendo executados e atendendo às exigências da Lei de Responsabilidade Fiscal e da Lei 4.320/64 e/ou portarias que venham alterar.

5) Efetuar lançamentos da receita analisada por tipo (na dotação correspondente), sendo também possível lançar os valores individuais de receita que compõem o movimento diário.

6) Efetuar anulações de receitas lançadas erroneamente.

7) Permitir lançamento de transferências entre tipos de receitas, quando identificado algum problema de classificação, ou quando a arrecadação em um tipo deveria ter sido atribuída a outra dotação.

8) Emitir planilha para relacionar e facilitar codificação das receitas em rubricas.

9) Consultar e emitir relatório das movimentações extra orçamentárias.

10) Emitir quadro comparativo entre as receitas arrecadadas e orçadas

11) Efetuar cadastramento único de fornecedores da Prefeitura, integrado com módulo de Compras, atribuindo código de cadastramento do credor e informações de nome, tipo de pessoa (física ou jurídica), número do CPF ou CNPJ, tipo do credor (entidade, fornecedor ou beneficiado com subvenção), endereço eletrônico (e-mail), dados bancários, cadastros no INSS/PIS, endereços, áreas de atuação do credor, informações jurídicas da empresa, característica do autônomo ou subvencionadas, nome dos responsáveis, e se for o caso, incluir datas de início e fim do mandato de presidentes das entidades credoras ou beneficiadas com subvenções.

12) Classificação de credores por tipo de despesa, e vinculação do mesmo ao empenho.

13) Indicação da atividade principal do fornecedor.

14) Informações do número e a modalidade de licitação como referência para fornecimentos, integrado com módulo de compras.

15) Classificar e detalhar o empenho de acordo com a Lei Federal nº 4320/64 e instruções do TCE.

16) Cadastrar receitas extra orçamentárias efetuadas como desconto e Imposto de Renda retido na fonte.

17) Vinculação do número do contrato ao fornecedor.

18) Vinculação do nome do ordenador da despesa ao seu órgão e unidade.

19) Cálculo on-line do valor do saldo das dotações, sem empenhos, apresentando os totais em valores percentuais ou em espécie.

20) Visualização em valor do comprometimento do orçamento com o pagamento de uma despesa do exercício em curso (empenho orçamentário) ou de exercícios anteriores (restos a pagar) para casos de dívidas originárias de outros anos que não foram pagas.

21) Lançamento de liquidação no recebimento da Nota Fiscal, caracterizando-se como dívida que a administração contraiu e compromete-se a quitar.

22) Elaboração e emissão de ordens de pagamento, apenas para dívidas liquidadas, para débitos de origem orçamentária, restos a pagar ou extra orçamentária.

23) Autorização para despesas insuficientemente dotadas no orçamento, através de suplementação de créditos adicionais, em três modalidades:

a) Anulação – parcial ou total de dotações;

b) Excesso – saldo positivo das diferenças acumuladas;

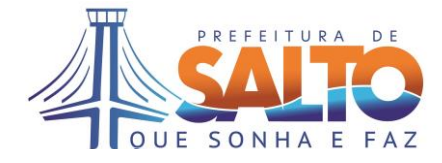

c) Superávit – diferença positiva entre ativo e passivo.

24) Permitir anulação das despesas em casos de pagamentos a maior do que previsto, implicando na verificação de todos os empenhos utilizados nas ordens de pagamento, e os valores pagos propriamente ditos, refazendo-se toda a movimentação e registro dos fatos contábeis. Efetuar movimentação contábil e os controles necessários para que o valor pago a maior retorne o saldo da dotação orçamentária.

25) Possuir consultas dos registros de contas a pagar com opções de filtro por: tipo; e situação vencidas/ a vencer.

26) Possuir consultas de empenhos a pagar por fornecedor, com opções de filtro por tipo de empenho (Orçamentário, Extra orçamentário, ou Restos a pagar). E no caso de empenhos orçamentários, possuir também filtro por tipo (Liquidado / Não Liquidado).

27) Possuir consulta de registros de ordens de pagamento por fornecedor.

28) Possuir integração com módulo de Materiais e Almoxarifado de forma que no recebimento de NF pelo almoxarifado, e conforme cadastro de itens de despesa para liquidação correspondente com classificação de grupos e subgrupos no almoxarifado, seja efetuada a respectiva movimentação de liquidação.

29) Permitir cadastro para controle de municipais, estaduais e federais, e também com entidades particulares.

30) Permitir vinculação dos cadastros de convênios com as despesas lançadas e movimentadas.

31) Registrar as movimentações de receitas, despesas, e nas contas bancárias de cada convênio.

32) Possuir cadastro e controles para solicitação e aprovação de adiantamento, podendo gerar reservas orçamentárias e empenhos automáticos.

33) Cadastrar adiantamento com no mínimo informações de número e ano do processo, solicitante, departamento, função, RG, CPF, e incisos correspondentes.

34) Emitir documento de solicitação de adiantamento.

35) Possuir consultas de adiantamentos pendentes de liberação ou de acertos.

36) Possuir rotina para lançamento de acertos de adiantamentos (notas, recibos e outros documentos), com opção de bloqueio ou informação da existência de adiantamentos pendentes de aceite quando da tentativa de cadastramento de nova solicitação.

37) Permitir que a comissão de prestação de contas possa aprovar ou rejeitar as despesas relacionadas a um determinado adiantamento, na rotina de lançamento de acertos.

38) Na comprovação final e fechamento da prestação de contas, permitir a geração automática de anulação de despesa, quando for caso de devolução de numerários.

39) Esta função deve permitir que se trabalhe com vários exercícios orçamentários simultaneamente, para casos no início do ano quando se necessita ir efetuando lançamentos no exercício corrente sem ainda ter-se encerrado o anterior.

40) Permitir simulação e visualização de orçamentos futuros, baseados no exercício corrente.

41) Cadastrar Categorias Econômicas, previstos na Lei Federal no 4.320/64.

42) Cadastrar Elementos da Despesa contidos na Lei Federal no 4.320/64, como componentes da Categoria Econômica.

43) Cadastrar Funções de Governo identificando os objetivos da intervenção governamental, determinada pela Lei Federal no 4.320/64.

44) Cadastrar Metas e Prioridades do Governo em acordo com a Lei de Diretrizes Orçamentárias, fixando-se propósitos articulados para o cumprimento das funções de Governo.

45) Cadastrar Funcionais Programáticas, com classificação dos objetivos da intervenção governamental.

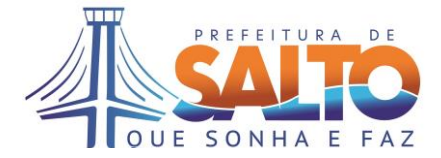

46) Cadastrar as Unidades Orçamentárias, vinculadas e subordinadas aos órgãos e com seus respectivos programas e objetivos de governo.

47) Controlar o objetivo dos Programas, em relação à novos investimentos e às manutenções de rotinas existentes na Administração.

48) Cadastrar os Vínculos do orçamento, e indicando de forma parcial ou total como serão utilizadas dotações vinculadas no orçamento.

49) Cadastrar o orçamento anual do município, compondo os respectivos itens da dotação e valor.

50) Permitir elaboração do orçamento da receita, com classificação de acordo com a Lei Federal no 4.320/64, com configurações das dotações (rubricas) em analíticas e sintéticas, valor orçado, e rubrica do exercício anterior quando houver troca de códigos.

51) Possuir função de atualização dos valores de todo orçamento de acordo com percentual informado.

52) Configuração do formato da dotação orçamentária, possibilitando fácil adaptação as mudanças na sua composição pela administração.

53) Emitir relatórios das tabelas orçamentárias, utilizadas na composição da dotação, por órgãos e unidades administrativas separadamente.

54) Emitir relatório sintético dos valores orçados de receita e despesa, bem como déficit ou superávit corrente.

55) Emitir relatório Consolidado por Receita/Despesa do Município (incluindo Administração Direta e Indireta)

- 56) Emitir relatório de Natureza da despesa.
- 57) Emitir relatório Consolidado por Programa de Trabalho.
- 58) Emitir relatório de Programa de Trabalho por Órgão e Unidade.
- 59) Emitir relatório de Funções, Subfunções e Projeto/Atividade.
- 60) Emitir relatório Demonstrativo da Despesa por Órgão e Função.
- 61) Emitir relatório Quadro de Detalhamento da Despesa.
- 62) Emitir relatório Consolidado por Órgão e Unidade.
- 63) Emitir relatório Consolidado por Função/Subfunção.
- 64) Emitir relatório Demonstrativo da Despesa por Órgão.

65) Emitir relatório de Análise das Despesas Correntes e de Capital em % para mais de um exercício.

- 66) Emitir relatório Demonstrativo da Despesa segundo as Categorias e Órgão.
- 67) Emitir relatório da Evolução da Receita e Despesa por ano/mensal.
- 68) Emitir relatório Sumário Geral Receita por Fonte/Despesa por Função.
- 69) Emitir relatório Demonstrativo de Aplicação de Recursos.

70) Emitir relatório Demonstrativo das Dotações Aplicadas no Ensino em conformidade com as Portarias do STN/LRF e TCE/SP.

71) Emitir relatório Demonstrativo das Dotações aplicadas na Saúde (Portarias STN e TCE/SP).

72) Permitir utilização dos itens de despesa de forma padronizadas em todas entidades da administração direta e indireta que utilizam o módulo.

73) Emitir relatório de relação por tipo de reserva e saldo por elemento de despesa.

74) Atender padronização do TCE-SP para P.P.A, L.D.O, e L.O.A.

75) Possuir funcionalidade para cadastro de minuta de Decreto de alteração do orçamento, permitindo a digitação das alterações orçamentárias propostas, e efetuando a geração das respectivas reservas orçamentárias, a fim de garantir as despesas enquanto o processo é tramitado.

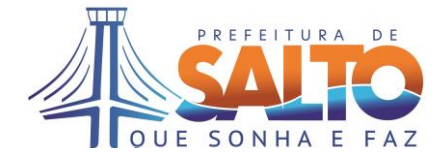

76) Possuir funcionalidade de efetivação da minuta com a geração automática do cadastro do decreto de alteração orçamentária oficial, e efetuando as suplementações/anulações nas respectivas dotações relacionadas na minuta.

77) Emitir documento de Minuta de Decreto para alteração orçamentária.

78) Possuir cadastro de bancos, e respectivas contas correntes e de aplicação.

79) Possuir controles de movimentação bancária para arrecadação, pagamentos, aplicações e resgates, e transferências bancárias.

80) Possuir funcionalidade para pagamentos eletrônicos com transmissão de arquivos aos bancos, emitindo relatórios dos pagamentos encaminhados.

81) Permitir acompanhamento de saldos das contas, os valores bloqueados e conciliação.

82) Permitir geração de borderô bancário, com controle por número do contrato, e número de remessa gerado pelo sistema.

83) Possuir controle de talões de cheques emitidos pelo banco.

84) Possuir controle dos valores da arrecadação bancária, informando quando houver diferença entre a arrecadação e o valor efetivamente arrecadado.

85) Efetuar transferência de valores entre contas bancárias, mantendo registros e atualização dos saldos.

86) Possibilidade de se efetuar vários pagamentos através de um único documento de pagamento bancário, podendo ser este eletrônico.

87) Possuir funcionalidade de preenchimento de cheques automaticamente após emitir a autorização de pagamento, em impressoras matriciais ou laser.

88) Permitir que se efetue o pagamento de um credor com respectiva ordem de pagamento utilizando vários cheques de contas diferentes.

89) Possuir controles para devolução de valores recebidos a maior, de pessoa física e/ou jurídica.

90) Possuir controle de liberação do pagamento, garantindo que os pagamentos efetuados apenas sejam efetivamente baixados depois da sua respectiva liberação.

91) Possuir consulta dos pagamentos efetuados por conta bancária.

92) Permitir cancelamentos da liberação de pagamento.

93) Permitir gerenciamento das aplicações, movimentações e resgates dos recursos financeiros.

94) Possuir funcionalidade para conciliação bancária.

95) Efetuar controle das baixas dos pagamentos efetuados, através de ordens de pagamento bancário, cheques, e autorizações de débito.

96) Possuir consultados lançamentos efetuados na tesouraria.

97) Emitir documento de Autorização de Débito.

98) Emitir relatório de Livro Caixa.

99) Emitir boletim com movimentações da tesouraria.

100) Emitir relatório de pagamentos efetuados, e pagamentos liberados.

101) Emitir relatório de extrato de conta.

102) Emitir relatório de lançamentos por conta bancária.

103) Emitir relatório de ordem cronológica de pagamentos.

104) Emitir relatório de conciliação bancária.

105) Gerar arquivos bancários para pagamento eletrônico.

106) Permitir efetuar lançamentos manualmente na contabilidade registrando os respectivos fatos contábeis.

107) Possuir funcionalidade de fechamento e transferência para novo exercício de restos a pagar, processados e não processados dos exercícios anteriores.

108) Possuir consulta na contabilidade das movimentações nas dotações, receitas, arrecadação, transferência entre receita, anulação da receita, empenhos, cancelamento e

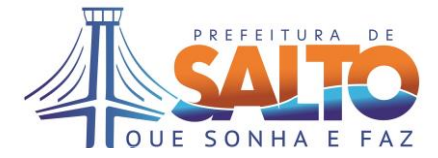

estorno de empenhos, anulações da despesa, liquidações, liquidações de restos a pagar, pagamentos de despesas orçamentárias e extra orçamentárias, pagamentos de restos a pagar, suplementações, anulação e cancelamento de empenhos, cancelamento e transferência de restos a pagar.

109) Efetuar transferência automática de saldos finais do exercício encerrado para o próximo exercício.

110) Emitir relatório do Balanço Geral.

111) Emitir relatório de comparativo das receitas previstas e despesas orçadas com as receitas e despesas executadas.

112) Emitir relatório demonstrativo da receita e a despesa orçamentária, e também dos recebimentos e pagamentos de natureza extra orçamentária, conjugados com os saldos do exercício anterior e os que se transferem para o exercício seguinte.

113) Emitir relatório das variações patrimoniais evidenciando as alterações no patrimônio, resultantes e/ou independentes da execução orçamentária, e indicando o resultado econômico do exercício.

114) Emitir relatório da posição na data do encerramento das contas representativas de valores, bens e direitos e no caso de saldo patrimonial apresentar um passivo real descoberto além das contas de compensação.

115) Emitir relatório que evidencie a posição das contas de compromissos assumidos com terceiros, chamadas obrigações, e do saldo patrimonial, indicando quando este apresentar um ativo real líquido além das contas de compensação.

116) Efetuar o encerramento do exercício apresentando resultado patrimonial e econômico, e respectivos lançamentos. Possuir função de cancelamento do encerramento, e reabertura do exercício.

117) Emitir Relação de Plano de Contas

118) Emitir Relação de Fatos Contábeis

119) Emitir Relação de Lançamentos

120) Emitir Balanço e Balancetes da Contabilidade

121) Emitir Boletim Diário da Tesouraria, por local e bancos

122) Emitir Razão de Contas

123) Possuir funcionalidades para cadastro e controle de cotas por dotação, permitindo que se consiga empenhar apenas valores que esteja dentro da cota autorizada para aquele período.

124) Permitir consulta do saldo disponível da Dotação, com as opções de visualização por cota e total.

125) Permitir limitar utilização de valores em dotações para controle dos gastos, e contingenciamento do orçamento.

126) Possuir funcionalidade para remanejamento de cotas e transferência de destino, transferindo saldo de cotas orçamentárias entre períodos.

127) Possuir função de retorno dos valores reservados e contingenciados, que não foram utilizados, liberando-os nas suas respectivas dotações.

128) Permitir cadastramento dos fundos para controle da origem das verbas, das dotações que poderão ser utilizadas para empenho, e das contas bancárias utilizadas para efetuar o pagamento.

129) Permitir vinculação de classes, dotações, contas e receitas a um determinado fundo, e apresentação das movimentações do fundo.

130) Cadastrar Dívidas e Empréstimos, informando-se quais as dotações serão usadas para pagamento da mesma.

131) Efetuar correção de valores de dívidas e empréstimos através de atualização, desvalorização, cancelamento ou amortização para bens móveis e imóveis.

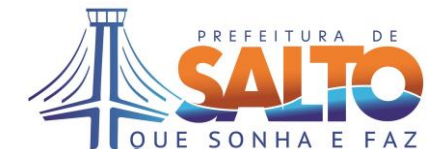

- 132) Emitir relatório LRF Resumido da Execução Orçamentária
- 133) Emitir relatório LRF Anexo ao Resumido da Execução Orçamentária
- 134) Emitir relatório LRF -Relatório de Execução Orçamentária Função/ Subfunção
- 135) Emitir relatório LRF -Receita Corrente Líquida
- 136) Emitir relatório LRF -Resultados Nominal e Primário
- 137) Emitir relatório LRF -Demonstrativo dos Restos a Pagar
- 138) Emitir relatório LRF -Gestão Fiscal
- 139) Emitir relatório LRF Demonstrativo de Despesa com Pessoal e Previdências

140) Permitir configurar e gerar relatórios, a partir de visões genéricas disponibilizadas (conteúdo de dados), sem necessidade de customização, com seleção de campos a serem exibidos, definição de condições de filtros, ordenação, ocultação de campos, inclusão de agrupadores com informações de totais do campo. Deve permitir também gerar campos novos através de operações com outros campos disponíveis (ex. quantidade de dias entre duas datas)

141) Possuir funções de soma, média, contagem, máximo, mínimo para os campos do relatório, informando junto da coluna, e conforme as respectivas quebras.

142) Possuir busca por conteúdo dos campos do relatório, configurar quantidade de linhas por página, destaques nas linhas ou campos de acordo com regras dinâmicas (expressões) definidas pelo usuário.

143) Permitir geração de gráficos (ex. linha, barras, pizza, colunas), a partir dos campos do relatório, especificando os títulos, campos apresentados, e ordenação.

144) Estar disponível no módulo para geração de relatórios a exportação para TXT, EXCEL, HTML, PDF, de todos os campos disponibilizados.

# **4.2 ALMOXARIFADO**

1) Possuir cadastro de instituições com suas respectivas informações de endereço, contatos, logotipo, CNPJ, e permitindo associação com grupos de materiais específicos que essa instituição lida.

2) Possuir cadastro das unidades dentro das instituições pré-cadastradas, informando se unidade é um almoxarifado ou unidade solicitante, e o usuário responsável.

3) Permitir configuração específica dos usuários quanto ao acesso à quais unidades e se possui permissão de requisitar materiais.

- 4) Possuir cadastro de grupos e subgrupos de materiais.
- 5) Possuir cadastro de unidades de medida utilizadas.
- 6) Possuir cadastro de naturezas da despesa.

7) Possuir cadastro de grupo contábil, que se relaciona a um ou mais grupos de materiais.

- 8) Possuir cadastro de materiais com seguintes informações:
- a) Código do material
- b) Descrição do material
- c) Grupo e Subgrupo (se houver)
- d) Unidade de medida
- e) Quantidades mínima e máxima de referência para estoque
- f) Quantidade para Ponto de Reposição
- g) Controle de validade
- h) Controle por lote
- i) Medicamento e no caso se é controlado (ex.: psicotrópico)
- j) Inventariável
- 9) Possível fracionamento da unidade, ou só valores inteiros.

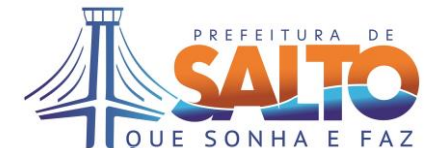

10) Permitir relacionamento dos materiais com um ou mais códigos de natureza de despesa.

11) Permitir associar material aos almoxarifados que poderão estocá-los, para caso de haverem restrições neste sentido.

- 12) Permitir cadastro de formas e cuidados especiais de armazenamento de materiais.
- 13) Possuir cadastro de serviços com seguintes informações:
- a) Código do serviço
- b) Descrição do serviço
- c) Grupo e Subgrupo (se houver)
- d) Unidade de medida
- 14) Possível fracionamento da unidade, ou só valores inteiros.

15) Permitir relacionamento dos serviços com um ou mais códigos de natureza de despesa.

16) Possuir cadastro de locais de entrega, contendo descrição do local e seu endereço completo.

17) Permitir cadastramento de especificações detalhadas do material/serviço para auxílio no processo de aquisição, e possibilidade de anexação de arquivos.

18) Possuir cadastro de fornecedor, integrado com a função de Gestão Orçamentária e Execução Financeira, incluindo adicionalmente as seguintes informações:

- a) Número de CRC, data de emissão e data de validade
- b) Registro de ocorrências e penalizações em fornecimentos e contratos
- c) Permitir consulta de materiais em geral, e relacionar aqueles sem natureza cadastrada
- d) Permitir lançamento de Notas Fiscais contendo as seguintes informações:
- e) Número, série e data da nota fiscal
- f) Data do Recebimento
- g) Fornecedor
- h) Unidade Responsável
- i) Unidade de Almoxarifado para entrada do material
- j) Histórico
- k) Itens da Nota Fiscal
- l) Quantidade
- m) Unidade de medida
- n) Valor total
- o) Valor unitário
- p) Lote do material (quando aplicável)
- q) Validade do Lote (quando aplicável)
- r) Data de Fabricação (quando aplicável)

19) Possuir função de conclusão do lançamento de Notas Fiscais, gerando as devidas movimentações no estoque e atualização dos preços médios. Até então enquanto o lançamento da nota estiver em aberto, podem ser incluídos e alterados itens da nota.

20) Deve permitir lançamento de Notas Fiscais a partir do relacionamento com Autorização de Fornecimento oriundas da integração com a função de Compras, Licitações e Contratos, automatizando digitação.

- 21) Possuir tela para digitação de saldos iniciais para novo almoxarifado criado.
- 22) Permitir entrada e saída de material por doação.
- 23) Possuir registro de lotes de materiais, bem como controle de sua validade.
- 24) Deve permitir alteração posterior da data de validade de lotes de materiais, refletindo nos controles para expedição.

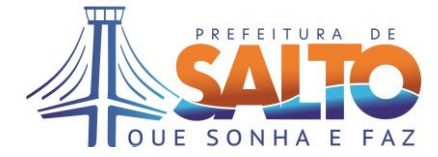

25) Permitir entrada por devolução de material ao almoxarifado, informando-se a requisição de saída, os itens da requisição que serão devolvidos, quantidade, data da devolução e histórico.

26) Possuir requisição de materiais online para usuários cadastrados como requisitantes, encaminhando as mesmas aos respectivos almoxarifados. No momento da requisição o usuário deve ser informado do saldo do item no almoxarifado.

27) Possuir funcionalidade para cópia dos itens de uma requisição para outra nova, facilitando digitação para usuário.

28) Deve bloquear a expedição de materiais com lotes com validade expirada.

29) Deve automaticamente expedir materiais de lotes com validades mais antigas para atendimento às requisições, efetuando as respectivas baixas e controle do saldo destes lotes.

30) Possuir suporte às atividades da expedição dos almoxarifados, com funcionalidade para recebimento de requisições, informação da quantidade atendida, e baixa da requisição. Caso quantidade atendida seja menor, deve-se informar justificativa.

31) Possuir cadastro de justificativas para não atendimento das requisições de material a ser parametrizada pelo usuário.

32) Permitir consulta de requisições atendidas a menor do que requisitado apresentando devidas justificativas.

33) Permitir lançamento de devolução para fornecedor, com informação da nota fiscal, seleção dos itens a ser devolvido, motivo da devolução, e baixa de quantidade no almoxarifado. A função deve verificar se existe saldo do item no almoxarifado para permitir a devolução.

34) Permitir baixa de materiais por inutilização ou sucateamento.

35) Permitir lançamento de movimentação de transferência entre almoxarifados.

36) Possuir funcionalidade para controle de Cotas tanto de requisições, como para transferências entre almoxarifados.

37) Permitir o cadastro das cotas informando data de início, data fim, unidade requisitante, almoxarifado que atende, relação de itens com respectivas quantidades máximas permitidas.

38) As cotas devem ser configuradas e validadas por períodos definidos pelo usuário, sendo estes no mínimo com seguintes opções: dia, semana, quinzena, mês, bimestre, trimestre, semestre e ano.

39) Possuir parâmetro para limitar os dias da semana ou os meses do ano em que requisições contendo itens configurados para cotas serão permitidas.

40) Esta função não deve permitir atendimento às requisições de materiais e transferências entre almoxarifados que excedam as cotas dentro das quantidades e periodicidade configuradas, informando usuário do seu consumo.

41) Possuir controle de ponto de reposição de material conforme o saldo do item em estoque, e emitir relatório de itens que atingiram ponto de reposição por almoxarifado.

42) Permitir consulta da movimentação de materiais, com informações de quantidade, valor unitário, preço médio, valor total, nota fiscal ou número do documento de requisição, e identificação dos lotes movimentados, com possibilidade de filtros por:

a) Almoxarifado

b) Material

- c) Grupo de Material
- d) Data da movimentação
- e) Tipo de movimentação
- f) Unidade requisitante
- g) Fornecedor

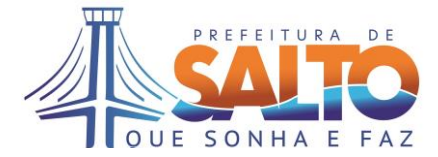

43) Possuir cadastro de inventários, podendo este ser por almoxarifado, por grupo de materiais, ou para uma relação específica de itens. Devem ser informados o almoxarifado inventariado, número do processo de inventário, histórico, e responsáveis pelo inventário.

44) Permitir lançamento das quantidades inventariadas, gerando devida movimentação (entrada/saída) pela diferença de forma a atualizar o saldo dos itens.

45) Possuir consulta e emissão do Boletim mensal das movimentações financeiras dos almoxarifados, nas formas analítica e sintética.

46) Emitir Boletim das movimentações conforme grupos contábeis.

47) Possuir consulta da posição de quantidades e valor dos itens por almoxarifado em data específica.

48) Possuir consulta e emissão de relatório analítico de movimentação do almoxarifado por material no período especificado.

49) Emitir relatório de materiais consumidos em quantidades, por unidade informada, e dentro de período especificado.

50) Permitir consulta e emitir relatório de notas fiscais lançadas, com filtros por almoxarifado, fornecedor, período, baixadas ou não, material ou serviço, na forma sintética e analítica.

51) Permitir consulta e emitir relatório de movimentações de saída de almoxarifados para as unidades, no período desejado, com informações de quantidades e valores dos itens.

52) Permitir consulta e emitir relatório de devolução de nota fiscal pelo almoxarifado no período, com filtros por fornecedor.

53) Permitir consulta e emitir relatório de itens que atingiram:

a) Ponto de reposição

b) Estoque máximo

c) Estoque mínimo

54) Permitir apenas lançamentos de movimentações com data corrente, ainda que documentos estejam em outras datas, fazendo com que fechamento de movimento seja diário.

# **4.3 COMPRAS E LICITAÇÕES**

1) Permitir usuários com devida permissão a cadastrarem Solicitação de Compras informando unidade solicitante, responsável, local e previsão de entrega, descrição do objeto, justificativas, relação de itens com respectivas quantidades e especificação do item quando for o caso.

2) Esta função deve identificar a unidade solicitante através de integração com a função de Materiais e Almoxarifado, e permitir seu relacionamento com Órgão/Unidade do orçamento através de integração com a função de Gestão Orçamentária e Execução Financeira.

3) Na fase de elaboração da solicitação de compra, deve indicar a dotação, sub-elemento e fonte de aplicação que se pretende utilizar, filtrando para facilidade de seleção apenas as dotações referentes à unidade solicitante.

4) Permitir classificação de aplicação (utilização) a que se destina a solicitação de compras. Essa classificação de aplicação deve ser pré-configurada pelo usuário, conforme interesses de gestão da administração.

5) Permitir o rateio da solicitação de compra em várias dotações, informando-se o valor rateado para cada dotação.

6) Possuir funcionalidade para aprovação da solicitação de compra por usuário da unidade com devida permissão.

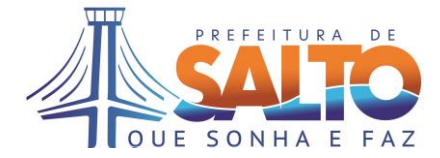

7) Possuir função de edição e de cancelamento da solicitação de compra, pelo usuário que gerou, ou pelos gestores das áreas responsáveis, desde que ainda não tenha sido encaminhada para aprovação ou aberto procedimentos de cotação.

8) Quando se tratar de solicitação de compra de materiais ou serviços para uso em veículos automotores, permitir registro da placa do mesmo, de forma a possibilitar consulta de todas as solicitações e valores gastos por veículos da frota.

9) Possuir rotina para registro de cotação, permitindo agrupamento de solicitações de compras com itens iguais ou similares, com a finalidade de formação de lotes maiores de compra e evitar fracionamento.

10) Deve-se informar nessa fase de cotações condições de entrega e faturamento, descritivo, fornecedores cotados e suas respectivas propostas por item ou lote.

11) Permitir etapa de aprovação de cotação por usuário responsável, podendo essa ser requerida apenas para valores totais maiores que parâmetro cadastrado pelo usuário.

12) Possuir cadastro padronizado de locais para entrega ou execução de serviços, contendo endereço completo e observações/instruções quando aos horários de expediente ou entrega.

13) A função deve facultar cadastro das dotações em solicitações de compras para fins de Registro de Preço, podendo as mesmas serem informadas á frente quando forem lançados os pedidos para consumo de Atas de registro de Preço.

14) Emitir mapa de preços para aprovação, informando a média de preços ou menor preço conforme parâmetro da cotação para fins de reserva orçamentária.

15) Possuir integração com a função de Gestão Orçamentária e Execução Financeira para validar saldos das dotações (considerando empenhos anteriores, bloqueios e cotas disponíveis) e efetuar respectivas reservas orçamentárias nas dotações indicadas, não permitindo abertura de processo de compra em caso de saldo insuficiente.

16) Permitir cadastro dos processos de compra informando com número/ano do processo, modalidade, tipo (ex. menor preço, técnica e preço etc), forma do processo licitatório, número/ano da licitação, objeto, descritivo, justificativa, tipo de objeto, se haverá tratamento diferenciado para ME, EPP, local de entrega, prazo de entrega, forma de entrega (total/parcelada), forma de pagamento e prazo de pagamento.

17) Deve considerar informação da forma do processo licitatório que poderá ser por item, por lote ou global/única, para configurar adequadamente rotinas de julgamento e fluxo do processo licitatório conforme forma definida.

18) Para cada modalidade/tipo de licitação prevista por Lei, a função deverá possuir fluxo em etapas ordenadas do processo de compras de forma a permitir os registros necessários em cada etapa. Estas fases devem ser estabelecidas principalmente para cumprimento das exigências da Lei 8.666/93 e Lei 10.520/02 e outras exigências legais aplicáveis para a realização de compras ou contratações de serviços em órgãos públicos.

19) Relacionar ao processo de compras as cotações efetuadas com as respectivas solicitações de compra a serem atendidas.

20) Possuir controle da tramitação dos processos de compras dentro das suas fases préestabelecidas conforme tipo/modalidade/forma, permitindo registros de despachos e anotações, bem como das datas e encaminhamento para próximas fases.

21) Permitir cadastro de todas as informações adicionais necessárias ao cumprimento das exigências de auditoria do TCE-SP conforme normativas do AUDESP fase IV.

22) Deve gerar e controlar os códigos de ajuste sequenciais exigidos para os arquivos XML de prestação de contas ao AUDESP, com possibilidade de visualização pelo usuário.

23) Permitir registro para fins de prestação de contas, da existência de declaração de recursos orçamentários para contratação, ao enquadramento aos artigos 16º (estimativa trienal e adequação ao planejamento) e 17º (metas de resultado, medidas de compensação,

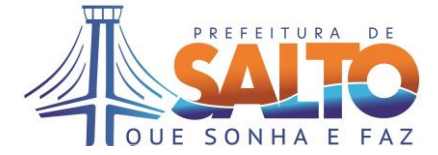

previsão no PPA e LDO) da lei de Responsabilidade Fiscal, se existe parecer técnico jurídico atestando a viabilidade de contratação, e se houveram audiências públicas registrando-se suas datas.

24) Deve possui cadastro de informações do edital de licitação referente ao processo de compras, com seguintes informações: número/ano, data de publicação, data /hora limite para entrega dos envelopes, data/hora de abertura de propostas, data limite para impugnações, datas para vistorias (quando houverem), exigências de garantias para participação de edital (quando houver), dados da publicação indicando os veículos de comunicação utilizados.

25) Permitir reordenação dos itens licitados para que fiquem na mesma ordem da relação publicada no edital e para qual fornecedores utilizarão, facilitando a digitação das propostas. 26) Permitir adicionalmente anexar o edital na forma de arquivo em formato .doc ou .pdf

ao processo de compra.

27) Possuir consulta completa de informações dos processos de compras e das licitações, bem identificação da fase em que se encontra, através do número do processo de compra.

28) Possuir cadastro das comissões de licitação, informando tipo (ex. permanente, especial, servidor único), descrição, seus integrantes (matrícula, nome, CPF) com respectivas atribuições, vigência da investidura da mesma, e situação (ativa/extinta).

29) No processo de licitação deve-se permitir informar a comissão de licitação designada, o ato de designação e data da publicação do ato.

30) Permitir no processo licitatório o cadastro das licitantes participantes, informando dados da empresa (ex. razão social, CNPJ), enquadramento como ME ou EPP, e dados do seu representante legal (ex. nome, CPF).

31) No caso de modalidade CONVITE, deve-se permitir também cadastro das empresas convidadas e a data do envio do convite.

32) Permitir cadastro de consórcios para participação em licitações, informando nome e CNPJ do consócio, bem como identificação das empresas que compõem o consórcio relacionadas com cadastro de fornecedores.

33) Possuir cadastro das propostas das empresas licitantes, com seus valores ofertados discriminados por item ou lote.

34) Possuir registro das fases de julgamento das propostas apresentadas, conforme fluxo de cada modalidade, informando datas das sessões públicas para habilitação, abertura de propostas, e da ata de julgamento, bem como informações quanto apresentação de atestados de capacidade técnica, avaliação de índices econômicos, e análise de amostra quando houverem.

35) Permitir registro de interposição de recursos e seus respectivos julgamentos.

36) Possuir funcionalidades para suporte de registro da sessão pública de pregão presencial, configurando o intervalo mínimo entre lances se houver, registrando lances das empresas licitantes para cada item ou lote na devida ordem, assim como as desistências. Deve permitir também registro de último lance por negociação do pregoeiro com o vencedor.

37) Permitir controle do tratamento diferenciado previstos em Lei Complementar 123/06 e Lei 10.520/02 para participação de ME e EPP em licitações com relação a critérios de desempate e direito de preferência na contratação.

38) Deve emitir a Ata da sessão de Pregão Presencial, permitindo pregoeiro a partir de textos pré-definidos redigir suas próprias considerações, e incluindo automaticamente informações dos licitantes, etapa de lances, empresas classificadas, empresa(s) vencedora(s), e intenção de interposição de recursos.

39) Possuir cadastro de modelos de Atas (template) de sessões públicas e de Abertura e Julgamento, com textos configurados pelo usuário e inserções automáticas no momento da emissão tais como: data da sessão, nome da instituição, nome dos integrantes da comissão,

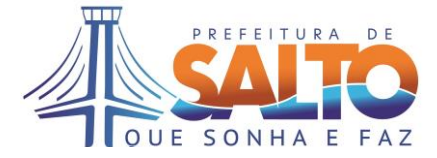

número do ato, modalidade, descrição do objeto, fornecedores, data/hora da proposta, oriundos do cadastro do processo de compras.

40) Deve também para emitir relatório de itens/lotes fracassados ou desertos, independente da modalidade de licitação.

41) Emitir termo de Adjudicação atribuindo ao vencedor do certame o objeto da licitação, permitindo à autoridade competente redigir suas próprias considerações a partir de textos pré-definidos, e registrando-se a data e veículo de publicação.

42) Emitir termo de Homologação pela autoridade competente, permitindo à mesma redigir suas próprias considerações a partir de textos pré-definidos, e registrando-se a data e veículo de publicação.

43) Também deve permitir inclusão de processos para os casos de dispensa e inexigibilidade de licitação, registrando-se as devidas justificativas, fundamentação legal e documentações apresentadas.

44) Possuir funcionalidade para registro e controle das licitações processadas através do Sistema de Registro de Preços – SRP para modalidades de Concorrência e Pregão, com emissão da Ata de Registro de Preços, e controle da sua validade.

45) Possuir solicitação de consumo de Ata de Registro de Preços, atribuindo número/ano para solicitação, data de emissão, unidade e funcionário solicitante, informações a respeito da previsão e local de entrega, justificativa, e quantidade desejada de cada item registrado.

46) Possuir funcionalidade para aprovação/reprovação da solicitação de consumo de ata de registro de preço por usuário da unidade que possua devida permissão.

47) Permitir consulta de consumo da ata de registro de preço apresentando o detentor da ata, as solicitações que consumiram, empenhos com indicação das dotações utilizadas, itens consumidos, valor total empenhado e saldo.

48) Possuir funcionalidade para solicitação de empenho a partir da solicitação de consumo de ata de registro de preço, sendo possível a verificação do saldo atual da dotação e das reservas através de integração com a função de Gestão Orçamentária e Execução Financeira.

49) Permitir consultar elaboração do empenho solicitado, através de integração com a função de Gestão Orçamentária e Execução Financeira.

50) Emitir o Pedido de Compra ou Autorização de Fornecimento (AF).

51) Permitir consulta das entregas de uma autorização de fornecimento, seus empenhos, notas fiscais e quantidades.

52) Possuir controle para emissão de Certificado de Registro Cadastral (CRC) informando número, ano, data de emissão, fornecedor cadastrado, vigência do certificado, documentos apresentados com respectivas validades.

53) Possuir cadastro de tipos de documentos exigíveis para obtenção do CRC, préconfigurados pelo usuário e com informação de validade padrão utilizada para casos onde a validade não é explicitada no próprio documento ou certidão.

54) Permitir alteração de dotações informadas na solicitação de compras, antes da elaboração do processo de compras.

55) Permitir substituição de dotações na mudança de exercício para fichas do novo orçamento para continuidade e aproveitamento dos processos, onde for necessário. Deve ser possível alteração de dotações para solicitação de compra, solicitação de empenho, cotação, processo de compra, aditivo, e solicitação de consumo.

56) Possuir cadastro de contratos, a partir das informações dos processos de compras efetivados, atribuindo número do contrato, objeto, vigência, empresa contratada, gestor do contrato, signatários, data da assinatura, itens/lotes contratados e valores.

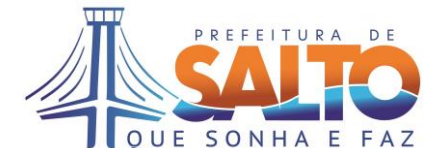

57) Permitir cadastro dos aditivos em contratos, bem como para atas de registro de preço, com informação do termo aditivo, número/ano, objeto, data de assinatura e períodos de vigência, e data da sua publicação.

58) Permitir registro da garantia apresentada para contratação, caso seja exigido como cláusula contratual, informando-se o número do contrato, tipo de garantia (ex. apólice de seguro, fiança bancária, depósito), vencimento, valor, percentual de referência, e número do documento.

59) Permitir consulta da movimentação dos empenhos utilizados no contrato, e saldos financeiros, informando total de saldo empenhado, aditivos, estornos, valores liquidados, e saldo dos empenhos.

60) Permitir consulta do consumo de saldo do contrato, a partir do seu valor inicial, aditivos, total das notas liquidadas, apresentando o saldo atual do contrato. Deve apresentar também relação de notas liquidadas, data e valores para consulta.

61) Permitir cadastro de informações quanto à execução de contratos, que inclui informação da sua situação (ex. em execução, suspenso, rescindido, encerrado), dentro do cronograma previsto, em caso de inexecução parcial ou total registrar motivos e providências, aplicações de penalidades, e registro de medições efetuadas quando aplicável.

62) Deve manter registros de adesão às Atas de Registro de Preço por outras secretarias ou instituições.

63) Permitir consulta de contratos por fornecedor, e por unidade gestora.

64) Possuir cadastro para textos de assinaturas pré-configuradas para emissão de relatórios específicos, podendo ser alterado a qualquer momento.

65) Possuir cadastro de tipo de Obra e Serviços de Engenharia com seus correspondentes subtipos conforme padronização do TCE-SP no projeto AUDESP IV.

66) Da mesma forma deve possuir cadastros padronizados conforme utilizado pelo projeto AUDEP IV do TCE-SP para seguintes informações: funções para integrantes de comissão de licitação, fundamentação legal, índices econômicos, modalidades de licitação, natureza de cargo, categorias de objeto de licitação, resultados de recursos, situação de licitação, tipos de aditivos, tipos de comissão, tipos de execução, tipos de licitação, tipo de natureza da licitação, e veículos de publicação.

67) Permitir consultas aos processos de compras e registros de preços com possibilidade de filtros e agrupamentos por modalidade, tipo de objeto, descrição e situação.

68) A função deve gerar arquivos exigidos para prestação de contas junto ao TCE-SP de acordo com módulos previstos no AUDESP IV, armazenando-os no banco de dados para consulta posterior. São eles:

a) Registro de Preços

- b) Licitações
- c) Compras Diretas
- d) Ajustes Contratos
- e) Termos Aditivos Contratos
- f) Execução Contratual
- g) Documentos Fiscais

69) Visto que o TCE-SP vem implementando fase AUDESP IV iniciando por processos de compras com valores maiores, possuir parâmetro de valor mínimo de processo de compras configurado pelo usuário, e que definirão o envio ou não da compra para auditoria eletrônica do TCE-SP.

70) Deverá emitir agenda de licitações por modalidade e por situação.

71) Permitir informação nos contratos e atas de registro de preço da quantidade de dias anteriores ao seu vencimento para o qual se deseja ser alertado.

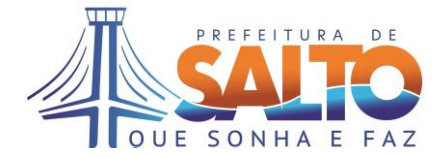

72) Deve alertar ou informar na tela inicial os contratos e atas de registro de preço que estão para vencer ou mesmo já vencidas, conforme parâmetro do cadastro.

# **4.4 PATRIMÔNIO**

1) Possuir cadastro de patrimônios com informações de acordo com seu tipo (ex. móvel, imóvel), atribuindo nova numeração para patrimônios novos, ou ainda permitindo utilização de numeração pré-existente.

2) Possuir cadastro de grupos de naturezas, configurado pelo usuário.

3) Possuir cadastro de naturezas do patrimônio configurado pelo usuário, sendo facultada a associação da natureza a algum grupo.

4) Possuir parametrização por natureza para depreciação mensal em percentual, período de depreciação, e valor residual do bem ao fim da vida útil.

5) Possuir cadastro de espécies de patrimônio configurado pelo usuário e relacionado sempre a uma natureza.

6) Possuir cadastro de características do patrimônio configurado pelo usuário, relacionado sempre a uma espécie.

7) O cadastro de patrimônio deve permitir registro de informações quanto ao seu estado de conservação e tombamento, se houver.

8) Permitir no cadastro do patrimônio a classificação do mesmo por grupo, natureza e espécie, além da possibilidade de seleção de várias características.

9) Possuir cadastro de instituições e suas unidades administrativas, além dos respectivos responsáveis, para os quais serão atribuídas as responsabilidades pelos itens de patrimônio.

10) O cadastro de unidades deve possuir informações de qual instituição pertence, unidade superior se houver (ex. departamento X que pertence à secretaria Y), tipo de unidade (ex. padrão, manutenção, externa), endereço completo, e relacionamento com cadastro de locais pertencentes a essa unidade (ex. secretaria Y que possui sala 1 e sala 2).

11) Permitir no cadastro do patrimônio associação do órgão, unidade e funcionário responsável pelo patrimônio, bem como indicação da sua localização física.

12) Permitir no cadastro do patrimônio informação do fornecedor através de integração com a função de Gestão Orçamentária e Execução Financeira.

13) Permitir para bens móveis no cadastro do patrimônio as seguintes informações:

- a) Fornecedor
- b) Número/data da nota fiscal de compra;
- c) Valor do bem na nota fiscal;
- d) Marca ou modelo;
- e) Número de série;
- f) Lote de fabricação;
- g) Empenho/ano;
- h) Processo de compra/ano;
- i) Autorização de fornecimento/ano.
- j) Outros processos referentes ao bem.

14) Permitir registro e apresentar além do valor de compra do patrimônio, valor atual depreciado, e valor de mercado para referência

15) Deve para cadastro de patrimônios imóveis permitir a inclusão das seguintes informações adicionais:

- a) Endereço completo do imóvel
- b) Inscrição imobiliária
- c) Área do terreno e área construída
- d) Utilização do imóvel

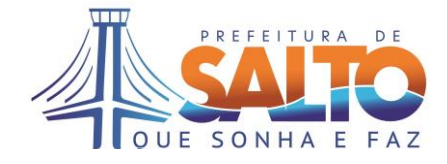

- e) Tipo de construção
- f) Número do Registro do imóvel / Livro e Folha
- g) Data do Registro
- h) Transmitente (se houver)
- i) Histórico

16) Deve para cadastro de patrimônios referentes a veículos automotores permitir a inclusão das seguintes informações adicionais:

- a) Placa
- b) Marca do veículo
- c) Modelo do veículo
- d) Ano de fabricação
- e) Ano do modelo
- f) Código do RENAVAM

17) Permitir identificação de movimentação de inclusão de novo patrimônio no mínimo por: Aquisição, Doação, Incorporação, Dação e Comodato.

18) Emitir ficha individual de cadastro do patrimônio, e etiquetas com código de barras para identificação.

19) Permitir cadastro de garantias do patrimônio, com informação do fornecedor, data de início e fim da garantia, histórico, e possibilidade de anexação de documentação na forma de arquivos.

20) Permitir cadastro de apólices de seguro do patrimônio, com informação do número da apólice, seguradora, tipo de seguro, data de início e fim da vigência do seguro, histórico, e possibilidade de anexação de documentação na forma de arquivos.

21) Permitir cadastro de fotos ou imagens (ex. plantas, croquis, diagramas) relacionadas ao patrimônio.

22) Dever permitir manutenção das informações do cadastro de patrimônios, inclusive de alteração do número de patrimônio, por usuários autorizados.

23) Possuir funcionalidade de replicação das informações do cadastro de patrimônio para agilizar cadastramento no caso de recebimento de lotes com vários itens do mesmo bem, evitando digitação um a um.

24) Permitir movimentação de patrimônio de local dentro da própria unidade responsável, registrando novo local, data da movimentação, e mantendo histórico para consultas.

25) Possuir funcionalidade para movimentação de patrimônio entre unidades, podendo ser informado os locais de origem e destino dentro de respectiva unidade, registrando data de transferência, histórico, e permitindo anexação de documentos na forma de arquivos.

26) Permitir também a transferência de responsabilidade do patrimônio para outro funcionário responsável, com possibilidade de transferência em lote por faixa de número patrimonial, mantendo histórico da movimentação.

27) Emitir relatório de patrimônios por unidade e por natureza.

28) Emitir termo de transferência de responsabilidade.

29) Deve efetuar depreciação mensal dos patrimônios conforme parâmetros configurados. Deve permitir também efetuar depreciação de patrimônio isoladamente.

30) Permitir cadastro de avaliação de patrimônios, informando a empresa ou responsável pela avaliação do bem, data da avalição, novo valor para o patrimônio e histórico.

31) Permitir consulta de movimentação de patrimônios entre unidades e transferência de responsabilidades.

32) Permitir consulta da depreciação/avaliação de patrimônios, apresentando suas alterações de valores ao longo do tempo.

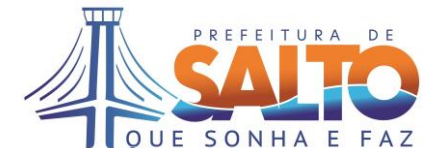

33) Permitir cadastro de roubo, furto e dano de patrimônios, mantendo registro dos itens de patrimônio envolvidos, boletim de ocorrência, processo administrativo, histórico, e possibilidade de anexação de documentação na forma de arquivos. A função deve efetuar baixa do patrimônio por motivo de roubo/furto/dano.

34) Permitir informação de recuperação de itens de patrimônio informados como roubados, furtados ou danificados, gerando a devida movimentação e retornando situação do patrimônio como ativo para unidade e responsável anteriormente cadastrados.

35) Permitir cadastro de doações de patrimônios, com registro do processo administrativo, do decreto ou ato autorizando a doação, data da efetivação da doação, relação de itens doados, histórico, e possibilidade de anexação de documentação na forma de arquivos. A função deve efetuar baixa do patrimônio por motivo de doação.

36) Permitir cadastro patrimônios perdidos ou não localizados, com registro do processo administrativo autorizando a baixa, data do cadastro, relação de itens, histórico, e possibilidade de anexação de documentação na forma de arquivos. A função deve efetuar baixa do patrimônio por motivo de não localização.

37) Permitir cadastro de desincorporação de patrimônios, com registro do processo administrativo autorizando a desincorporação, data do cadastro, motivo da desincorporação (ex. venda, permuta, leilão, sucateamento), relação de itens, histórico, e possibilidade de anexação de documentação na forma de arquivos. Esta função deve efetuar baixa do patrimônio por motivo de desincorporação.

38) Possuir cadastro de envio de bens para manutenção e consertos, informando número do processo, data do envio, previsão do retorno, valor orçado, histórico, e possibilidade de anexação de documentação na forma de arquivos. A função deve alterar situação do patrimônio para "em manutenção".

39) Deve permitir lançamento do retorno dos itens de patrimônio que estavam em manutenção, informado a data e histórico. A função deve retornar situação do patrimônio para ativo.

40) Permitir consulta das baixas de patrimônios em geral, com filtro por tipo de movimento, item de patrimônio, data, natureza, espécie, data, processo, unidade e usuário que gerou movimento.

41) Possuir funcionalidades para lançamento de inventário, geração das inconsistências, e posterior movimentação por inventário.

42) Possuir controle de abertura e encerramento de inventário, não permitindo movimentações de patrimônios nas unidades que estão em inventário.

43) Possuir funcionalidade de indicação dos patrimônios localizados e não localizados.

44) A função deve gerar em lista a parte para os patrimônios marcados como não localizados nas respectivas unidades. Essa lista poderá ser utilizada para indicar patrimônios de outras unidades que forem localizados na unidade inventariada.

45) A função deverá no encerramento do inventário gerar as devidas movimentações para patrimônios encontrados em outras unidades, bem como da indicação no cadastro de patrimônios daqueles não localizados para providências.

46) Emitir relatório de inventário com possibilidade de filtro por patrimônio, unidade, se localizado ou não, número/ano do inventário, data início/fim do inventário.

47) Emitir os seguintes termos:

a) Termos de Desincorporação e Sucateamento

b) Termos de Responsabilidade, para o caso de transferência de bens ou incorporação

48) Possuir controles para empréstimos de patrimônios - cessão e devolução, indicando data, unidade de destino, decreto (se houver), previsão de devolução, histórico da movimentação.

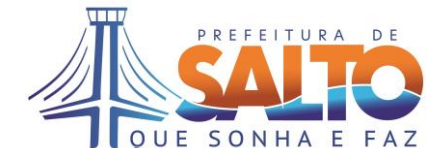

# **4.5 PORTAL DA TRANSPARÊNCIA**

1) O Portal da Transparência deve ser uma aplicação disponibilizada acesso público pela internet, através de link na página da Prefeitura. As páginas devem conter a logomarca e manter compatibilidade com identidade visual do site da Prefeitura.

2) Possuir integração para extração de informações da função Gestão Orçamentária e Execução Financeira, Recursos Humanos e Folha de Pagamento, Licitações, Compras e Contratos, Gestão e Administração Tributária, e Protocolo e Processos Digitais.

3) Atender exigências da Lei Complementar 131/2009.

4) Possuir consultas quanto à despesa: todos os atos praticados pelas unidades gestoras no decorrer da execução da despesa, no momento de sua realização, com a disponibilização mínima dos dados referentes ao número do correspondente processo, ao bem fornecido ou ao serviço prestado, à pessoa física ou jurídica beneficiária do pagamento e, quando for o caso, ao procedimento licitatório realizado.

5) Possuir consultas quanto à receita: o lançamento e o recebimento de toda a receita das unidades gestoras, inclusive referente a recursos extraordinários.

6) Permitir filtros e detalhamentos nas pesquisas.

7) Permitir configuração de links para outras páginas do governo

8) Permitir upload de arquivos textos/XML/Excel /PDF / DOC e outros de sistemas de terceiros para base de dados do portal, com possibilidade de vinculação às visões.

9) Permitir criação dinâmica de menus e agrupamento de visões pelo administrador do portal

10) Possuir área administrativa com estatísticas de acesso ao portal da transparência e às consultas disponíveis, informando quantidade de conexões por dia, semana e mês.

11) Permitir estatística de quantidade de acessos nas visões do portal da transparência, possibilitando saber qual a visão mais acessada.

# **4.6 TRIBUTÁRIO E EXECUÇÃO FISCAL**

1) Possuir cadastro de pessoas físicas e jurídicas, seus documentos, e endereços para envio de correspondências, estabelecendo vínculos de responsabilidade (ex. proprietário, compromissário, sócio etc) e os documentos pertinentes para cada vínculo.

2) Permitir a gestão e integração das informações do cadastro de pessoas junto às bases geográficas do município e demais sistemas informatizados.

3) Possuir cadastro de Cartórios, com informação de tipo, endereço, responsável, contatos.

4) Possuir cadastro técnico de logradouros, com código, nome, bairros, loteamentos, faces de quadra, zoneamentos.

5) Permitir a segmentação dos logradouros e cadastro de faces de quadra, utilizado nos cadastros imobiliário e mobiliário, composição da planta de valores (IPTU e ITBI), e benfeitorias no logradouro.

6) Possuir cadastro específico para controle de terrenos e loteamentos no município.

7) Possuir cadastro dos itens de infraestrutura de loteamentos, tais como saneamento básico, rede elétrica entre outros do gênero,

8) Possuir cadastro da Planta Genérica de Valores, indicando os preços básicos unitários de terrenos e construções utilizados para cálculo de impostos como IPTU e ITBI, por exemplo.

9) Possuir cadastro das faces da quadra relacionados a determinado setor para controle administrativo de regiões do município.

10) Possuir cadastro de Serviços Públicos.

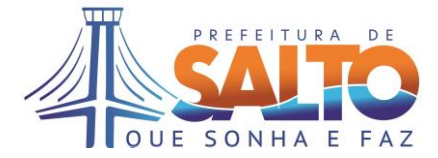

11) Possuir cadastro Imobiliário com informações do terreno, construção, proprietários, localização, confrontações, frente, numeração, filiações.

12) O cadastro da unidade imobiliária e do terreno, deve possuir identificação por setor, quadra, lote e unidade, compondo assim a inscrição imobiliária.

13) Possuir funcionalidade de envio/retorno de inscrições imobiliárias que não mais são utilizadas para arquivo morto, mantendo histórico das mesmas, e deixando de retornar nas consultas.

14) Possuir funcionalidade de suspensão e reativação de Inscrições do imobiliário.

15) Possuir cadastro de Condomínios / Edifícios, identificando as inscrições imobiliárias relacionadas.

16) Possuir cadastro padronizado de Tipos de Confrontações.

17) Permitir Alterações de Proprietários, mantendo histórico dos antigos proprietários.

18) Possuir cadastro padronizado para Padrão de Construção.

19) Possuir funcionalidade para exclusão de inscrição imobiliária, cadastrada erroneamente por exemplo.

20) Permitir alteração de face de quadra e numeração oficial do imóvel

21) Possuir cadastro e controles para filiações do tipo englobamento e desmembramento.

22) Permitir pesquisas da Planta Genérica de Valores.

23) Possuir cadastro de obras de construção civil

24) Possuir funcionalidade de simulações de lançamento de IPTU para recálculo.

25) Possuir funcionalidade para divisão de um lote em sub-lotes ou terrenos, e correspondente atualização dos cadastros.

26) Possuir funcionalidade para incorporação de um terreno ou lote à uma unidade imobiliária.

27) Emitir relação de alvarás concedidos.

28) Efetuar cálculos e lançamentos de Imposto Predial e Territorial Urbano e Taxas, conforme parâmetros para os cálculos, base de dados do cadastro imobiliário, e legislação vigente.

29) Permitir cadastramento de informações necessárias para cálculo e emissão do imposto de transmissão de bens imóveis – ITBI.

30) Possuir funcionalidade de geração de arquivo de spool dos carnês de IPTU para impressão em gráfica.

31) Permitir preparação e separação em Lotes de emissão do IPTU, conforme parametrização do usuário.

32) Possuir funcionalidade de cálculo de IPTU retroativo, utilizando-se base de dados e fórmulas de cálculo da época.

33) Possuir rotina de fechamento de cadastro imobiliário para lançamentos anuais, não permitindo alterações de cadastro neste período.

34) Possuir rotina para regularização das edificações, emitindo termo de acordo da regularização, emissão de impostos e taxas em parcelas se for o caso, e acertos no cadastro técnico.

35) Possuir cadastro para contribuintes não estabelecidos no município.

36) Permitir Consulta dos Lançamentos de tributos e taxas imobiliárias.

37) Emitir Certidão de cadastramento imobiliário.

- 38) Emitir Certidão de inexistência de cadastro imobiliário.
- 39) Emitir Certidão de denominação de logradouro.
- 40) Emitir Certidão de débito.
- 41) Emitir Certidão de lançamento
- 42) Emitir Certidão de numeração oficial
- 43) Emitir Certidão de valores pagos.

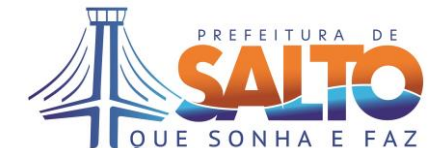

- 44) Possuir cadastro e controle de recursos contra lançamentos.
- 45) Possuir funcionalidade de cadastro de isenção/redução de impostos, individualmente ou para grupos de unidades imobiliárias.
- 46) Permitir Consulta das Certidões Emitidas.
- 47) Emitir relatório de Segmentos/Face de Logradouros.
- 48) Emitir relatório de Logradouros por Código, Nome, e por Bairros.
- 49) Possuir cadastro padronizado de infraestruturas.
- 50) Emitir relação de Inscrições por Logradouro.
- 51) Emitir relação de Loteamentos por Bairro, e de Bairros por Loteamento
- 52) Permitir cadastramento de benfeitorias disponível por Face de Quadra
- 53) Emitir relação de Face de Quadra por Logradouro
- 54) Emitir relação de Quadras
- 55) Emitir relação de Inscrições e Benfeitorias por Face de Quadra.
- 56) Possuir cadastro de Zoneamento
- 57) Emitir boletim de informação cadastral
- 58) Emitir relatório de imóveis com isenção
- 59) Emitir relação de contribuintes, imóveis ou terrenos em endereço para correspondência
- 60) Emitir relação de imóveis sem testada principal, e sem número
- 61) Emitir relação de condomínios
- 62) Emitir relação de Edifícios
- 63) Emitir relação de atualizações cadastrais no período
- 64) Emitir relação de próprios municipais
- 65) Possuir configuração de Parâmetros de Lançamento de tributos mobiliários.
- 66) Emitir relatório de estatística de arrecadação de IPTU.
- 67) Emitir Carnê de IPTU individual
- 68) Possuir rotina para Lançamentos/Cancelamentos de IPTU.
- 69) Emitir Rol de lançamentos de IPTU
- 70) Emitir relação de carnes emitidos
- 71) Emitir estatística de quantidade de imóveis por faixa de IPTU
- 72) Emitir resumo de lançamento.
- 73) Emitir relação de inscrições com débitos anistiados;
- 74) Emitir relação de Imóveis informado número de parcelas vencidas ou número de dias em atraso.
- 75) Emitir relação de lançamentos e pagamentos de ITBI
- 76) Possuir funcionalidades para Cadastro do Mobiliário com funções para Alteração, Consulta e Exclusão, mantendo registros históricos das alterações
- 77) Permitir emissão, controle e consulta de Alvarás

78) Possuir cadastro de talonário de Notas Fiscais, bem como registro de notas extraviadas/canceladas.

- 79) Possuir cadastro de atividades compatível com CNAE.
- 80) Efetuar lançamentos de todos os tributos e taxas do Mobiliário, com parametrização dos cálculos e vencimentos.
- 81) Permitir consulta de lançamentos do Mobiliário
- 82) Emitir relação e ranking de lançamentos do mobiliário
- 83) Gerar arquivo spool dos lançamentos de ISS para impressão de carnês em gráfica.
- 84) Possuir função para cadastramento de ISS Auto-lançado
- 85) Possuir Cadastro de Fiscais, e ações de fiscalização.
- 86) Possuir cadastro e emissão Notificação Preliminar e de Auto de infração e Multa
- 87) Possuir Cadastro de ISS Construção Civil

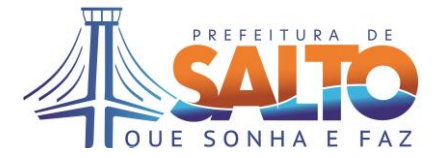

88) Permitir cruzamentos de informações dos cadastros imobiliário e mobiliário, e seus respectivos lançamentos para mesma pessoa (ex. vínculos de proprietário e sócio)

89) Permitir pesquisa de atividades mobiliárias exercida por uma determinada pessoa, no âmbito do território municipal.

90) Permitir cadastro dos mobiliários sob responsabilidade de pessoas não residentes, mas que recolhem ISS no município

- 91) Emitir Ficha do Cadastro Mobiliário
- 92) Emitir Estatística de pagamento de tributos e taxas mobiliárias
- 93) Emitir relação de pagamentos efetuados
- 94) Emitir ranking de maiores devedores, e maiores contribuintes do mobiliário
- 95) Emitir relatórios de ISS Lançado/Taxa licença e estatísticas de lançamento
- 96) Emitir Estatística início/fim por tipo de atividade
- 97) Emitir de Alvará de funcionamento
- 98) Emitir cartão de identificação do Contribuinte
- 99) Emitir relação de inscrições sem lançamentos de ISS/Taxas
- 100) Emitir relação de devedores Sintético e Analítico
- 101) Emitir estatística de lançamentos ISS Estimativa
- 102) Emitir estatística de lançamentos ISS Recolhimento
- 103) Emitir estatística de lançamentos de ISS Auto lançado
- 104) Emitir relação de isentos do ISS
- 105) Emitir estatística geral de lançamentos mobiliários
- 106) Emitir relação de recursos referente lançamentos do mobiliário.
- 107) Emitir relação de Notificações e Autos de Infração

108) Permitir controle dos pagamentos e baixas de tributos, bem como com relação de taxas e juros cobrados, discriminando os mesmos.

- 109) Possuir cadastro de bancos e contas bancárias da Prefeitura.
- 110) Emitir guias de tributos e taxas com código de barras padrão FEBRABAN
- 111) Emitir de notificações com guias de pagamento

112) Possuir cadastro dos projetos de contribuições de melhoria do município, efetuando lançamentos, emitindo carnês, e controlando seus recebimentos e respectivas baixas.

113) Permitir lançamentos manuais tanto de tributos imobiliários como mobiliários, inclusive para contribuintes não estabelecidos.

114) Permitir consulta de Débitos, com emissão de guias de agregação de débitos para quitação, e certidões de débito.

115) Emitir relatório de Débitos por Contribuinte, Situação dos Lançamentos e Parcelamentos Pagos.

116) Possuir funcionalidade para agregação de débitos e acordo de parcelamento, com geração do respectivo lançamento vinculado aos débitos originais, e emissão do termo de acordo de parcelamento e das guias para pagamento das parcelas.

117) No caso de não cumprimento do acordo de parcelamento, deverá ser descontado do valor principal dos débitos que deram origem ao parcelamento, o proporcional pago nas parcelas do parcelamento, descontados os encargos.

118) Efetuar baixa dos débitos originais quando do pagamento da última parcela no caso de acordo de parcelamento, mantendo todo histórico de pagamentos e baixas.

119) Permitir recebimento e processamento de avisos de crédito bancários, efetuando respectivas baixas das parcelas e lançamentos.

120) Permitir recebimento de guias pagas e baixa manual através de digitação ou leitura de código de barras.

121) Possuir rotina de validação da sequência e dos totais nos arquivos de avisos de crédito enviados pelo banco, permitindo leitura de arquivos reenviados ou faltantes.

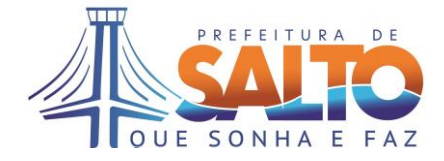

122) Efetuar análise da receita, totalizando por tipo de tributos.

123) Possuir integração com a função Gestão Orçamentária e Execução Financeira para lançamento automático da entrada das receitas analisadas nas suas respectivas dotações.

124) Possuir rotina para acertos de valor em receitas analisadas e fechamento das análises do dia, de acordo com datas na contabilidade.

125) Possuir funcionalidade para carga do arquivo com informações do IPVA, arquivo de veículos, e possibilidade de consultas.

126) Emitir relatório de Arrecadação de IPVA

127) Permitir consulta da arrecadação por período e por tipo de receita.

128) Possuir aplicativo para Consulta Débitos consolidados (imobiliário e mobiliário) de contribuintes.

129) Possuir cadastro de convênios bancários

130) Emitir relatório de valores arrecadados por dia e por tipo de receita

131) Emitir relatório do desempenho da arrecadação – lançado x arrecadado

132) Emitir Rol dos maiores pagadores, informado a quantidade

133) Emitir relatório de Análise da Receita

134) Emitir relatório de previsão de arrecadação

135) Emitir relação de pagamentos de débitos em dívida ativa

136) Emitir mapa de arrecadação por bancos

137) Efetuar inscrição dos débitos vencidos em Dívida Ativa.

138) Possuir funcionalidade para parametrização dos cálculos de encargos, incluindo multas, juros, honorários advocatícios, e custas processuais, para quitação de débitos inscritos em dívida ativa dos contribuintes. Nos parâmetros também deve ser possível configurar a forma de aplicação do encargo nas formas: imediato, virada do mês, fração do mês, mês após 30 dias, data específica, taxa diária.

139) Possibilitar consulta de débitos em Dívida Ativa e respectivos termos de acordo de parcelamento quando houver.

140) Possuir funcionalidade para controle de protestos em cartório, com rotina de cancelamento de acordos não cumpridos em lote.

141) Possuir cadastro de títulos para protesto em cartório.

142) Emitir Livro de Dívida Ativa

143) Emissão de Certidões de Dívida Ativa - CDA

144) Possuir rotinas de exclusão de CDA's por processos judiciais.

145) Permitir alteração de valores e tipo de receita origem de débitos já inscritos em Dívida Ativa, mantendo devidos históricos.

146) Possuir rotina de montagem e encaminhamento processos para execução fiscal, e ajuizamento

147) Emitir relatório resumo de dívida ativa

148) Possuir funcionalidade para remissão de débitos em dívida ativa

149) Possuir rotina para inclusão de parcelamento de débitos em dívida ativa, permitindo reenquadramento e exclusão do parcelamento.

150) Possuir funcionalidade de emissão de prévias de parcelamento, com geração de cálculo para datas informadas.

151) Permitir rotinas para programas de Recuperação Fiscal – REFIS, com indicação nos parcelamentos e consultas

152) Emitir relação de contribuintes encaminhados ao cartório para protesto

153) Possuir consulta de títulos protestados com parcelamento efetivado, quitação em cartório, protesto cancelado.

154) Emissão de relatório de processos de protesto

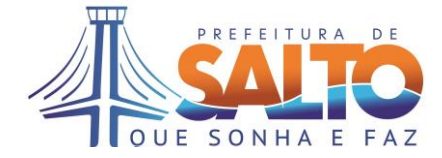

155) Emissão de cartas em mala direta para notificações de aviso de encaminhamento para protesto.

156) Emitir relatório de débitos prescritos e a prescrever

157) Emitir estatística das Inscrições em Dívida Ativa, pagamentos e cancelamentos.

158) Possuir funcionalidades para campanhas de cobrança amigável da dívida, com emissão de mala direta (carta de cobrança) junto dos boletos para quitação.

159) Emitir estatística dos pagamentos e parcelamentos via campanha de cobrança amigável.

160) Emitir relação de parcelamentos vencidos com mais de X parcelas em atraso

161) Emitir de Guia para quitação de parcelamento

162) Emitir estatística de pagamentos através de acordos de parcelamento, acordos não cumpridos, e valores de parcelamentos em aberto a receber.

163) Possuir cadastro de Feirantes e Feiras

164) Permitir controle de frequência de feirantes nas feiras, aferição de balanças, e carteira de saúde.

165) Emitir taxa de feirante e Licença de Feirante.

166) Possuir cadastro para Ambulante, Banca de Jornal e Trailer, com informação dos pontos de atuação, ramo de atividade, e licenças.

167) Possuir rotina de preparação de processo para execução fiscal individual e em lote.

168) Permitir cadastro dos processos de execução fiscal, e acompanhamento do seu andamento.

169) Permitir rotina de entrada de receita por processo de execução, efetuando os devidos registros da baixa do débito.

170) Possuir cadastro de procuradores

171) Emitir petição judicial com juntada das CDA

172) Permitir atendimento ao disposto na Lei 11.419/2006, a Resolução nº 185, de 18 de dezembro de 2013, do Conselho Nacional de Justiça, e a Resolução nº 551/2011 e o Comunicado nº 262/2015, do Tribunal de Justiça do Estado de São Paulo

173) Oferecer recursos para a manipulação digital e digitalização de documentos físicos, de forma a manter a integridade, a autenticidade e, se necessário, a confidencialidade do documento digital, com o emprego de certificado digital emitido no âmbito da Infraestrutura de Chaves Públicas Brasileira - ICP - Brasil, conforme o disposto no art. 3º, da Lei Federal 12.682/12

174) Ser compatível com o acompanhamento de processos digitais (processos eletrônicos), oferecendo recursos para o acompanhamento de prazos, intimações 21 e demais atos inerentes ao acompanhamento, atendendo, quando pertinente, a Lei 11.419/2006, a Resolução nº 185, de 18 de dezembro de 2013, do Conselho Nacional de Justiça, e a Resolução nº 551/2011 e o Comunicado nº 262/2015, do Tribunal de Justiça do Estado de São Paulo

175) Possibilitar acesso às intimações eletrônicas feitas via Portal pelo TJSP indicando, sempre que possível, a movimentação específica das categorias despachos, decisões, sentenças e atos ordinatórios, visando a correta recepção e visualização eletrônicas da intimação (item 4.2, do Comunicado nº 262/2015 - Protocolo CPA Nº 2014/077158 – TJSP)

176) Permitir o protocolo da inicial e documentos, respectivo cadastro e distribuição, bem como das petições intermediárias que deverão ser encaminhadas pelo sistema

177) Permitir o ajuizamento de petições iniciais, em massa ou individualmente, acompanhadas dos respectivos documentos

178) Gerar as petições iniciais e intermediárias, integrando o texto e os dados das tabelas do banco de dados, como nome das partes, CDAs, número do processo, Juízo a que a ação foi distribuída etc;

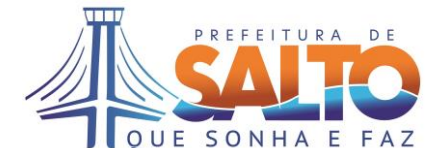

179) Permitir a junção, para ajuizamento concomitante, das CDAs de um mesmo devedor;

180) Dispor de recursos de edição básica de textos e gerenciamento de modelos de petições e documentos (templates), que permitam o armazenamento e a reutilização dos mesmos

- 181) Deve dispor dos seguintes modelos de petições:
- a) Petição inicial com a citação postal e CDA
- b) Petição inicial com a citação oficial de justiça
- c) Petição inicial com a citação por edital
- d) Petição com citação postal
- e) Petição com citação por carta precatória
- f) Petição com adjudicação de bens penhorados
- g) Petição com extinção pelo pagamento e liberação da penhora
- h) Petição com extinção pelo cancelamento da dívida
- i) Petição de penhora do bem que deu origem ao débito
- j) Petição de penhora on-line (Sistema BaccenJud)
- k) Petição para designação de data para hasta pública
- l) Petição de prosseguimento do processo por não cumprimento de acordo
- m) Petição de suspensão do processo para providências administrativas
- 182) Permitir o controle de prazos, audiências e demais compromissos na tramitação dos processos
- 183) Permitir acesso direto à consulta do andamento processual no site do TJSP
- 184) Permitir pesquisa dos processos por número, vara e outros critérios tais como nome do devedor
- 185) Permitir o cadastramento dos processos já em andamento no TJSP
- 186) Permitir a visualização de prazos e intimações pendentes de resolução pelo procurador
- 187) Emitir relatório de parcelamento com débitos executados, de pagamentos à vista, acordos quitados, e acordos cancelados.
- 188) Emitir relatório de honorários advocatícios
- 189) Possuir funcionalidade para lançamento de taxas de serviços diversas, com parametrização para taxas fixas e variáveis, emissão de guias para pagamento.
- 190) Possuir funcionalidades para Cadastro de Melhorias e inscrições imobiliárias beneficiadas
- 191) Efetuar lançamentos dos valores aprovados para Contribuição de Melhoria
- 192) Emitir Carnê de Contribuição de Melhorias
- 193) Emitir relação de Contribuição de Melhorias
- 194) Emitir estatística de lançamento, pagamento, cancelamento de Contribuição de Melhorias
- 195) Possuir cadastro de fiscais
- 196) Permitir cadastro e emissão de ordens de fiscalização
- 197) Possuir cadastro de tabelas de infrações
- 198) Possuir controle de notificações vencidas, para ação de fiscalização e lavratura do auto de infração se for o caso.
- 199) Emitir Termo de início de fiscalização
- 200) Emitir Termo de conclusão de fiscalização
- 201) Emitir relatório de ações fiscais
- 202) Possuir aplicativo para atendimento ao munícipe, permitindo consulta dos seus débitos em todos os cadastros deste módulo, sejam eles imobiliários, mobiliários, em dívida ativa, em protesto ou em processo de execução fiscal.

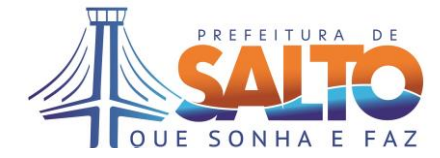

203) Permitir, a partir da consulta de débitos, a seleção dos débitos a serem quitados, a emissão de termo de acordo de parcelamento, efetuar lançamento das parcelas conforme acordo, juntamente com emissão boletos das parcelas.

204) Permitir a partir da consulta de débitos, a seleção dos débitos a serem quitados, efetuar agregação destes débitos e emissão de guia única para pagamento.

205) Emitir Certidão Negativa de Débitos, e Certidão Positiva com efeito Negativo.

206) Permitir também consultar de lançamentos e pagamentos efetuados, bem como os saldos em caso de pagamentos a menor ou a maior se houverem.

207) Emitir 2as vias de parcelas via internet

208) Lançar e emitir Taxas de Expediente para o atendimento

209) Permitir configurar e gerar relatórios, a partir de visões genéricas disponibilizadas (conteúdo de dados), sem necessidade de customização, com seleção de campos a serem exibidos, definição de condições de filtros, ordenação, ocultação de campos, inclusão de agrupadores com informações de totais do campo. Deve permitir também gerar campos novos através de operações com outros campos disponíveis (ex. quantidade de dias entre duas datas)

210) Possuir funções de soma, média, contagem, máximo, mínimo para os campos do relatório, informando junto da coluna, e conforme as respectivas quebras.

211) Possuir busca por conteúdo dos campos do relatório, configurar quantidade de linhas por página, destaques nas linhas ou campos de acordo com regras dinâmicas (expressões) definidas pelo usuário.

212) Permitir geração de gráficos (ex. linha, barras, pizza, colunas), a partir dos campos do relatório, especificando os títulos, campos apresentados, e ordenação.

213) Estar disponível no módulo para geração de relatórios a exportação para TXT, EXCEL, HTML, PDF, de todos os campos disponibilizados.

### **4.7 PORTAL DO CIDADÃO**

1) O Portal do Cidadão deve ser uma aplicação disponibilizada acesso público pela internet, através de link na página da Prefeitura. As páginas devem conter a logomarca e manter compatibilidade com identidade visual do site da Prefeitura.

2) Emitir do extrato contendo todos os débitos de IPTU do exercício corrente, pela informação da inscrição imobiliária

3) Emitir 2a Via de Parcela de IPTU do exercício corrente, pela informação da inscrição imobiliária

4) Emitir Certidão Negativa e Positiva de Débitos Imobiliários, com geração de código de autenticação própria para que seja possível efetuar verificação.

5) Possuir mecanismo de consulta de autenticidade de certidões emitidas pela internet, através do número da certidão, data, e inscrição e código de autenticação.

6) Permitir consulta de processos administrativos, com as seguintes informações: número do processo, assunto, data de abertura, situação atual, descrição, unidade em que se encontra, e responsáveis.

7) Permitir consulta de licitações abertas por modalidade de licitação e grupos de materiais/serviços

8) Possuir formulários para encaminhamento de Solicitações/ Reclamações/Sugestões/Denúncias diversas à administração, com seguintes campos: nome, e-mail, telefone para contato, documento de identidade, tipo de assunto, descrição detalhada, endereço referente ao local da solicitação.

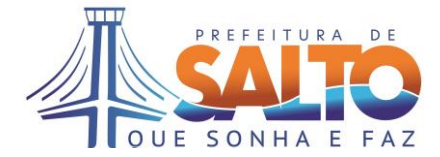

9) Possuir um módulo administrativo de acesso restrito aos funcionários da Prefeitura para recebimento das Solicitações/Reclamações/ Sugestões/ Denúncias, e devidos encaminhamentos. Também permite registro da resposta ao munícipe.

10) Possuir cadastro padronizado de assuntos utilizados nos formulários

11) Permitir consulta das Solicitações/Reclamações/ Sugestões/ Denúncias, por número e situação (aberto, aguardando resposta e concluído).

12) Em caso de denúncias, a identificação do denunciante não será obrigatória

13) Possuir estatísticas de quantidades de acessos por tipo de serviços.

14) Permitir ao contribuinte solicitar seu ingresso na função de emissão eletrônica de notas fiscais;

15) Possibilitar a geração da nota fiscal de serviços eletrônica, de forma "on line," com validade jurídica;

16) Possibilitar ao fiscal da Prefeitura controlar a sequência da nota fiscal emitidas, permitindo ou não que a mesma seja alterada;

17) Possuir rotina para liberação online de acesso aos contribuintes;

18) Permitir o cancelamento de notas fiscais eletrônicas;

19) Permitir a substituição de uma nota fiscal de serviço eletrônica por várias e várias notas fiscais de serviço eletrônicas por uma;

20) Possibilitar a emissão de relatórios de notas fiscais de serviços eletrônicas emitidas;

21) Permitir ao fisco regulamentar as alíquotas dos serviços tributáveis conforme legislação municipal;

22) Possibilitar ao Contribuinte a emissão de relatórios de notas fiscais de serviços eletrônicas emitidas;

23) Possibilitar a emissão de relatórios de notas fiscais de serviços eletrônicas canceladas;

24) Permitir ao Contribuinte a emissão de guia de recolhimento referente as notas fiscais de serviço eletrônicas;

25) Possibilitar o contribuinte agregar na sua guia de recolhimento escolhendo as notas fiscais de serviço eletrônica que desejar incluir em cada guia;

26) Permitir a consulta dos prestadores de serviços do município que emitem Nota Fiscal de Serviço Eletrônica;

27) Permitir ao Contribuinte a consulta das Notas emitidas a qualquer tempo;

28) Permitir ao município a adequação das alíquotas dos serviços tributáveis em regime de emissão eletrônica de notas fiscais de serviço, mantendo histórico de alterações deste valor;

29) Permitir ao município a definição de alíquotas para cada prestador;

30) Possibilitar ao fiscal a emissão de relatórios de notas fiscais de serviço eletrônicas por contribuinte;

31) Possibilitar a emissão de relatórios de notas fiscais de serviço eletrônicas por tipo de atividade, utilizando a lista de serviços ou CNAE;

32) Possibilitar a emissão de relatórios de evolução das notas fiscais de serviço eletrônicas;

33) Possibilitar a consulta de notas fiscais de serviço eletrônicas por RPS, via WebService;

34) Possibilitar a emissão de relatórios de consultas gerais aos dados constantes dos cadastros do sistema;

35) Possibilitar o envio de um RPS ou lotes de RPSs para geração de notas fiscais de serviço eletrônicas;

36) Registrar na nota fiscal de serviços eletrônica, qual o RPS que gerou a nota, se for o caso;

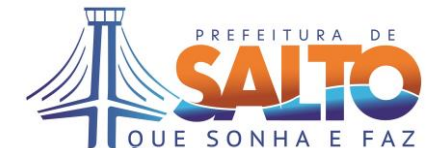

37) Possibilitar o intercâmbio automático de dados de lançamentos com o sistema tributário utilizado na Prefeitura;

38) Possibilitar o intercâmbio automático de dados de lançamentos, guias e pagamentos com o sistema tributário;

39) Possibilitar o intercâmbio automático de dados com o sistema de escrituração fiscal eletrônica;

40) Possibilita a emissão de relatórios estatísticos de acompanhamento da arrecadação por competência;

41) Possibilita a emissão de relatórios estatísticos de emissão de notas por atividade;

42) Possibilita a emissão de relatórios estatísticos de evolução das notas fiscais;

43) Possibilitar a consulta da autenticidade da nota fiscal de serviço eletrônica;

44) Possibilitar ao contribuinte a exportação de todas as notas fiscais no formato XML ou PDF;

45) Possibilitar a geração da nota fiscal de serviços eletrônica de forma online através do site da Prefeitura;

46) Possibilitar a verificação de autenticidade da nota eletrônica através de link no site da prefeitura;

47) Possibilitar a autenticidade da nota eletrônica através de formulário diretamente na página da prefeitura, permitindo ainda a criação de seu próprio formulário;

48) Possibilitar a solicitação de acesso através de link no site da prefeitura, através de acesso direto ao terceiro passo da solicitação;

49) Possibilitar a solicitação de acesso através de formulário diretamente na página da Prefeitura, possibilitando ainda criar seu próprio formulário;

50) Possibilitar a consulta de RPS (recibo provisório de serviço) através de formulário diretamente na página da Prefeitura, possibilitando ainda criar seu próprio formulário;

51) Possibilitar a exibição do site do prestador, bem como as informações da inscrição municipal e estadual na impressão da nota fiscal de serviço;

52) Possibilidade de consulta de notas fiscais emitidas, tendo a possibilidade de visualização na íntegra, inclusive pelo fiscal, do documento PDF da respectiva nota, além da visualização das demais informações;

53) Possibilidade de configuração da função, permitindo que somente pessoas jurídicas possam solicitar acesso ao mesmo como "prestador de serviço" para emitir notas fiscais;

54) Possibilidade de configuração de usuários e grupos de usuários;

55) Deverá atender a "Lei Complementar nº 139, de 10 de novembro de 2011" referente aos novos limites da faixa de receita bruta para optantes do Simples Nacional;

56) Permitir segurança de acesso através de contrassenha (captcha);

57) Possibilitar a correção de algumas informações (endereço, contato, outras informações, condição de pagamento e discriminação do serviço) da nota fiscal.

58) Possuir funcionalidades para atender às exigências da Lei da Informação 12.527/2011.

59) Permitir a realização de busca da informação através de mecanismo de pesquisa de conteúdo que permita o acesso à informação de forma objetiva, transparente, clara e em linguagem de fácil compreensão.

60) Permitir registrar o Pedido de acesso à informação aos órgãos e entidades, recebendo número de protocolo do pedido.

61) Possuir funcionalidade de tramitação do pedido junto às unidades responsáveis.

62) Permitir as unidades do governo comunicar que não possui a informação, indicar, se for do seu conhecimento, o órgão ou a entidade que detém, ou, ainda, remeter o requerimento a esse órgão ou entidade, cientificando o interessado da remessa de seu pedido de informação.

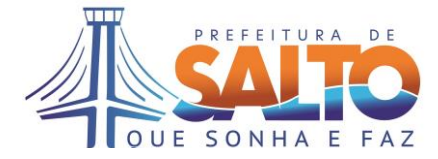

63) Permitir ao cidadão a consulta da situação ou tramitação do seu pedido.

64) Disponibilizar oficialmente informação solicitada pelo cidadão, com geração de selo eletrônico de autenticidade garantindo a qualidade da informação na forma como foi produzida e expedida.

65) Possuir mecanismo de envio da resposta à solicitação do cidadão.

66) Permitir que o cidadão seja informado e orientado quando não for autorizado o acesso por se tratar de informação total ou parcialmente sigilosa, o requerente deverá ser informado sobre a possibilidade de recurso, prazos e condições para sua interposição, devendo, ainda, ser-lhe indicada a autoridade competente para sua apreciação.

67) Permitir a gravação da informação solicitada em diversos meios eletrônicos e diversos formatos, inclusive abertos e não proprietários, tais como planilhas e texto, de modo a facilitar a análise das informações.

68) Permitir também encaminhamento dos recursos de acordo com as orientações da lei.

### **4.8 CONTROLE DE FROTAS**

1) A Gestão de Frotas deve possuir cadastro de veículo com registro de unidade orçamentária, centros de custos, número de frota, fabricante, marca, modelo, RENAVAM, categoria, tipo de combustível, capacidade do tanque de combustível, autonomia média, média de consumo km/l, especificações dos pneus, placa, cidade/estado do emplacamento, chassi, ano de fabricação e modelo, licenciamento, seguro obrigatório e opcional, multas de trânsito, ocorrências, setores e locais que utilizam o veículo (lotação), situação do veículo, e motorista (se houver).

2) Deve manter relacionado ao cadastro de veículo informações e históricos sobre suas manutenções, quilometragem, condições do veículo, consumo médio, motoristas e responsáveis.

3) Deve possuir cadastro de motorista com registro de nome, documentos, data de nascimento, carteira de habilitação como número do registro, categoria e data de vencimento, ocorrências, histórico de transferências de setores, e viagens.

4) Deve possuir funcionalidade de Solicitação de Veículos, através de formulário eletrônico disponível para áreas usuárias, contendo data da solicitação, veículo solicitado, matrícula do funcionário solicitante, motorista (quando houver), motivo da viagem, destino, data prevista de retorno, quantidade de passageiros, e informações para detalhamento da solicitação. O formulário eletrônico de solicitação de veículo, deve considerar veículos disponíveis na data solicitada, calendário de dias úteis para liberação e devolução do veículo, validade da CNH do condutor, e quantidade máxima de pessoas permitido para tipo de veículo.

5) Deve permitir consulta das solicitações de veículos, com funcionalidade de confirmação da agenda solicitada pelo departamento responsável da unidade, e impressão da autorização para controle de saída.

6) Deve possuir cadastro e controle da utilização dos veículos da frota com registro na saída e retorno de data/hora, odômetro, horímetro, motorista, destino, motivo, número da solicitação, observações.

7) Deve possuir controle do final de placa para fins do rodízio de veículos na cidade de São Paulo estabelecido pela Lei Municipal 12.490 de 3 de outubro de 19976 e regulamentada pelo Decreto 37.085 e suas alterações, informando usuários da restrição.

8) Deve possuir cadastro de combustíveis: tipos de combustível, registro de valor do litro, histórico com datas de cada alteração de valor, fornecedor(es), e faturas.

9) Deve possuir cadastro de peças, kits, e serviços, para manutenção.

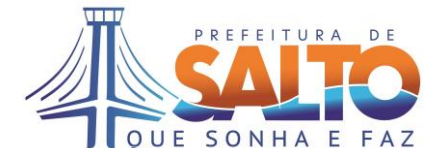

10) Deve possuir cadastro e controle das manutenções dos veículos, sejam elas corretivas ou preventivas (revisões), registrando-se a solicitação de reparo, agendamentos, requisição de materiais, ordem de serviço, empenho, nota fiscal, tipo de manutenção, oficina responsável pela manutenção (própria e/ou contratada), peças aplicadas e serviços executados na manutenção com valores unitários e totais, quilometragem (odômetro), data de início e término da manutenção.

11) Deve possuir cadastro dos fornecedores de peças e de serviços de manutenção.

12) Deve possuir cadastro de pneus instalados nos veículos, registrando-se fornecedor, fatura, data compra, valor, marca, modelo, especificações, número de série e de fogo, tipo do pneu, dimensões, data de colocação, reformas, consertos, recauchutagens, movimentação e descarte, quilometragem (odômetro), hora (horímetro), placa do veículo, número de frota, posição no veículo, e vida útil.

13) Deve possuir funcionalidade para controlar a troca de pneus, mantendo registro da instalação de cada pneu, e calculando custo por quilômetro rodado e emitindo relatório comparativo entre marcas, modelos medidas e reformadora.

14) Deve manter histórico geral e individualizado, de reformas, localização, durabilidade e análise da relação custo/benefício entre marcas e modelos distintos de pneus. Essa informação é orientativa para avaliação de fornecedores, e melhoria na especificação dos pneus em futuras aquisições.

15) Deve possuir funcionalidades para controle de abastecimentos de combustível registrando as seguintes informações: número da requisição ou cupom, fornecedor, nota fiscal, número da frota, motorista, data e hora do abastecimento, odômetro/horímetro, quantidade abastecida em litros, tipo de combustível, valor unitário e total, placa do veículo. 16) Deve possuir consulta de consumo médio por veículo (km/l, R\$/km, l/km), por categoria, por setor, por tipo de combustível, por período, por usuário, por tipo de veículo, por combustível, por motorista.

17) Deve gerar alerta em caso de eventuais desvios de médias de consumo por abastecimento, por período, por veículo, e por motorista.

18) Deve atualizar informação de autonomia do veículo por tipo de combustível, conforme capacidade do tanque e consumo médio apurado.

19) Deve possuir um cadastro de bombas de abastecimento para veículos da frota, contendo registro da sua numeração, descrição/localização, marcador da bomba, situação (ativo, manutenção, desativada), tipo de combustível, e capacidade do reservatório. Somente as bombas com situação ativo poderão ser utilizadas na requisição de abastecimento de veículos

20) Deve possuir funcionalidade para controle dos reservatórios das bombas, registrando seu conteúdo atual, em litros e porcentagem da sua capacidade, além de todas as movimentações de recebimento de combustível, de dispensa (abastecimento de veículos por exemplo), de perdas (em caso de vazamentos por exemplo), e de transferências entre reservatórios.

21) Deve possuir consultas e emitir relatórios de abastecimentos no período por bomba, por frentista, por departamento requisitante, informando data, veiculo, quantidade em litros e valor abastecido.

22) Deve possuir cadastro e controle de ordens de serviço de manutenção e requisições de materiais e peças.

23) Deve possuir cadastro e controles das atividades de manutenção preventiva, mantendo registro das trocas de óleos e lubrificantes, checagens, revisões determinadas por quilometragem rodada ou por tempo, ou o que ocorrer primeiro.

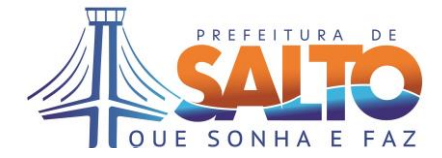

24) Deve possuir funcionalidade de alerta/aviso que o veículo deve ser encaminhado para manutenção preventiva, quando informado através de qualquer tela a quilometragem (odômetro) ou hora (horímetro), ou mesmo a data do lançamento.

25) Deve também emitir alerta/aviso prévio do vencimento das carteiras de habilitação e licenciamento dos veículos.

26) Deve possuir cadastro e controles das atividades de manutenção corretiva, mantendo registros das peças utilizadas, materiais substituídos, serviços executados, fornecedores, quantitativos, valores unitários e totais, garantias, data da manutenção, número da ordem de serviço.

27) Deve emitir relatório dos custos operacionais da frota, individual e totalizado, considerando abastecimento de combustíveis, manutenções realizadas, trocas de pneus, quilometragem/hora, e visualizado por tipo de veículo, período, categorias, unidades e setores.

28) Deve manter cadastro ocorrências do veículo, incluindo multas por infrações com indicação código da infração, localização, data, veículo e do condutor, e também de acidentes de trânsito com registro do boletim de ocorrência.

29) Deve emitir relatório de multas por período, filtrado por motorista, veículo e/ou código da infração.

30) Deve possuir um cadastro da tabela de infrações e penalidades de trânsito, com sua caracterização, pontuação na CNH, valor da multa, gravidade conforme definido no Código de Trânsito Brasileiro regulamentado pela Lei nº 9.503, de 23 de setembro de 1997

31) Deve emitir estatística das maiores incidências de defeitos e causas de manutenções, relacionando-os aos motoristas para análise de correlação.

32) Deve manter cadastro e controle de vencimentos dos impostos e seguros dos veículos da frota, incluindo cadastramento das seguradoras e respectivas apólices de seguro.

33) Deve permitir visualização dos veículos rastreados em mapa contendo toda malha viária da região metropolitana, incluindo municípios vizinhos.

34) Possuir visualização de imagens de satélite, sobrepostas ou não, à malha viária, e recursos de ampliação (zoom in/out).

35) Permitir vistas panorâmicas de 360° na horizontal ao nível do chão /solo das vias públicas.

36) Fornecer informação da situação atual do trânsito nas vias públicas, indicando trechos de congestionamento e tráfego lento.

37) Deve possuir cadastro de Pontos de Interesse (POI) com informações de nome, descrição, tipo, localização (nome da rua, número, bairro, cidade), coordenadas georreferenciadas (lat/lon) e observações.

38) Os pontos de interesse devem ser classificados por tipos (ex. câmara, radar de velocidade, radar de avanço no semáforo, lombada eletrônica, escolas, unidades de saúde e outros).

39) No cadastramento dos pontos de interesse, o módulo deve oferecer, tanto recurso de indicar no mapa fornecendo as coordenadas de latitude e longitude a partir do preenchimento do endereço completo, como de fornecer o endereço completo a partir de uma indicação feita sobre o mapa.

40) Os pontos de interesse devem ser visualizados no mapa, indicados conforme imagem do respectivo tipo. Deve possuir filtros por tipo, permitindo usuário selecionar quais tipos deseja visualizar.

41) O módulo deve possuir cadastro de Cercas Eletrônicas, configuradas de forma vetorial (linhas) sobre o mapa, permitindo definição na forma de polígonos, configuração da cor do polígono apresentando no mapa, e descrição da cerca.

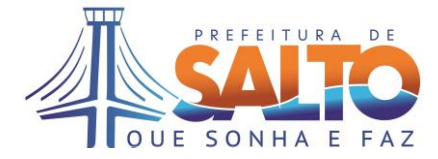

42) No cadastro de cercas eletrônicas, permitir associação com veículos rastreados para fins de alertas de entrada/saída da cerca.

43) Deverá também permitir configuração de período (data/hora inicial e final) no qual será efetuado registro dos veículos relacionados em relação ao perímetro definido pela cerca, indicando se espera que os veículos estejam dentro fora ou dentro da cerca nesse período.

44) Também deve permitir configuração de restrição de dias da semana e horários em que será efetuado registro dos veículos relacionados em relação ao perímetro definido pela cerca, indicando se espera que os veículos estejam dentro fora ou dentro da cerca nesse período.

45) Deve possuir funcionalidade de geração e registro de alertas de excesso de Velocidade conforme regras estabelecidas na configuração dos veículos, informando o veículo (placa/id/descrição), data/hora do alerta, endereço e localização (latitude/longitude) do veículo no alerta, velocidade limite configurada, velocidade avaliada e percentual ultrapassado.

46) Deve permitir visualização da localização no mapa dos veículos ativados para rastreamento, com imagem diferenciada por tipo de veículo.

47) Permitir consulta de rastro dos veículos no mapa, informando-se a placa do veículo, data/hora inicial e final, com apresentação de rota sugerida sobre as entre os pontos marcados.

48) Permitir integração com os módulos Rastreadores, e registrando informações de posicionamento, e de sensores e ignição quando houverem.

49) Deve armazenar todas as informações de identificação, movimentação, e sensores dos módulos Rastreadores.

50) Permitir consulta e alerta de veículos com módulos Rastreadores sem sinal de posicionamento em período definido pelo usuário, indicando data/hora/local do último posicionamento percebido pelo sistema.

51) Possuir alerta e localização de módulos Rastreadores que perderam alimentação da bateria do veículo, e estão operando com bateria interna.

52) O módulo deve possuir cadastro de usuários, com informações de login/senha, nome, telefone e e-mail de contato.

53) Deve permitir usuário ser ativado/desativado sem excluí-lo dos registros.

54) Deve permitir configuração de perfil de administrador para usuários chaves, estes com permissão de acesso irrestrito a todos os aplicativos e configurações do sistema. Somente perfil administrador pode efetuar e alterar o cadastro de usuários. O perfil de usuário comum deve restringir acesso apenas aos aplicativos de operação do dia-a-dia.

55) No cadastro de usuário, também deve ser configurado quais veículos rastreados o usuário em questão terá visualização.

# **4.9 OUVIDORIA**

1) Possuir cadastros para o serviço de recebimento de críticas, sugestões e reclamações dos munícipes.

2) Permitir acompanhamento e registro das etapas das reclamações para solucionar e prestar contas aos interessados das providências adotadas e seus resultados.

3) Permitir a emissão de documentos como certidões negativas, positivas e certidões de isenção/imunidade de tributos e consultas de processo em andamento.

4) Possuir informações sobre a legislação municipal, situação cadastral, com emissão de segunda via de notificações e segundas vias de guias recolhimento.

5) Emitir relatório dos serviços mais solicitados e quantidade de pessoas atendidas no período.

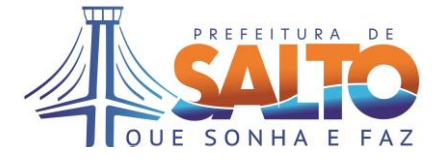

6) Possuir tabelas configuráveis de assuntos, classificados por grupos, tempo e tipo de resposta previstos para as solicitações.

7) Possuir cadastro de Atendimentos com as seguintes informações: departamento, funcionário atendente, identificação do solicitante, informações do atendimento.

8) Permitir consulta do atendimento, data/hora de cadastro, situação, e informações do andamento.

9) Possuir consultas a leis e decretos municipais e outras esferas, previamente cadastrados.

10) Permitir consultas de processos administrativos.

11) Permitir consulta de imóveis – cadastro imobiliário e situação de seus lançamentos de tributos/taxas.

12) Permitir consulta de empresas – cadastro mobiliário e situação de seus lançamentos de tributos/taxas.

### **4.10 BUSINESS INTELLIGENCE (BI)**

1) Permitir visualização de informações estratégicas e sumarizadas de interesse do gestor das áreas através de tela única (tipo dashboards), e de onde as demais visualizações possam ser chamadas através de links.

2) As visualizações deverão estar organizadas, por exemplo em listas agrupadas por temas, facilitando assim a sua localização

3) Possuir mecanismo de detalhamento das informações, até o nível especificado pelo gestor.

4) Possuir mecanismo de busca que retorne uma relação de visualização esconde exista informação relacionada.

5) Permitir filtros por região (ex. bairros, zonas) das informações e utilização de imagem do mapa da cidade para que quando se clique em determinada região, retorne informações de indicadores respectiva localidade.

6) Possuir funcionalidade de encaminhar periodicamente análises e informações para emails cadastrados no sistema, referentes às visualizações e indicadores atualizados no período.

7) Possuir gerador de gráficos através de processo guiado para toda tabela de análise apresentada.

8) Permitir de escolher o tipo de gráfico (ex. tipo barras, linhas, pizza, pareto etc), e personalizá-lo inserindo títulos e comentários, definindo quantidade de informações (itens) que se deseja mostrar, e com possibilidade de consolidar demais itens como "outros".

9) Permitir criação de pastas pessoais do gestor com visualizações, análises, gráficos, tabelas de seu interesse para acompanhamento rotineiro, com possibilidade de saída para impressora.

10) Possuir funcionalidade para configuração de envio periódico da informação de indicadores selecionados para aparelhos celulares através de torpedos SMS, ou através de emails.

11) Permitir manter um conjunto de visualizações de interesse para acompanhamento na forma de relatório de análises, mantido com dados atualizados, e formatado para impressão.

# **4.11 SAÚDE PÚBLICA**

1) A função deve possuir e operar com cadastros padronizados necessários para normalização das informações para fins de recuperação de dados, emissão de relatórios e levantamento de estatísticas e indicadores do sistema. São estes:

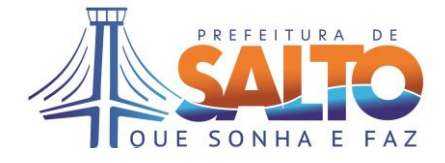

- a) Cadastro dos estados brasileiros (UF).
- b) Cadastro das cidades brasileiras padrão IBGE.

c) Cadastro de todas as unidades da rede de saúde do município, e de municípios vizinhos.

- d) Cadastro de bairros da cidade e cidades vizinhas.
- e) Cadastro de logradouros do município.
- f) Cadastro das farmácias na cidade.
- g) Cadastro de hospitais.
- h) Cadastro dos tipos de vínculos de parentesco entre pessoas.
- i) Cadastro de ocupações (CBO-R).
- j) Cadastro dos tipos de notificações.
- k) Cadastro dos tipos de risco e faixa etária para grupos de risco.
- l) Cadastro de doenças (CID–10).
- m) Cadastro de procedimentos realizados por eventos clínicos.
- n) Cadastro dos tipos de atendimento ambulatorial.
- o) Cadastro de procedimentos ambulatoriais (SAI/APAC).
- p) Cadastro dos grupos e subgrupos para procedimento ambulatorial.
- q) Cadastro dos tipos de vacinas.
- r) Cadastro de tipos de materiais biológicos (ex. sangue, plaquetas).
- s) Cadastro de tipos de exames laboratoriais.
- t) Cadastro de laudos padrão para exames laboratoriais.
- u) Cadastro de especialidades da saúde.
- v) Cadastro de profissionais de saúde.
- w) Cadastro dos estabelecimentos de saúde (Padrão FCES).
- x) Cadastro dos tipos de unidade de saúde.

2) Deve possuir funcionalidade para cadastro e controle de agendamento de consultas do paciente na rede pública de saúde, com marcação do seu comparecimento.

3) As agendas dos profissionais, por unidade, devem ser parametrizadas e ajustadas periodicamente para que a oferta de horários esteja sempre correta. Essas agendas devem ser consultadas em todas as unidades da rede, e permitindo filtro para localização, por especialidade, profissional, e horários disponíveis.

- 4) Possuir estrutura de montagem de grade de Horários das Consultas.
- 5) Possuir efetivação das Marcações de Consultas Médicas.
- 6) Possuir confirmação de presença para as consultas.
- 7) Possuir lista de atendimentos e agendas médicas.
- 8) Possuir estrutura de cancelamentos de marcações de consultas e atendimentos.
- 9) Possuir registros dos diagnósticos e sinais vitais (Anamnese).
- 10) Possuir registros dos procedimentos e exames solicitados na consulta.
- 11) Possuir registros das doenças e das suspeitas de doenças.
- 12) Possuir registros da evolução do paciente.
- 13) Possuir registros dos pareceres médicos.

14) Possuir encaminhamentos para especialidades diversas, internação e atendimento ambulatorial.

- 15) Possuir prontuário ÚNICO dos munícipes
- 16) Possuir funcionalidade de encaminhamento do paciente para sala de medicação, com respectiva prescrição do médico.
- 17) Possuir estrutura de Pré-Atendimento ambulatorial.
- 18) Possuir mecanismo de triagem de pacientes.
- 19) Possuir mecanismo de encaminhamento para internação.
- 20) Permitir o encaminhamento para PA (Pronto Atendimento).

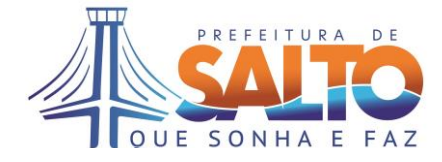

21) Registrar os procedimentos ambulatoriais.

22) Permitir listar as pacientes da fila de atendimento previamente cadastradas.

23) Deve permitir alterar a ordem e prioridade de atendimento.

24) Permitir registrar alertas aos pacientes que pertencem algum tipo de alergia, ou algum tipo de problemas previamente analisados pela equipe de enfermagem.

25) Permitir cadastrar os dados vitais, como pressão, peso, altura temperatura, IMC e glicemia.

26) Permitir cadastrar o atendimento de enfermagem, em um campo de observação para ser direcionado para o médico.

27) Deve permitir que a enfermeira possa registrar procedimentos, como inalação, curativos entre outros procedimentos de enfermagem.

28) Possuir funcionalidade para enfermeira consultar na tela do prontuário, os dados do paciente, seu histórico de prontuário de outras consultas de enfermagem, tipo de medicação que o paciente toma e exames já realizados.

29) Permitir finalizar o atendimento ao paciente, sem passar para uma consulta médica.

30) Permitir o registro de algum procedimento de especialidade realizado, deixando o prontuário aberto para novos registros.

31) Possuir visualização do número do prontuário médico, o nome completo do paciente, nome da mãe do pai, e data de nascimento para equipe de enfermagem.

32) Permitir registro do perímetro cefálico, frequência respiratória, e frequência cardíaca.

33) Possuir no ato da aferição da pressão, facilidade para que seja adicionado um procedimento automaticamente ao Boletim de Produção Ambulatorial.

34) Possuir Prontuário Clínico ou Odontológico Eletrônico, com seguintes informações: alertas previamente cadastrados por equipes de enfermagem ou por outros médicos, histórico de consultas clínicas anteriores, atendimento médico anterior com número do CID10 da doença diagnosticada se for o caso.

35) Possuir classificação e visualização caso o atendimento se trate de acidente de trabalho.

36) Possuir visualização de todas as receitas médicas do atendimento, podendo ser medicamentos da rede pública, medicamentos controlados e medicamentos externos.

37) Possuir a visualização do histórico dos exames pedidos, e já realizados.

38) Possuir a visualização do laudo do exame na tela do prontuário.

39) Possuir função para o encaminhamento do paciente para o caso da consulta clínica básica não consiga a resolutividade do problema.

40) Permitir que no atendimento o médico efetue preenchimento da evolução clínica ou descrição da evolução detalhada e separada de acordo com o tratamento.

41) Possuir registro dos procedimentos clínicos a serem contabilizados no Boletim de Produção Ambulatorial.

42) Permitir o médico receitar medicamentos da rede pública, medicamentos controlados, e outros que não possuam cadastro no sistema.

43) Permitir a impressão das receitas médicas com a conduta de tratamento, validade da receita, e a recomendação de uso do medicamento no padrão da ANVISA.

44) Permitir cadastro de pedidos de exame, e sua impressão.

45) Permitir a impressão de atestado médico.

46) Permitir encaminhamentos para outras especialidades pelo médico responsável pelo atendimento

47) Possuir finalização do atendimento no prontuário eletrônico, registrando data e horários da finalização.

48) Possuir mecanismo de encaminhamento para internação.

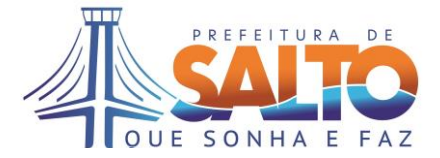

49) Efetuar registro do laudo médico para emissão da Autorização de Internação Hospitalar.

50) O módulo deve emitir relatório e indicadores referentes ao agendamento de consultas:

- a) Produtividade dos Profissionais por Agendamento.
- b) Agendamento de consulta por Unidade.
- c) Agendamento de consulta por Munícipe.
- d) Agendamento de consulta por Médico.
- e) Agendamento de consulta por Encaminhamento.
- f) Estatística de Consultas.
- g) Estatística de Consultas Agendadas por Especialidade.
- h) Estatística de Nível de Abstenção por Unidade.
- i) Estatística de Nível de Abstenção por Especialidade.
- j) Munícipes cadastrados no SUS.
- k) Reclamação dos Munícipes.
- l) Pacientes Faltosos.

51) Deve permitir o registro e controle para atendimentos ambulatoriais, emitindo ficha de atendimento ambulatorial (FAA) com utilização de informações do agendamento prévio, anotando anamnese do paciente, e lançando procedimentos ambulatoriais executados.

52) Deve-se registrar o diagnóstico do atendimento ambulatorial (CID-10) e respectivas notificações geradas automaticamente pelo módulo, se for o caso. Também possuir acompanhamento da ficha clínica do paciente e sua evolução.

53) Possuir funcionalidade e controle para requisição de exames laboratoriais, bem como registro e disponibilização dos resultados.

54) Possuir registro e controle dos procedimentos ambulatoriais, motivos de entrada e saída do paciente, e encaminhamentos para especialidades e internações.

55) Permitir atendimento de pacientes sem identificação, com recurso para posterior registro.

56) Permitir registro do acompanhamento de pacientes em observação no ambulatório.

57) Deve efetuar consolidação das informações de atendimento ambulatorial e efetuar exportação de arquivo de produção ambulatorial - BPA conforme padrão e-SUS.

58) Deve possibilitar cadastramento de laudos de autorização para Autorização de Procedimento de Alta Complexidade, e exportação de arquivo no padrão e-SUS.

59) Deve emitir os seguintes relatórios / indicadores referentes ao atendimento ambulatorial:

- a) Análise do Faturamento.
- b) Pacientes Atendidos.
- c) Munícipes Atendidos com Atraso.
- d) Estatística de Procedimento Ambulatorial.
- e) Estatística por Faixa Etária.
- f) Estatística de Especialidades/Grupo de Risco/Faixa Etária/Sexo.
- g) Atendimento por Especialidades.
- h) Estatísticas por CID.
- i) Estatística por Notificação.
- j) Laudos para APAC.

60) O módulo deve possuir registros e controles das requisições de exames laboratoriais, dados para coleta, e registro dos laudos dos exames.

61) Deve ser possível a emissão do resultado do exame, bem como sua consulta online de qualquer unidade da rede.

62) Possuir cadastro dos munícipes, especialistas e prestadoras de serviço.

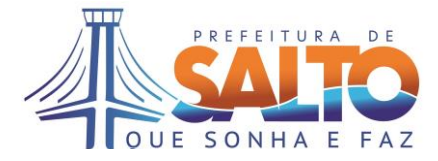

63) Permitir a emissão e controle do Cartão Único do Munícipe ou Cartão Único de Saúde - SUS.

64) Possuir funcionalidade de busca de endereço através da informação do CEP, para evitar erros de digitação no cadastramento de endereço do paciente.

# **4.12 CONTROLE DE PERMISSÕES DOS USUÁRIOS**

1) O cadastro de usuários e permissões de acesso deve possuir cadastro de módulos dos sistemas e seus respectivos aplicativos

2) Possuir cadastro de perfis de acesso, onde são associadas as permissões de acesso (inclusão, alteração, exclusão e pesquisa) para cada aplicativo ao perfil.

3) Possuir cadastro de usuários, com informações para sua identificação e contato, email, login, senha.

4) Permitir associação dos Perfis com Usuários, atribuindo-lhes respectivas permissões de acesso aos aplicativos e módulos do sistema.

5) Possuir registro de acessos dos usuários contendo usuário, login, módulo, data e hora do acesso ao módulo

6) Permitir que próprio usuário altere sua senha

7) Possuir controle de acessos através de lista branca de números de IP de origem que serão permitidos para acesso ao sistema. Caso não haja IP's cadastrados o acesso deverá ficar liberado de qualquer origem.

8) Possuir controle de horários que serão restringidos os acessos ao sistema, por usuário.

9) Emitir relação de Usuários e respectivos Perfis, assim como relação de Perfis e respectivos usuários.

10) Emitir relação de Perfis e respectivos acessos aos aplicativos/módulo, assim como relação de aplicativos e respectivos perfis com acesso.

11) Emitir relação de Usuários e respectivos aplicativos/módulo que possuem acesso, assim como relação de aplicativos e respectivos usuários com acesso.

# **5. SERVIÇOS TÉCNICOS E CONDIÇÕES DE SEU RECEBIMENTO**

# **5.1 MIGRAÇÃO DE DADOS**

1) A migração dos dados cadastrais e informações dos aplicativos em uso no Município serão de responsabilidade da CONTRATADA, a partir do momento que as bases de dados forem disponibilizadas pela CONTRATANTE.

2) A CONTRATANTE não possui dicionário de dados das tabelas e seus relacionamentos, ficando a cargo da CONTRATADA identificar estruturas através de engenharia reversa dos nomes das tabelas e campos.

3) A CONTRATADA então deverá fazer a migração dos arquivos dentro do prazo de Implantação do Sistema e Treinamento, a fim de garantir a entrada em produção com todos os dados devidamente migrados.

4) A Administração poderá ainda fornecer os dados na forma que possuir (ex. arquivos Excel), devendo a CONTRATADA efetuar conversão do que for possível e orientar a CONTRATANTE na digitação manual das informações faltantes.

5) A CONTRATANTE irá designar responsável pela validação dos dados migrados após a sua entrega, sendo que tais procedimentos deverão ser formais e instrumentalizados. 6) A CONTRATADA e os membros da equipe deverão guardar sigilo absoluto sobre os dados e informações do objeto da prestação de serviços ou quaisquer outras informações

a que venham a ter conhecimento em decorrência da execução das atividades previstas no

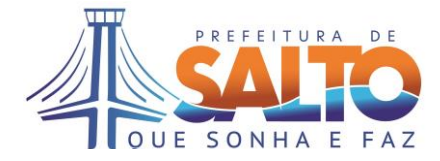

contrato, respondendo contratual e legalmente pela inobservância desta alínea, inclusive após o término do contrato.

# **5.2 IMPLANTAÇÃO DO SISTEMA E TREINAMENTO**

1) Para cada um dos aplicativos licitados, quando couber, deverão ser cumpridas as atividades de:

a) Instalação, configuração e parametrização de tabelas e cadastros;

b) Adequação de relatórios e logotipos;

c) Estruturação dos níveis de acesso e habilitações dos usuários;

d) Adequação das fórmulas de cálculo para atendimento aos critérios adotados por esta municipalidade e ajuste nos cálculos;

e) Acompanhamento dos usuários no seu local de trabalho, em tempo integral, na fase de implantação do objeto.

2) A CONTRATANTE irá designar responsável pela validação dos aplicativos implantados após a sua conclusão, sendo que tais procedimentos deverão ser formais e instrumentalizados.

3) Todas as decisões e entendimentos havidos entre as partes durante o andamento dos trabalhos e que impliquem em modificações ou implementações nos planos, cronogramas ou atividades pactuadas, deverão ser previa e formalmente acordados e documentados entre as partes.

4) O prazo para conclusão dos serviços de implantação será de 60 (sessenta) dias corridos, contados do recebimento da ordem de serviços.

5) A CONTRATADA deverá apresentar em até 15 (quinze) dias contados do recebimento da ordem de serviços, um Plano de Treinamento ao Departamento de Informática, a ser realizado dentro do prazo de implantação.

6) A empresa CONTRATADA deverá ministrar treinamento na operação pertinente a cada uma das funções do sistema para as respectivas áreas usuárias, com presença da equipe de informática de Prefeitura, respeitando aspectos técnico-pedagógicos, de acordo com o público-alvo, de forma que, ao final do curso, os treinados estejam aptos a utilizarem as funcionalidades de uso comum e específica dos módulos, incluindo as ferramentas e os utilitários incorporados ao sistema.

7) Os treinamentos deverão ser ministrados nas dependências da Prefeitura, em local disponibilizado com computadores conectados à internet.

8) A CONTRATADA deverá disponibilizar instrutores em número, competência e experiência profissional adequada ao treinamento a ser realizado, primando também pela padronização metodológica, didática e de conteúdo programático.

9) Eventuais custos de deslocamento dos treinandos serão por conta do CONTRATANTE.

10) Os treinamentos ocorrerão em horário comercial, em conformidade com o respectivo cronograma e turmas definidos junto com a Prefeitura no plano de treinamento, para um total de até 300 (trezentos) treinandos. Cada curso deverá ter carga horaria mínima de 8 (oito) horas.

# **5.3 SUPORTE TÉCNICO, GARANTIA DE ATUALIZAÇÃO E MANUTENÇÃO LEGAL**

1) A CONTRATADA deverá prover suporte técnico até fim do período do contrato, de forma que usuários tenham assistência na operação que se faça necessária.

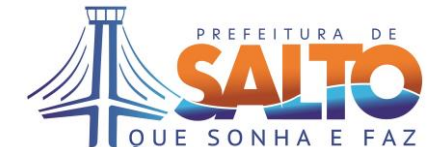

2) A prestação de serviços de suporte técnico poderá ser realizada remotamente ou in loco, conforme a necessidade que se apresente, por técnico habilitado apto a promover o devido suporte ao aplicativo, visando:

a) Esclarecer dúvidas que possam surgir durante a operação e utilização dos aplicativos;

b) Auxílio na configuração e desenvolvimento de novos indicadores;

c) Elaboração de quaisquer atividades técnicas relacionadas à utilização dos aplicativos após a implantação e utilização dos mesmos, como validar interfaces com outros sistemas ou importação de arquivos utilizados para composição dos indicadores entre outros.

3) A CONTRATADA deve possuir o atendimento por telefone para pedidos de suporte em dias úteis, no horário comercial e sistema em website disponível 24 horas por dia para registro de chamados técnicos. O sistema de chamados técnicos da CONTRATADA deve permitir o acompanhamento do chamado e interações dos usuários no desenrolar do seu atendimento, garantindo que somente seja concluído com anuência do usuário e após sua validação. Deve também permitir reabertura de chamado técnico já concluído em virtude de problemas verificados após seu fechamento.

4) Deve também comunicar, com antecedência de pelo menos de 48 (quarenta e oito) horas, a realização de manutenções programadas que afetem a prestação dos serviços.

5) O suporte técnico poderá ainda ser prestado das seguintes formas, dependendo da situação: por telefone, por conexão remota aos servidores, por deslocamento dos técnicos da CONTRATADA ao local da prestação dos serviços, ou ainda por deslocamento do funcionário da Prefeitura à sede da CONTRATADA.

6) A CONTRATADA deverá prover Garantia de Atualização e Manutenção Legal por período contratual, fornecendo atualizações de versões do sistema (releases) que forem disponibilizadas dentro do período, bem como manutenções para adequação do sistema motivada por alterações na legislação vigente que não forem possíveis de configuração por parâmetros do sistema, sem qualquer ônus para CONTRATANTE.

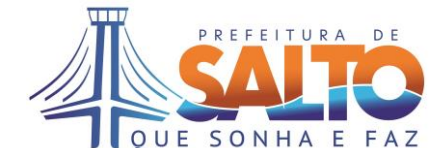

### **ANEXO II-A MODELO PARA PROPOSTA COMERCIAL**

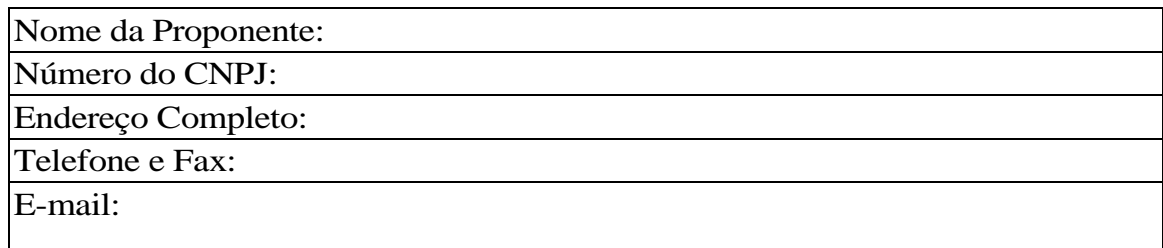

**Objeto:** Contratação de empresa especializada para licenciamento de uso de Sistemas de Gestão Administrativa e Financeira, incluindo serviços de implantação, treinamentos, manutenção e suporte técnico, conforme especificações técnicas estabelecidas no Anexo I do edital, a cargo da Secretaria de Finanças.

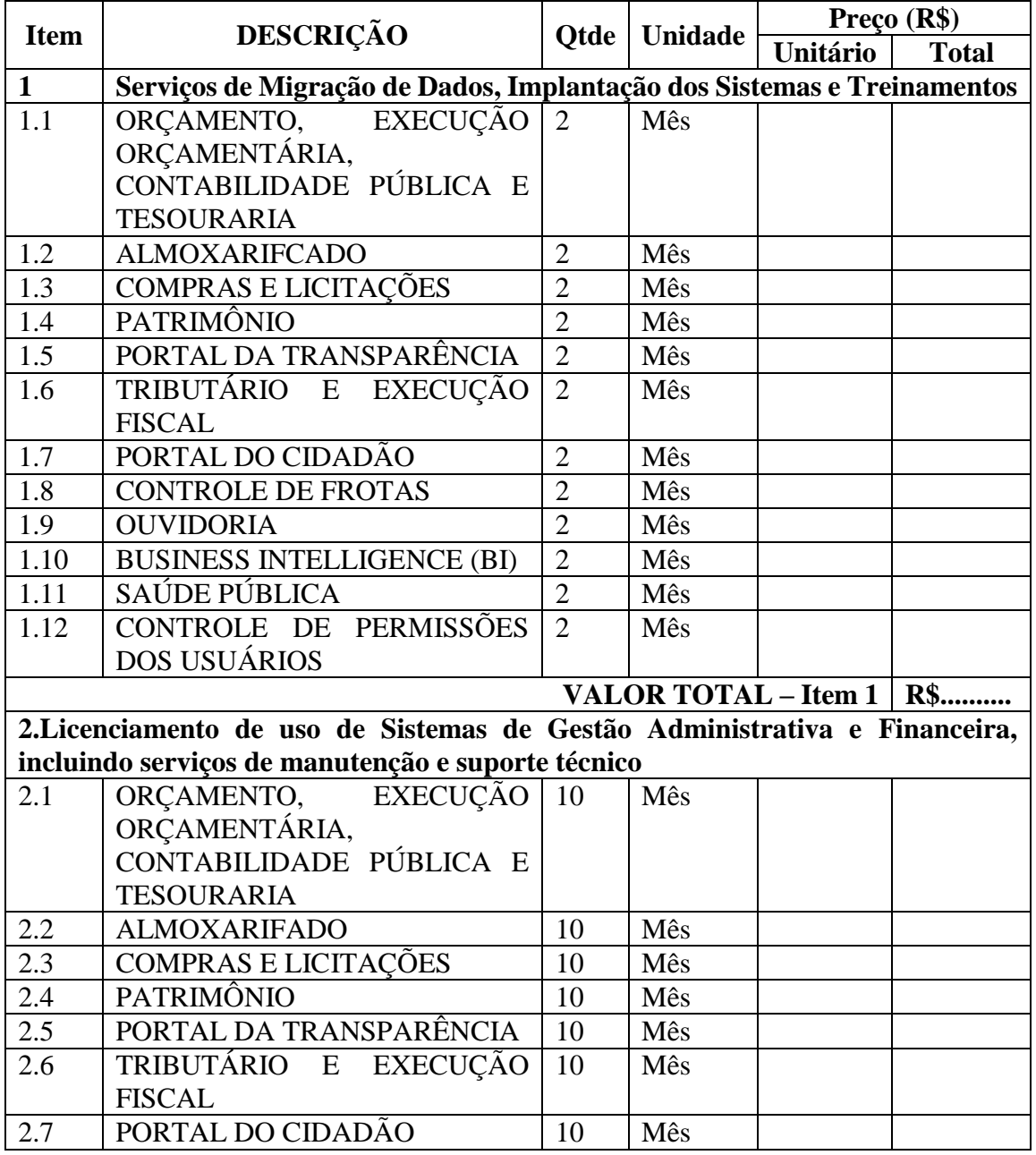

# Prefeitura da Estância Turística de Salto

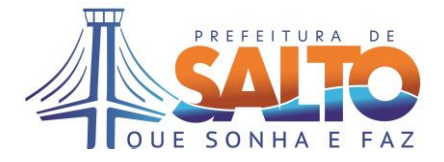

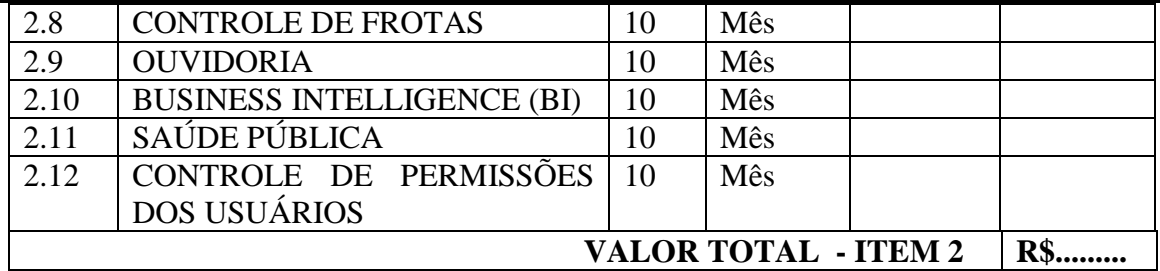

**Valor Global da Proposta: R\$................................... ......**

Data....../........./2019

Assinatura, nome e cargo do representante legal da empresa.

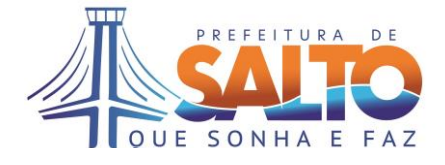

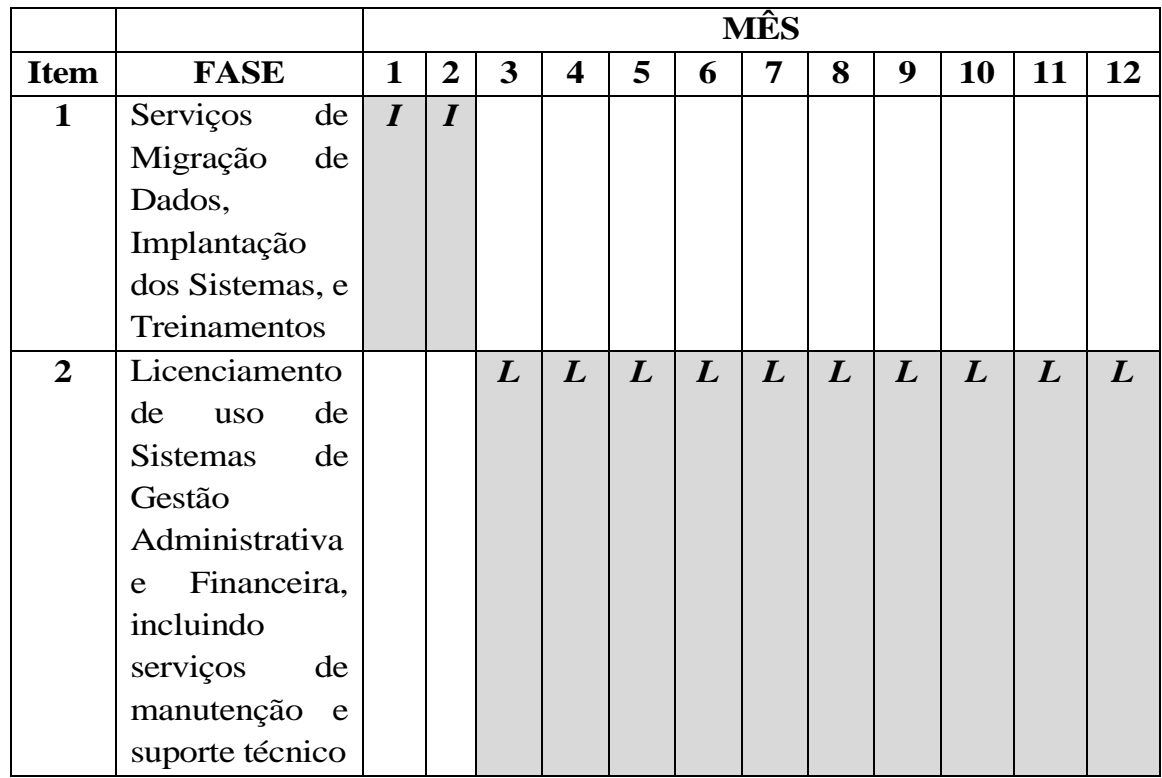

### **ANEXO II-B CRONOGRAMA FÍSICO-FINANCEIRO**

Onde:

*I* refere-se à soma do valor unitário (mensal) da PROPOSTA DE PREÇOS para Serviços de Migração de Dados, Implantação dos Sistemas, e Treinamentos;

*L* refere-se à soma do valor unitário (mensal) da PROPOSTA DE PREÇOS para Licenciamento de uso de Sistemas de Gestão Administrativa e Financeira, incluindo serviços de manutenção e suporte técnico.

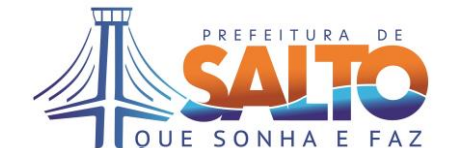

# **ANEXO III TERMO DE CREDENCIAMENTO**

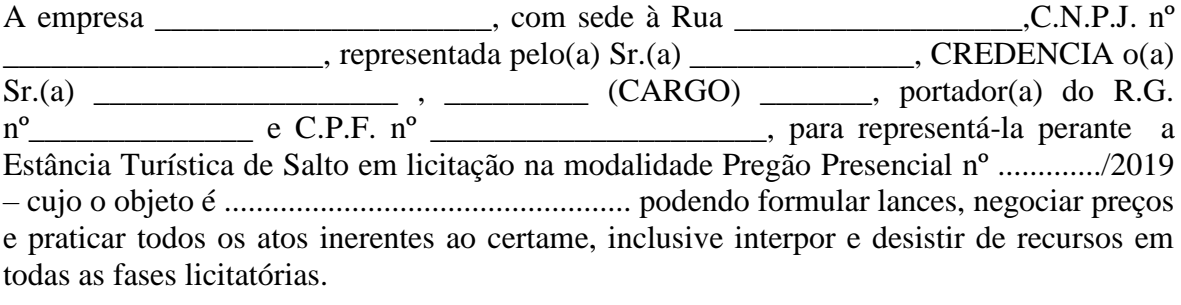

NOME

\_\_\_\_\_\_\_\_\_\_\_\_\_\_\_\_\_\_\_\_\_\_\_\_\_\_\_\_\_\_

\_\_\_\_\_\_\_\_\_\_\_\_\_\_\_\_\_\_\_\_\_\_\_\_\_\_\_\_\_\_\_

R.G.

\_\_\_\_\_\_\_\_\_\_\_\_\_\_\_\_\_\_\_\_\_\_\_\_\_\_\_\_\_ **CARGO** 

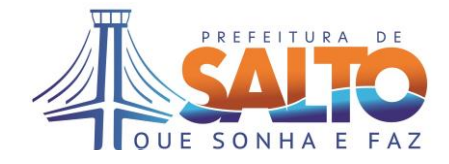

# **ANEXO IV DECLARAÇÃO DE HABILITAÇÃO**

Eu \_\_\_\_\_\_\_\_\_\_\_\_\_\_\_ (nome completo), RG nº. \_\_\_\_\_\_\_, representante legal da \_\_\_\_\_\_\_\_\_\_\_\_\_\_\_\_\_\_\_\_\_\_\_\_\_\_\_ (denominação da pessoa jurídica), CNPJ nº. \_\_\_\_\_\_\_\_\_\_\_\_\_\_\_\_\_\_\_, DECLARO, sob as penas da lei, que a empresa cumpre plenamente as exigências e os requisitos de habilitação previstos no instrumento convocatório do Pregão Presencial nº ................/2019, realizado pela Prefeitura da Estância Turística de Salto, inexistindo qualquer fato impeditivo de sua participação neste certame.

(Cidade/Estado), em \_\_\_\_ de \_\_\_\_\_\_\_\_\_\_\_\_\_\_\_\_ de 2019.

\_\_\_\_\_\_\_\_\_\_\_\_\_\_\_\_\_\_\_\_\_\_\_\_\_\_\_\_\_\_\_\_\_\_\_\_\_\_\_\_\_\_\_\_\_\_\_\_\_\_\_\_ Assinatura do representante legal Nome do representante legal: $\frac{1}{2}$ RG do representante legal:

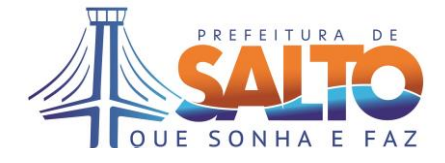

### **ANEXO V DECLARAÇÃO DE SITUAÇÃO REGULAR PERANTE O MINISTÉRIO DO TRABALHO**

Eu \_\_\_\_\_\_\_\_\_\_\_\_\_(nome completo), representante legal da empresa \_\_\_\_\_\_\_\_\_(nome da pessoa jurídica), interessada em participar do Pregão Presencial nº .............../2019, da Prefeitura da Estância Turística de Salto, declaro, sob as penas da lei, que, nos termos do inc. V do art. 27 da Lei nº 8.666, de 21 de Junho de 1993, acrescido pela Lei nº 9.854, de 27 de outubro de 1999, a \_\_\_\_\_\_\_\_\_\_\_\_\_\_\_\_\_\_(nome da pessoa jurídica) encontra-se em situação regular perante o Ministério do Trabalho, no que se refere à observância do disposto no inciso XXXIII do artigo 7º da Constituição Federal.

(Cidade/Estado), em \_\_\_\_ de \_\_\_\_\_\_\_\_\_\_\_\_\_\_\_\_ de 2019.

\_\_\_\_\_\_\_\_\_\_\_\_\_\_\_\_\_\_\_\_\_\_\_\_\_\_\_\_\_\_\_\_\_\_\_\_\_\_\_\_\_\_\_\_\_\_\_\_\_\_\_\_ Assinatura do representante legal Nome do representante legal:\_\_\_\_\_\_\_\_\_\_\_\_\_\_\_\_\_\_\_\_\_\_\_\_\_\_ RG do representante legal:

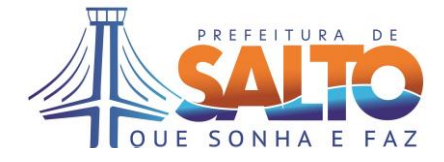

### **ANEXO VI**

# **DECLARAÇÃO DE MICROEMPRESA OU EMPRESA DE PEQUENO PORTE**

DECLARO, sob as penas da lei, sem prejuízo das sanções e multas previstas neste ato convocatório, que a empresa \_\_\_\_\_\_\_\_\_\_\_\_\_\_\_\_\_\_\_\_\_\_\_\_\_\_\_\_\_\_\_(denominação da pessoa jurídica), CNPJ nº \_\_\_\_\_\_\_\_\_\_\_\_\_\_\_\_\_\_\_\_\_\_\_\_é **microempresa ou empresa de pequeno porte**, nos termos do enquadramento previsto na **Lei Complementar nº 123/06, alterada pela Lei Complementar 147/2014**, cujos termos declaro conhecer na íntegra, estando apta, portanto, a exercer o direito de preferência e/ou exclusividade no procedimento licitatório do Pregão Presencial n.º ........../2019, realizado pela Prefeitura da Estância Turística de Salto.

(Cidade/Estado), em \_\_\_\_ de \_\_\_\_\_\_\_\_\_\_\_\_\_\_\_\_ de 2019.

\_\_\_\_\_\_\_\_\_\_\_\_\_\_\_\_\_\_\_\_\_\_\_\_\_\_\_\_\_\_\_\_\_\_\_\_\_\_\_\_\_\_\_\_\_\_\_\_\_\_\_\_ Assinatura do representante legal Nome do representante legal: RG do representante legal:

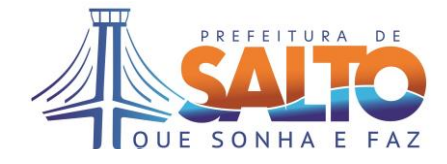

### **ANEXO VII MINUTA DE CONTRATO**

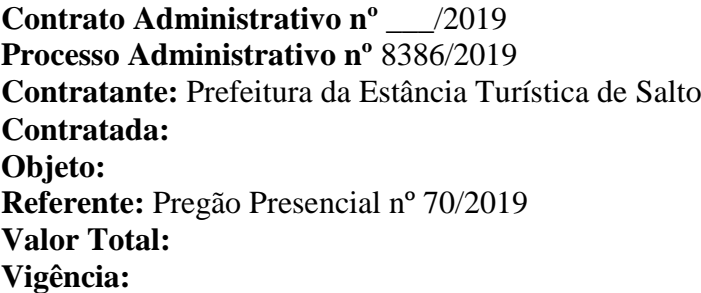

**O Município de Salto,** Estado de São Paulo, Pessoa Jurídica de Direito Público Interno, sediada a Rua Nove de Julho nº 1.053, Vila Nova, na cidade de Salto/SP, CEP 13.322-900, inscrita no CNPJ MF) nº 46.634.507/0001-06, neste ato representada pelo **Secretário de Finanças, Sr. Hamilton Lorençatto, nacionalidade............, estado civil...........,** portador do RG nº ................... e do CPF nº .......................,ora designada simplesmente como *Contratante* e, de outro lado \_\_\_\_\_\_\_\_\_\_\_\_\_\_\_\_\_\_\_\_\_\_\_\_, sediada à \_\_\_\_\_\_\_\_\_\_\_\_\_\_\_\_\_\_\_\_\_\_\_, na cidade de \_\_\_\_\_\_\_\_\_\_\_\_\_\_\_\_\_\_\_\_/\_\_\_\_ , Inscrita no CNPJ(MF) nº\_\_\_\_\_\_\_\_\_\_\_\_\_\_\_\_\_\_\_\_\_ e Inscrição Estadual nº \_\_\_\_\_\_\_\_\_\_\_\_\_\_\_neste ato representada pelo(a) Sr(a) \_\_\_\_\_\_\_\_\_\_\_\_\_\_\_\_\_\_\_\_\_\_\_\_\_\_\_ portador(a) do RG nº  $\frac{1}{\sqrt{1-\frac{1}{2}}}\left( \frac{1}{\sqrt{1-\frac{1}{2}}}\right)$  e do CPF nº \_\_\_\_\_\_\_\_\_\_\_\_\_\_\_, doravante designada simplesmente *Contratada*, tem entre si justo e acordado o presente contrato conforme as seguintes cláusulas:

#### **DO OBJETO**

#### **Cláusula Primeira:**

**1.1.** Constitui o objeto do presente contrato o licenciamento de uso de Sistemas de Gestão Administrativa e Financeira, incluindo serviços de implantação, treinamentos, manutenção e suporte técnico, conforme especificações técnicas estabelecidas no Anexo I do edital, a cargo da Secretaria de Finanças.

**Parágrafo Único:** A gestão do contrato será realizada pelo Secretário Municipal de Saúde, Sr. Fernando Amâncio de Camargo, portador do RG nº 19.345.788-X e do CPF nº 133.190.568/08.

### **DOS DOCUMENTOS APLICÁVEIS**

#### **Cláusula Segunda:**

**2.1.** Para efeitos obrigacionais, tanto o Edital do Pregão Presencial nº 70/2019 seus anexos, bem como a proposta nele adjudicada, integram o presente contrato, prevalecendo seus termos e condições em tudo quanto com ele não conflitarem.

# **DA VIGÊNCIA**

### **Cláusula Terceira:**

**3.1.** A vigência da presente contratação se dará pelo período de 12(doze) meses, a partir da assinatura do contrato, podendo ser prorrogado por iguais períodos, até o limite 48(quarenta e oito) meses, conforme disposto no artigo 57, IV da lei 8.666/93.

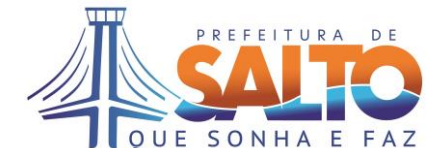

# **DO REAJUSTE Cláusula Quarta:**

**4.1.** Os preços propostos não serão objeto de reajustamento nos 12 (doze) meses iniciais da vigência contratual.

**4.2.** Quando da prorrogação contratual após o decurso do prazo inicialmente contratado, os preços poderão ser reajustados anualmente, a contar da data de apresentação da proposta comercial, pela variação do Índice Nacional de Preços ao Consumidor Amplo - IPCA, ou outro índice admitido no mercado, desde que mais vantajoso à Administração.

#### **DO PREÇO E CONDIÇÕES DE PAGAMENTO Cláusula Quinta:**

**5.1.** O valor global da contratação é de R\$.......(........)

**5.2.** O pagamento será efetuado, em 10 (dez) dias, descontada a dezena, após protocolo da Nota Fiscal e contados a partir da data de apresentação respectiva nota fiscal/fatura na Secretaria de Finanças e desde que aprovado pelo ordenador de despesa, respeitando-se a ordem cronológica de pagamentos.

**5.3.** Na ocorrência de rejeição da(s) nota(s) fiscal(is) ou fatura motivada por erro ou incorreções, o prazo estipulado **no item 5.2**, passará a ser contado a partir da data da sua reapresentação.

**5.4.** Quando da emissão da Nota Fiscal ou Fatura, a detentora deverá destacar as retenções dos impostos e contribuições sociais devidas, sobre a prestação dos serviços, ou fazer menção à base legal, quando isenta ou dispensada.

**5.5.** Nenhum pagamento antecipado será efetuado à detentora, ou enquanto pendente de liquidação qualquer obrigação financeira que lhe foi imposta, em virtude de penalidade ou inadimplência, a qual poderá ser compensada com o pagamento pendente, sem que isso gere direito a acréscimos de qualquer natureza.

**5.6.** A Detentora quando do faturamento deverá inserir na Nota Fiscal ou Fatura – Pregão Presencial nº 70/2019 e Contrato Adm. n.º ......./2019.

#### **DA DOTAÇÃO ORÇAMENTÁRIA Cláusula Sexta:**

**6.1.** As verbas para pagamento do objeto da presente licitação, estão de acordo com as dotações orçamentárias vigentes de nºs.

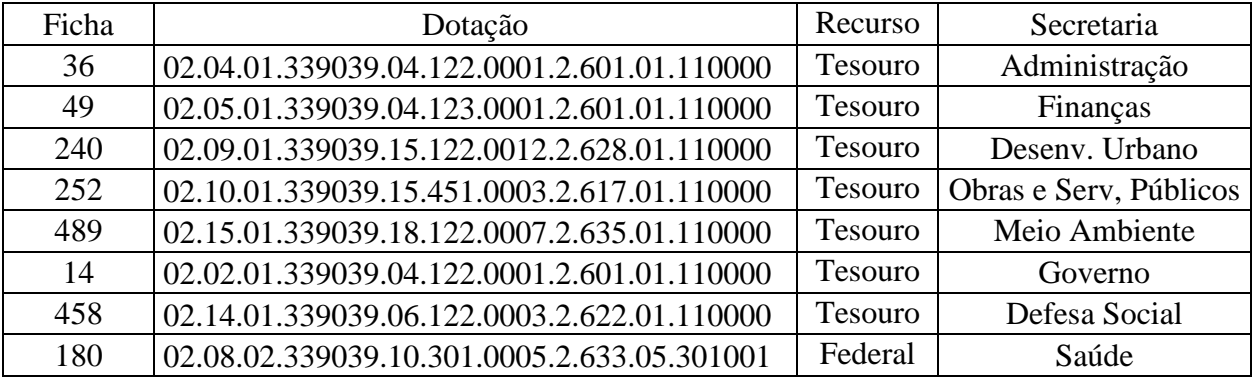

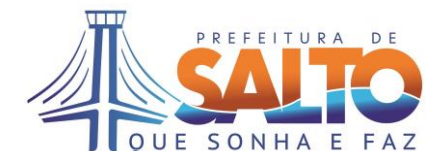

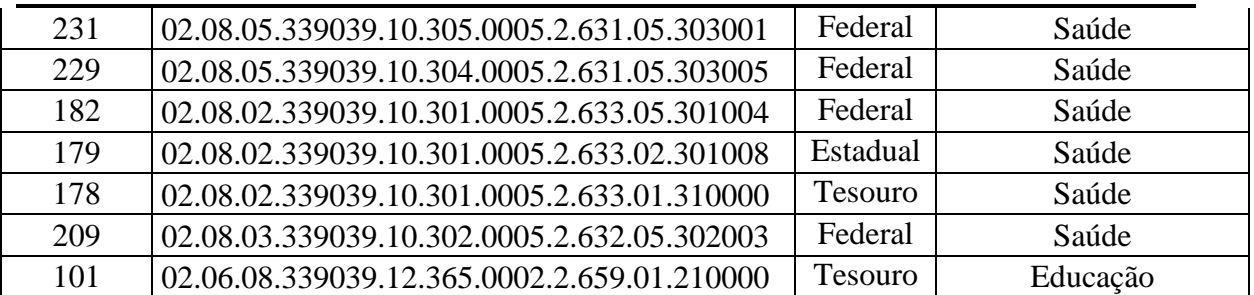

#### **DAS OBRIGAÇÕES DA CONTRATADA Cláusula Sétima:**

**7.1.** Prestar os serviços conforme especificado no Termo de Referência.

**7.2.** Ressarcir os eventuais prejuízos causados ao Município e/ou terceiros, provocados por ineficiência ou irregularidades cometidas na execução das obrigações assumidas.

**7.3.** Manter durante o período de duração do contrato, todas as condições de habilitação e qualificação previamente exigidas no Edital.

**7.4.** Responsabilizar-se pelos danos causados diretamente à Administração ou terceiros, em decorrência de sua culpa ou dolo, na execução do contrato na forma do que dispõe a Lei nº 8.666/93.

**7.5.** Deverá responsabilizar-se pelos encargos trabalhistas, previdenciário, fiscal e comercial resultante da execução do serviço, na forma do que dispõe o artigo 71 da Lei nº 8.666/93.

**7.6.** Não reproduzir, divulgar ou utilizar em benefício próprio, ou de terceiros, quaisquer informações de que tenha tomado ciência em razão da execução dos serviços discriminados, sem o consentimento prévio e por escrito da Secretaria Municipal de Finanças.

**7.7.** A contratada se compromete a prestar os serviços com prioridade de atendimento tendo em vista o interesse público.

**7.8.** A licitante vencedora deverá comunicar por escrito à Secretaria de Finanças, qualquer anormalidade de caráter urgente e prestar os esclarecimentos que julgar necessário.

# **DAS OBRIGAÇÕES DA CONTRATANTE**

#### **Cláusula Oitava:**

**8.1.** Fiscalizar a execução dos serviços na forma estabelecida no Edital e seus anexos.

**8.2.** Efetuar o pagamento, após a execução dos serviços e mediação, mediante a apresentação da respectiva Nota Fiscal devidamente atestada.

### **DAS PENALIDADES**

### **Cláusula Nona:**

**9.1.** A Contratada que descumprir em quaisquer das cláusulas ou condições do presente contrato ficará sujeita às penalidades previstas no artigo 7º da Lei Federal nº 10.520/02, bem como aos arts. 86 e 87 da Lei Federal nº 8.666/93.

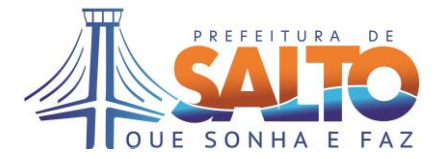

**9.2.** De conformidade com o art. 86 da Lei Federal nº 8.666/93, à contratada, garantida a prévia defesa, ficará sujeita à multa de 1% (um por cento) sobre o valor contratado, por dia de atraso em que, sem justa causa, não cumprir as obrigações assumidas, até o máximo de 20 (vinte) dias, sem prejuízo das demais penalidades previstas nas Leis Federais nºs 8.666/93 e 10.520/02.

**9.3.** Nos termos do art. 87 da Lei Federal nº 8.666/93 e art. 7º da Lei Federal nº 10.520/02, pela inexecução total ou parcial deste contrato, a Contratada, garantida a prévia defesa, ficará sujeita às seguintes sanções:

a) Advertência;

b) Multa de 20% (vinte por cento) sobre o valor da obrigação não cumprida, pela inexecução total ou parcial do serviço contratado;

c) Suspensão temporária de participação em licitação e impedimento de contratar com a Administração, pelo prazo de até 05 (cinco) anos;

d) Declaração de inidoneidade para licitar ou contratar com a Administração Pública, enquanto perdurarem os motivos determinantes da punição ou até que seja promovia sua reabilitação perante a própria autoridade que aplicou a penalidade, que será concedida sempre que o contratado ressarcir a Administração pelos prejuízos resultantes e após decorrido o prazo da sanção aplicada com base na alínea anterior.

**9.4.** As penalidades previstas serão independentes entre si, podendo ser aplicadas isolada ou cumulativamente.

**9.5.** Se o valor da multa ou indenização devida não for recolhido, será automaticamente descontado da primeira parcela de preço a que a

Contratada vier a fazer jus, acrescido de juros moratório de 1% (um por cento) ao mês, ou quando for o caso, cobrado judicialmente.

**9.6.** Após a aplicação de quaisquer das penalidades acima previstas, realizar-seá comunicação escrita à contratada, e publicação no Órgão de Imprensa Oficial (excluídas as penalidades de advertência e multa de mora), constando o fundamento legal da punição, informando ainda que o fato será registrado no cadastro correspondente.

# **DAS DISPOSIÇÕES GERAIS**

### **Cláusula Décima:**

**10.1.** A Contratada obriga-se a manter durante toda execução do contrato, em compatibilidade com as obrigações por ela assumidas, todas as condições de habilitação e qualificação exigidas no processo licitatório.

**10.2**. Constatada qualquer irregularidade na prestação dos serviços, a contratada obrigar-seá a resolve-los imediatamente, sob pena de sujeitar-se a aplicação das multas ou rescisão do Contrato nos termos legais.

**10.3.** A contratada obriga-se a reparar, corrigir, reconstruir ou substituir às suas expensas e imediatamente, o objeto do contrato, segundo as especificações determinadas, desde que se constatem vícios, defeitos ou incorreções resultantes da má execução dos serviços.

**10.4.** A Contratada será civil e criminalmente responsável por quaisquer acidentes ou danos que der causa, na execução do fornecimento contratado. É de responsabilidade exclusiva da Contratada, seguros desta natureza.

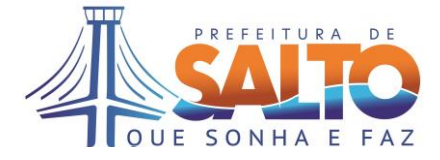

**10.5.** A Contratada deverá responder pelas despesas relativas a encargos trabalhistas, de seguro de acidentes, impostos, contribuições previdenciárias e quaisquer outras que forem devidas e referentes ao fornecimento executado por seus empregados.

**10.6.** A Contratada será responsável por todo e qualquer dano a que der causa por conta do objeto contratado, a ela competindo, exclusivamente, indenizar os prejuízos causados à Contratante ou a outrem.

**10.7.** Não se criará nenhum vínculo empregatício entre os empregados da Contratada e a Prefeitura da Estância Turística de Salto. Os benefícios sociais e trabalhistas concedidos pela Contratante aos seus servidores não são extensivos aos empregados da Contratada. Se for o caso, a Contratada deverá fornecê-los.

**10.8.** São vedadas as subcontratações do contrato a terceiros no todo ou em parte, exceto com anuência expressa e por escrito da Prefeitura e desde que parte do objeto, e atendidas por parte do subcontratado todas as exigências de idoneidade sob todos os aspectos previstos no Edital do Pregão Presencial nº 70/2019, ficando também o cessionário, no caso de subcontratação, responsável por todas as obrigações do cedente, permanecendo solidário a este, conforme disposto no art. 72 da Lei 8.666/93.

**10.9.** A Contratada, neste ato, declara concordar com todos os termos do presente contrato, bem como das obrigações do regulamento administrativo previsto pela Contratante, além das penalidades pertinentes às leis específicas à matéria Lei Federal nº 8666/93 e suas atualizações, Lei Orgânica do Município de Salto nº 1382/90 (Emenda Substitutiva nº 01/2008), que fazem parte integrante do Pregão Presencial nº 70/2019.

**10.10.** A Contratada reconhece os direitos da Contratante, em caso de rescisão administrativa, prevista nos artigos 77 e seguintes da Lei Federal nº 8.666/93.

**10.11.** Constituem motivos para rescisão deste contrato, os casos previstos no artigo 78 da Lei Federal nº 8666/93.

### **DO FORO**

### **Cláusula Décima Primeira:**

**11.1.** Fica eleito pelas partes, o Foro da cidade de Salto, para dirimir quaisquer dúvidas da presente contratação, se não solucionadas pela via amigável.

Assim por estarem justas e acordadas, firma o presente contrato, em três vias de igual teor e forma, na presença de duas testemunhas, de acordo com a legislação vigente.

Salto/SP, ... de .... de 2019.

### **Hamilton Lorençatto**

Secretário de Finanças

# **(Empresa)**

*Contratada*

Testemunhas:

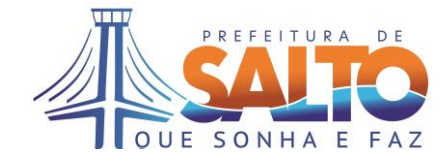

### **ANEXO VIII TERMO DE CIÊNCIA E DE NOTIFICAÇÃO CONTRATOS OU ATOS JURÍDICOS ANÁLOGOS**

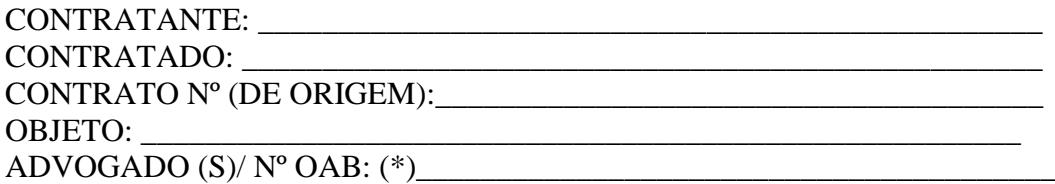

Pelo presente TERMO, nós, abaixo identificados:

### **1. Estamos CIENTES de que:**

a) o ajuste acima referido estará sujeito a análise e julgamento pelo Tribunal de Contas do Estado de São Paulo, cujo trâmite processual ocorrerá pelo sistema eletrônico;

b) poderemos ter acesso ao processo, tendo vista e extraindo cópias das manifestações de interesse, Despachos e Decisões, mediante regular cadastramento no Sistema de Processo Eletrônico, conforme dados abaixo indicados, em consonância com o estabelecido na Resolução nº 01/2011 do TCESP;

c) além de disponíveis no processo eletrônico, todos os Despachos e Decisões que vierem a ser tomados, relativamente ao aludido processo, serão publicados no Diário Oficial do Estado, Caderno do Poder Legislativo, parte do Tribunal de Contas do Estado de São Paulo, em conformidade com o artigo 90 da Lei Complementar nº 709, de 14 de janeiro de 1993, iniciando-se, a partir de então, a contagem dos prazos processuais, conforme regras do Código de Processo Civil;

d) Qualquer alteração de endereço – residencial ou eletrônico – ou telefones de contato deverá ser comunicada pelo interessado, peticionando no processo.

### **2. Damo-nos por NOTIFICADOS para:**

a) O acompanhamento dos atos do processo até seu julgamento final e consequente publicação;

b) Se for o caso e de nosso interesse, nos prazos e nas formas legais e regimentais, exercer o direito de defesa, interpor recursos e o que mais couber.

### **LOCAL e DATA: \_\_\_\_\_\_\_\_\_\_\_\_\_\_\_\_\_\_\_\_\_\_\_\_\_\_\_\_\_\_\_\_\_\_\_\_\_\_\_\_\_\_\_\_\_\_\_\_\_**

### **GESTOR DO ÓRGÃO/ENTIDADE:**

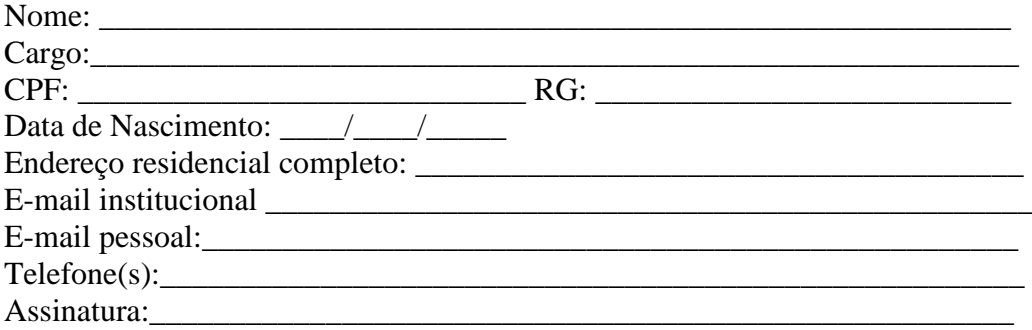

**Responsáveis que assinaram o ajuste:**

# Prefeitura da Estância Turística de Salto

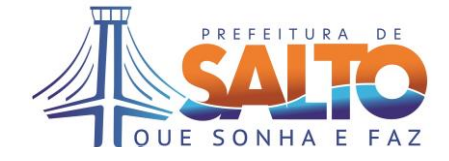

# Pelo CONTRATANTE:

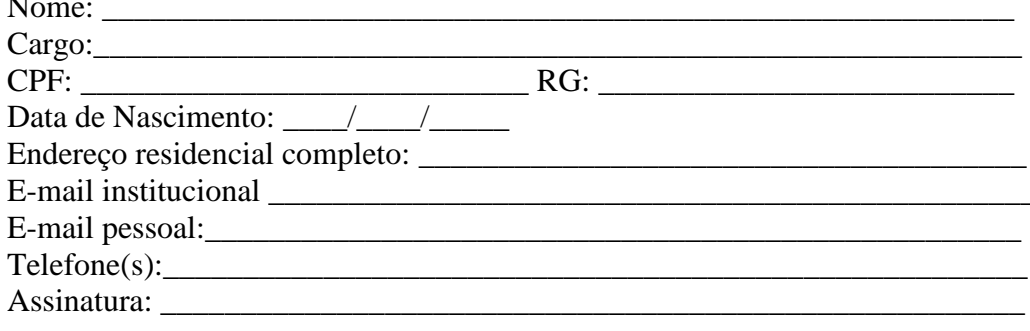

# Pela CONTRATADA:

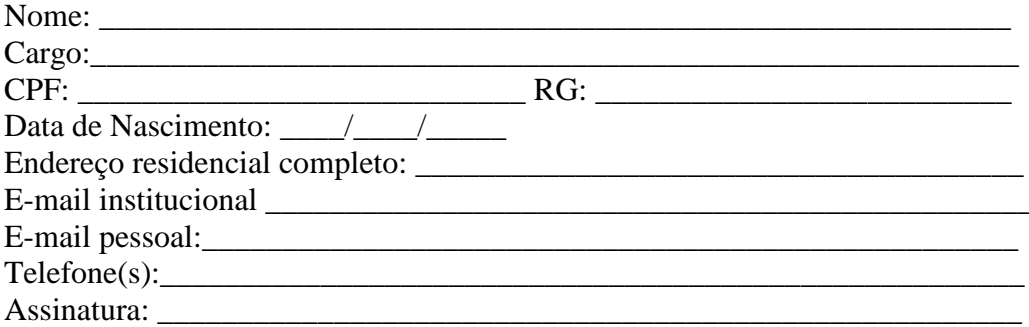

# Advogado:

(\*) Facultativo. Indicar quando já constituído, informando, inclusive, o endereço eletrônico.